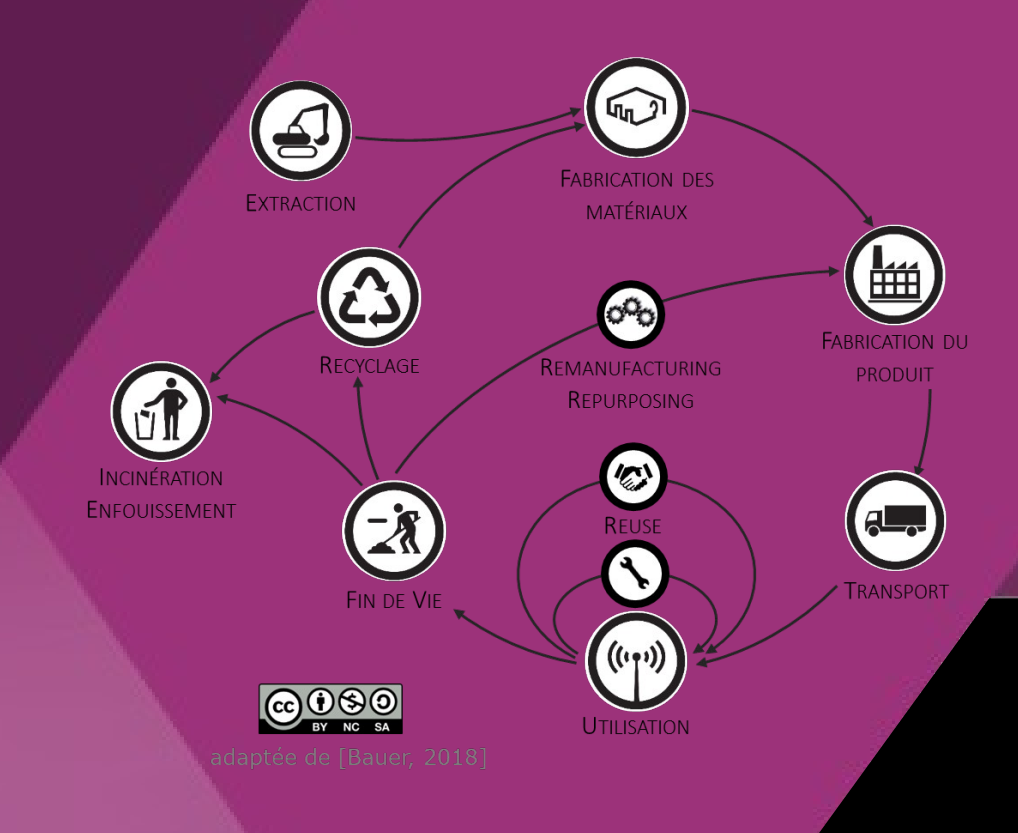

# **Introduction à l'Analyse de Cycle de Vie**

**Tom BAUER**

tom.bauer@ensam.eu

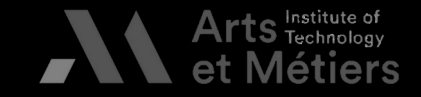

1 BAUER - Formation ACV ENSAM 2023

# **Tour de table**

# Présentations / attentes /<br>questions sur le module en autonomie

# **Lien vers le PAD :**

https://pad.lamyne.org/Formation ACV 27062023?edit# ou

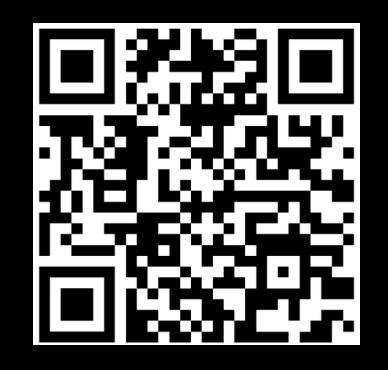

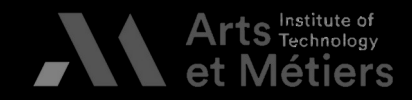

# **Objectif de la journée**

- Comprendre la démarche d'Analyse de Cycle de Vie (ACV)
- Savoir identifier les aspects environnementaux significatif<br>d'un produit ou d'un service • d'un produit ou d'un service<br>Savoir interpréter les résultats d'une ACV
- •
- Savoir interpréter les résultains<br>Être capable de modéliser ur Être capable de modéliser un produit sim •

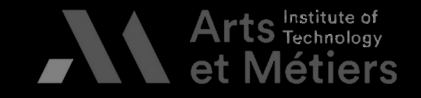

# **Introduction à l'ACV**

- **I. Objectifs et champs de l'étude**
- **II. L'inventaire de cycle de vie**
- **III. Évaluation des impacts**
- **IV. Interprétation et esprit critique**

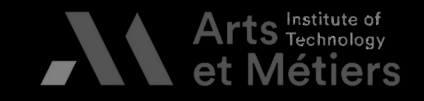

# **Introduction à l'ACV**

**I. Objectifs et champs de l'étude II. L'inventaire de cycle de vie III. Évaluation des impacts IV. Interprétation et esprit critique**

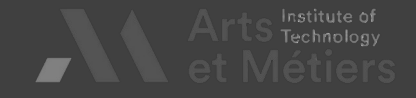

# **Notion de cycle de vie – quelles étapes ?**

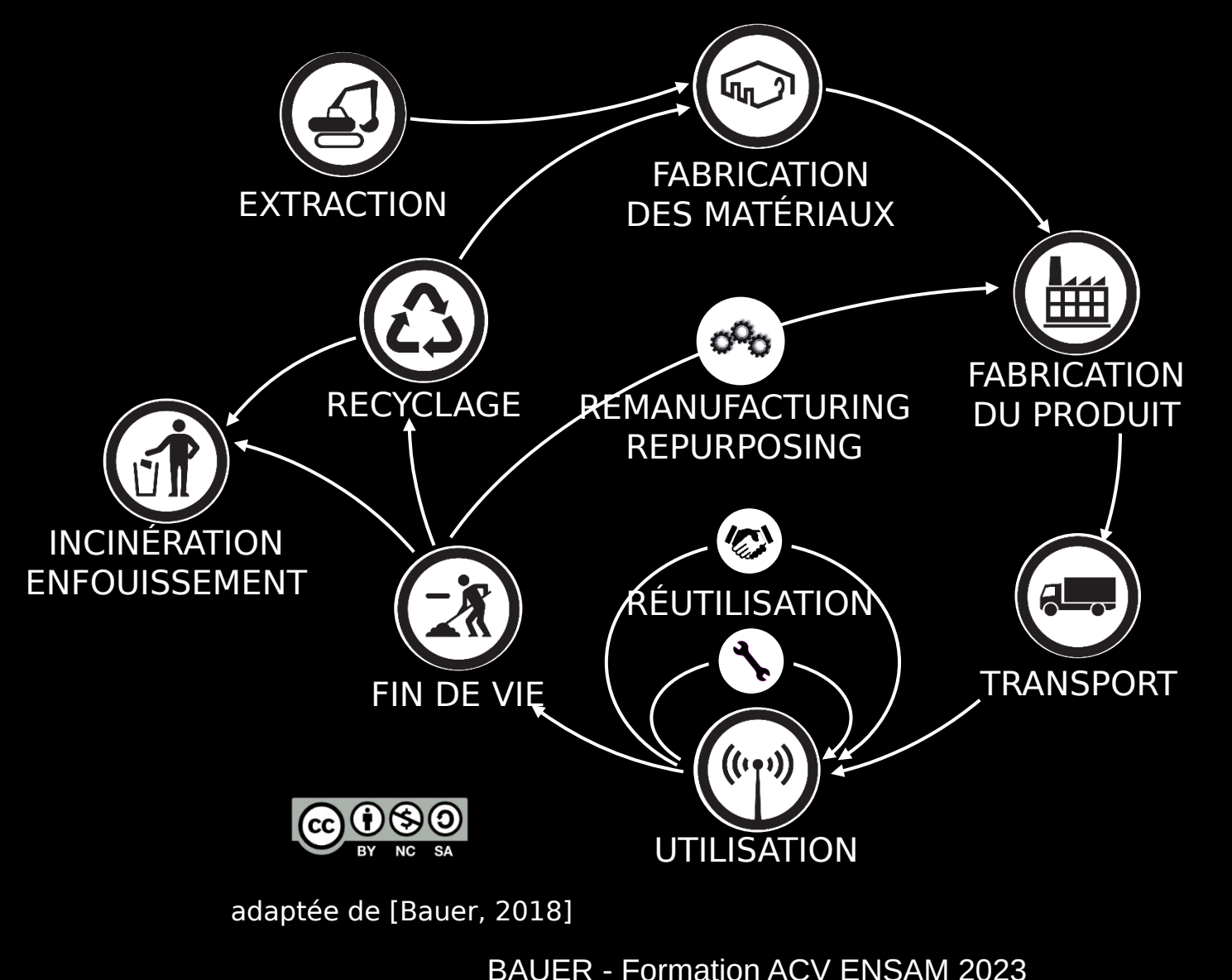

6 BAUER - Formation ACV ENSAM 2023 adaptée de [Bauer, 2018]<br>BAUE

# **Impacts environnementaux potentiels**

- Pollution de l'air
	- GES
	- $\bullet$
	- GES<br>• Couche d'O3<br>• Particules fines... Particules fin •
- Pollution de l'Ea
	- Algues vertes<br>• GES...
		- $\cdot$  GES...
- Pollutio
	- Métaux lourds<br>• Extraction
		- Extraction •
- Biodiversit Biodiversité du Cartes

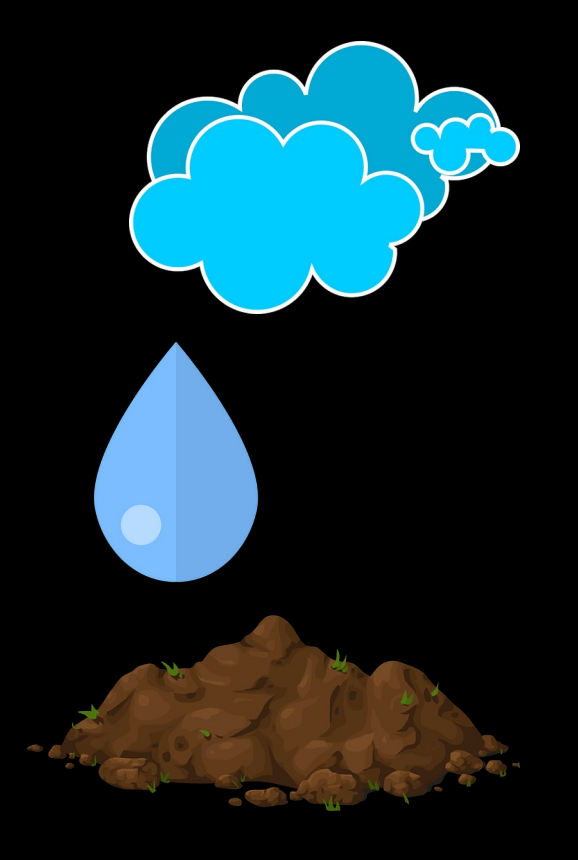

**BAUER - Formation ACV ENSAM 2023**<br>**BAUER - Formation ACV ENSAM 2023** 

- Réchauffement climatique
- Destruction de la coushe<br>d'ozone • **Comparabilité d'ozone**<br> **Parabilité d'ozone**<br> **Para parabilité de la comparabilité du partie du partie du partie de la comparabilité de la comparabilité de la<br>
Collution du Ricule de la comparabilité**
- d'ozone<br>Acidification Dus océans d'ozone<br>• Acidifica<br>• Eut<mark>oNPi</mark> •
- 
- Eutro Prisation de l'ITTE **Follutics diffusion** • Acidificatize <sup>025</sup> océans ?<br>Eutre Pusation 1011128<br>Pollutics di Stochimican<sup>t</sup><br>Suacts écot posiogiques
- **Pollution photochips**<br>**Pollution** becomes the photochimide • **Regroupement**<br> **Regrisering**<br> **Regroupement**<br> **Regroupement**<br> **Regroupement**
- •
- Toxicial Umaine<br>Toxicial Umaine<br>Épuisement des ressource Épuisement des<br>Perte de biodiver •
- Ferte de biodiversité<br>Perte de biodiversité<br>Occupation des terres •
- Occupation des terre • Occupation des terres

En savoir plus :<br>[https://ipcc.ch/] [https://ipbes.net] [https://ipbes.net]

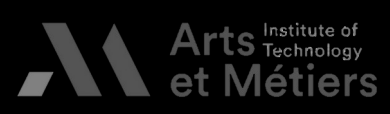

# **Des outils pour l'environnement**

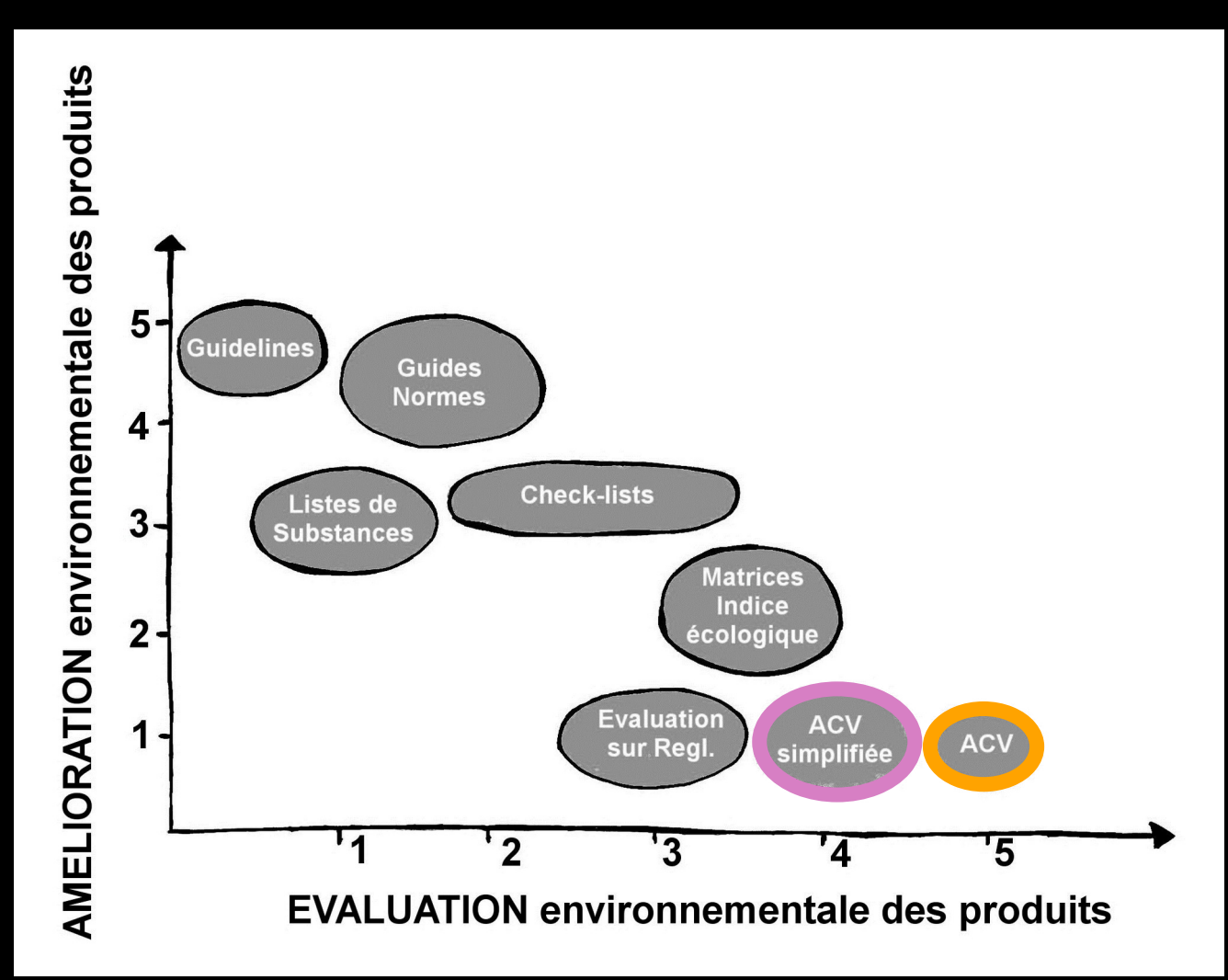

# Base empreinte (ADEME)<br>Granta ecoAudit

Simapro Gabi<br>OpenLC<br>EIME Oper<br>EIME<br>Briał EIME<br>Brightwa Brigh

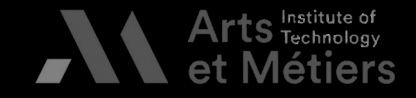

# **Des outils pour l'environnement - L'ACV**

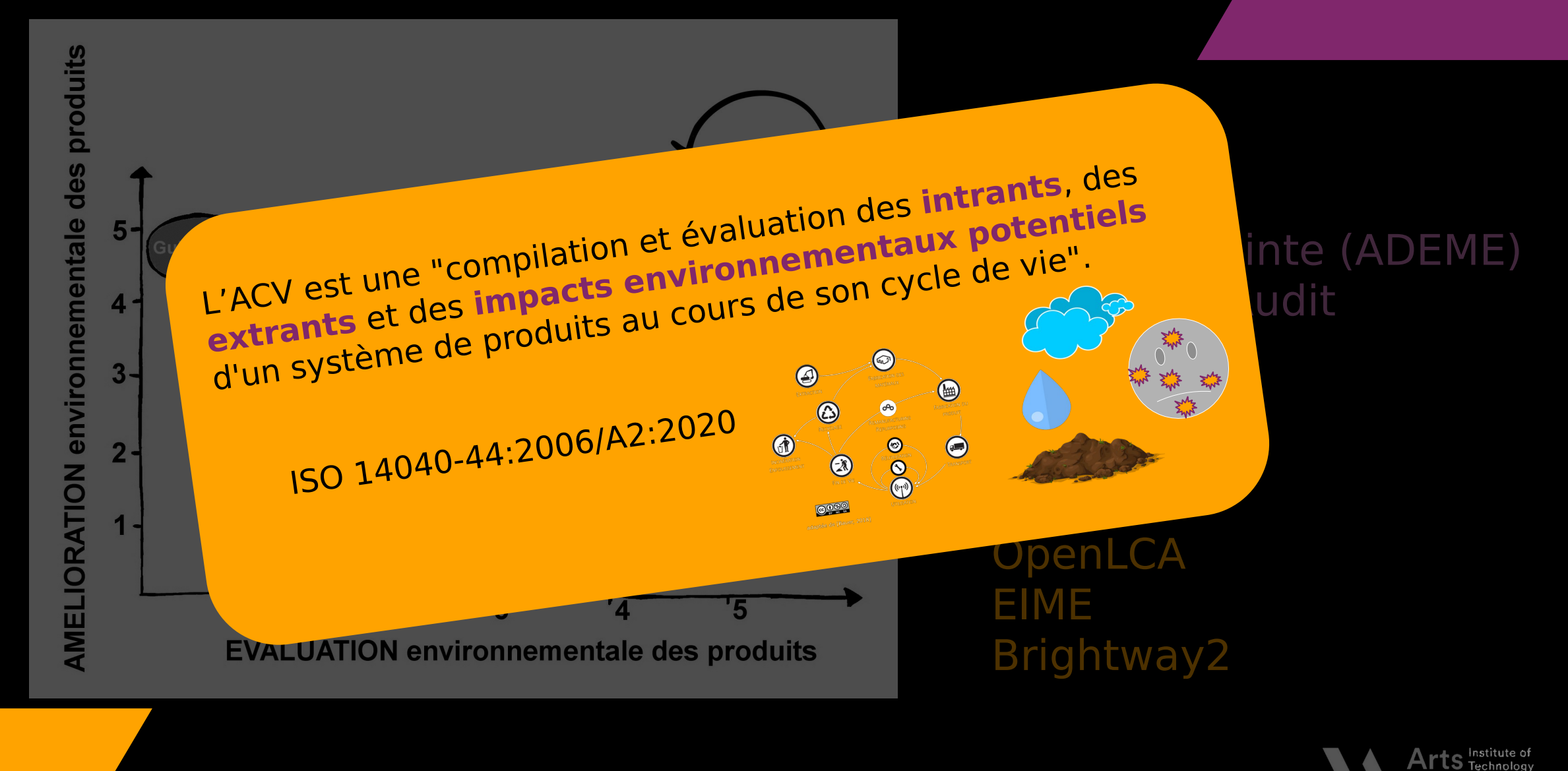

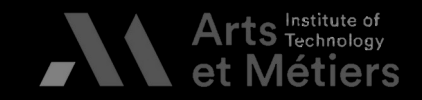

# **Une goutte d'histoire**

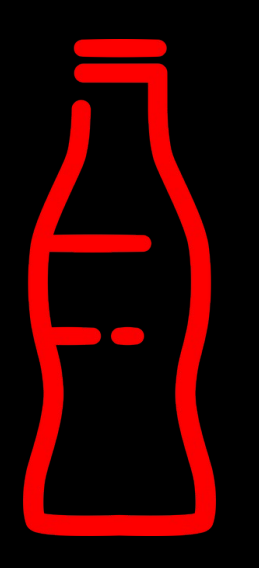

Vétude a porté sur :<br>
La part de consommation d'énergie nécessaire à la fabrication

- de la part de cons<br>• La disponibilité •
	- La disponibilité effective des matières premières •
	- Les coûts engendrés (\$)
	- Les coûts engendrés (\$)<br>Le type de bouteille à privilégier : verre ou pla<br>- recvclable o Le type de bouteille à pr •
		- recyclable ou non
	- Le tipe de bouteille à privilégier : - verre ou plantique :<br>Le lieu de fabrication •

• Le lieu de fabrication<br>[http://www.asso-iceb.org/wp-content/uploads/2012/11/guide bio tech I energie grise des materiaux et des ouvrages.pdf]

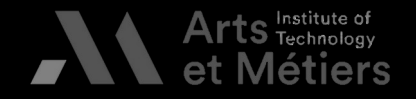

#### **Cadre normatif autour de l'ACV Pour info**

### ACV Sociale ISO CD14075 (en développement)

# Éco-conception<br>
<del>ISO 14062 (2002)</del><br>
Intégration des aspects<br>
environnementaux dans la

 $\blacktriangleleft$  $\mathbf{\Omega}$ pro $\mathsf{C}$  $\overline{\phantom{a}}$ eproduit

### **ISO 14062 (2002)**

nvironnementaux dans l<br>Invironnementaux dans l<br>Intégration de produits<br>Intégrande de produits ention et le développement<br>de produits<br>de produits conception de produits

de produits **ISO 14 006 (2020)** Lignes directrices pour intégrer<br>l'éco-conception l'éco-conception

#### $\bf \Omega$ pro $\bm{\cup}$  $\overline{\phantom{a}}$ e $\overline{a}$ e

A

### **ISO 14 001 (2015)**

Système de management<br>environnemental - Exigences et<br>lignes directrices pour son<br>utilisation lignes directrices pour son lignes direction and the contribution of the contribution of the contribution of the contribution of the contr<br>Second to the contribution of the contribution of the contribution of the contribution of the contribution of<br>S utilisation<br>Listensin

### **ACV**

-<br>**- 040**<br>Cvcle d **ISO 14 040 (2006)** Analyse de Cycle de Vie (ACV) –

### Principes et cadres **ISO 14 044 (2006)**

Analyse de Cycle de Vie (ACV) –

exigences et ignes directors<br>Exigences (2002) **ISO 14 048 (2002)** Format de données

données<br>1010/11 **ISO 14 049 (2012)** Exemples d'analyses<br>d'inventaires

# Déclaration<br>environnementale<br>produit

#### **ISO 14 020 (2000)**

Étiquettes et déclarations 1<br>**14 020 (2)**<br>ttes et décla<br>ementales -<br>généraux vironnementales – Principe<br>généraux environnementales – environnementales – Principes<br>
1900 14021 (2016)

### genéraux<br>**14 021 (2**<br>jons envir **ISO 14 021 (2016)**

 $(Type II)$ <br>(AMD. 2021) MD. 202<br>4 024 (

# (AMD. 2021) **ISO 14 024 (2018)**

# Label environnemental (Type I) **ISO 14 025 (2006)**

Écoprofils - DEP (Type III) **ISO 14 026 (2017)** informations d'empreintes

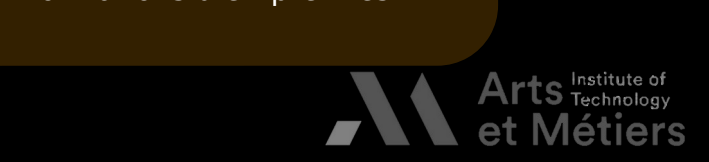

[C. Charbuillet]

11 **12 C. Charbuillet]** BAUER - Formation ACV ENSAM 2023

# **Démarche**

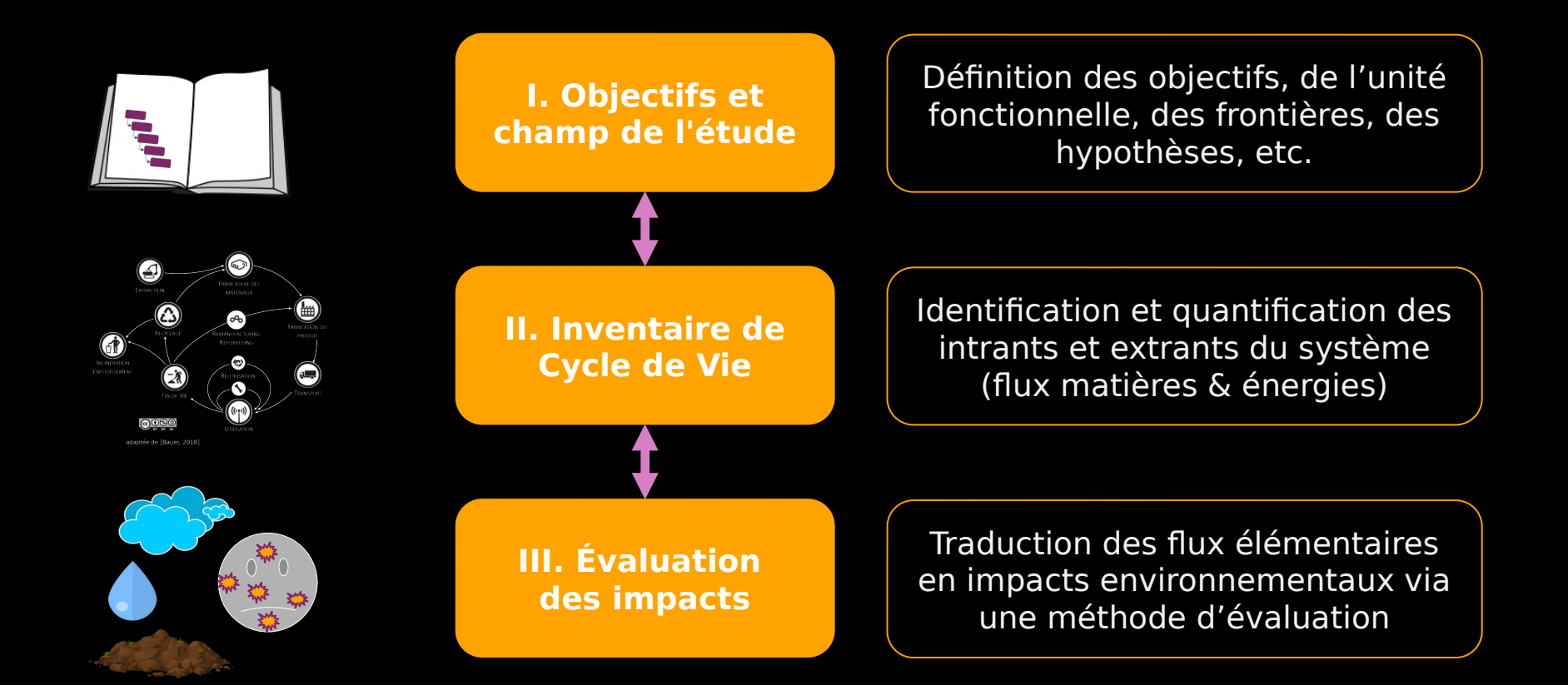

[ISO 14040-44 : 2006] Démarche d'une analyse de Cycle de Vie

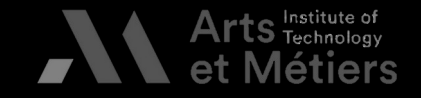

12 BAUER - Formation ACV ENSAM 2023 [ISO 1404]<br>[ISO 1404]<br>[ISO 1404]

# **Démarche**

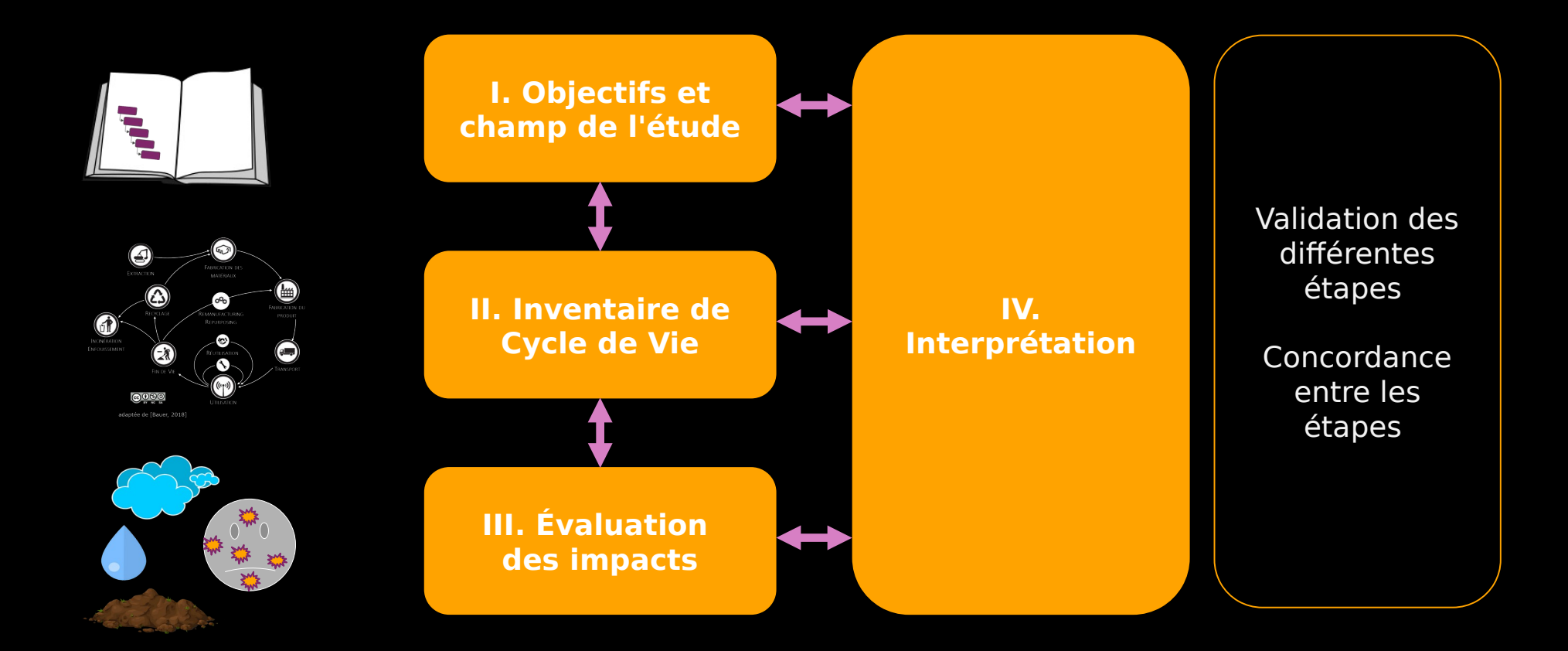

Démarche d'une analyse de Cycle de Vie<br>[ISO 14040-44 : 2006]

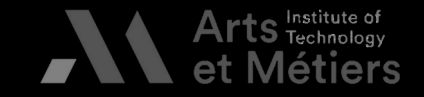

13 BAUER - Formation ACV ENSAM 2023 [ISO 1404]<br>[ISO 1404]<br>[ISO 1404]

**Introduction à l'ACV I. Objectifs et champs de l'étude II. L'inventaire de cycle de vie III. Évaluation des impacts IV. Interprétation et esprit critique**

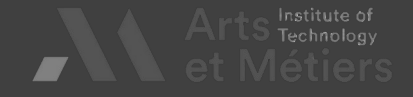

Définition des objectifs, de la fonction du produit, de indicateurs, des hypothèses, etc.

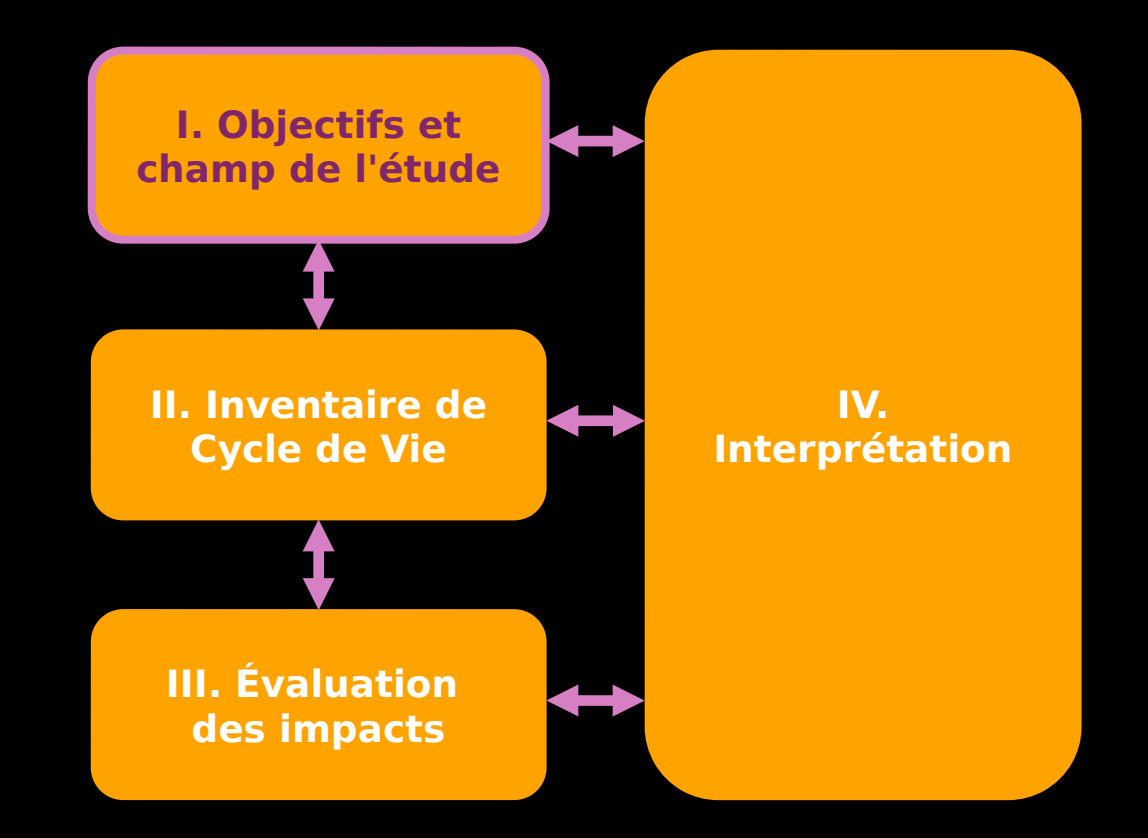

# [ISO 14040-44 : 2006]

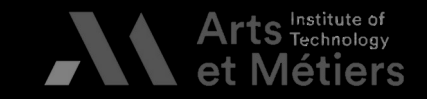

II. Inventaire de<br>Cycle de Vie

III. Évaluation<br>des impacts

IV.<br>Interprétation

15 BAUER - Formation ACV ENSAM 2023 [ISO 1404]<br>[ISO 1404]<br>[ISO 1404]

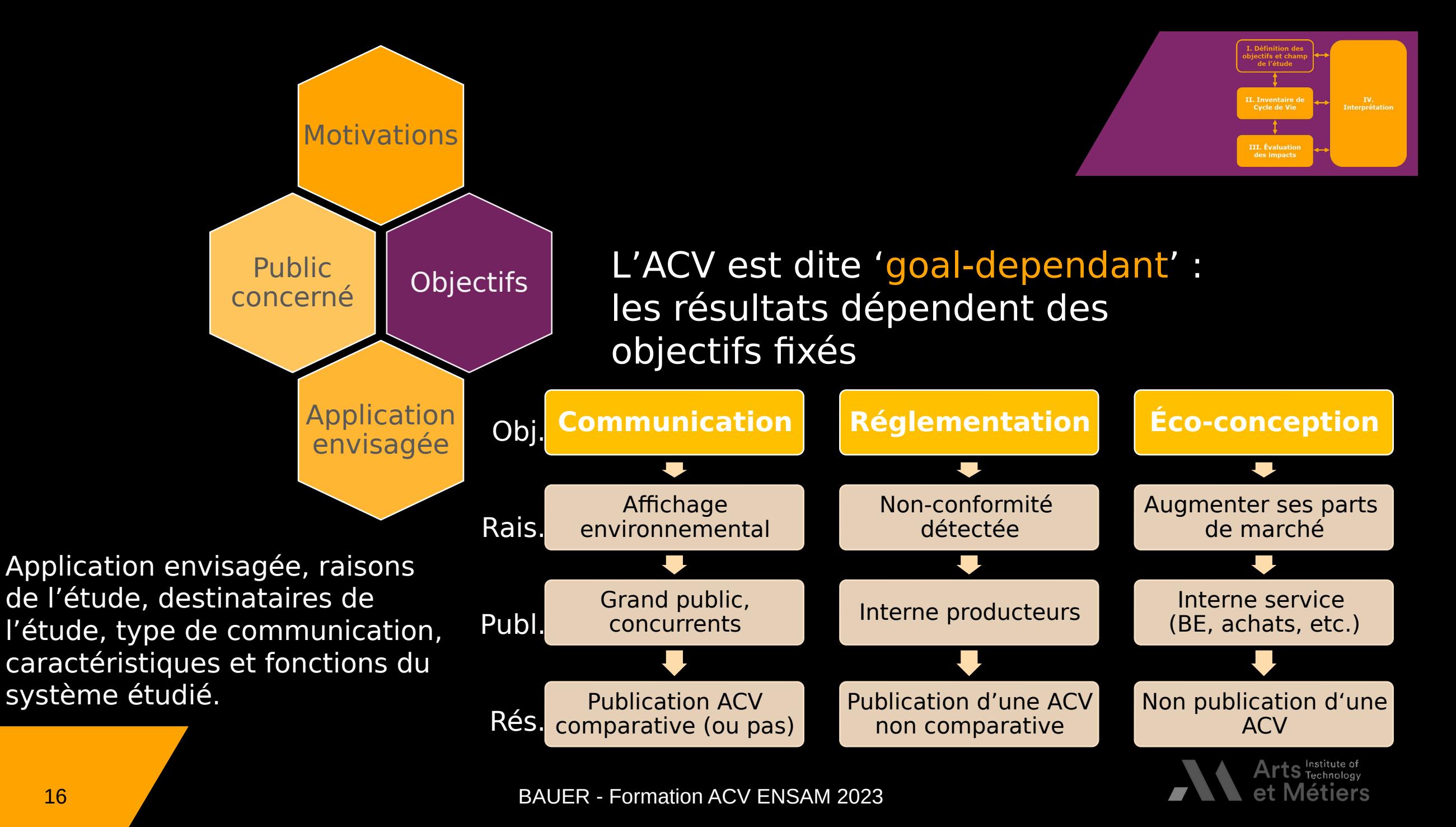

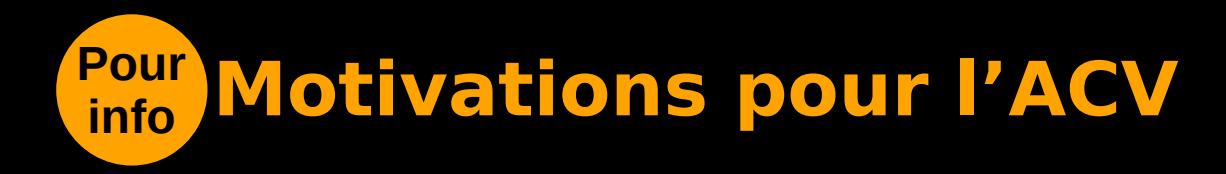

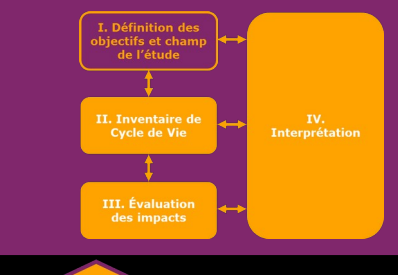

#### **Secteur public** · Éducation à l'environnement

- 
- Aide à la décision (règlement<br>• Politique environnementale • Politique environnementale

# **Secteur privé** Interne • Orienter les cho

- · Réduire les IE
- Réduire les IE<br>Identifier des avantages concurr

# En externe. • Identifier des<br>• Avantages co

- Avantages concurrentiels<br>• Déclarations environnementales<br>• Communication
- Communication  $\bullet$

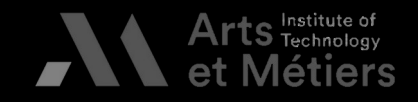

# **Exemples de définitions d'objectifs**

Life Cycle Assessm<br>of the Fairphone 2 of the Fairphone 2<br>**Obiectifs** 

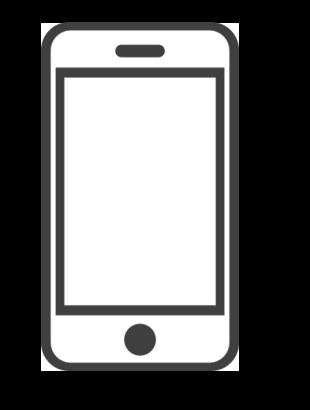

## of the Fairphone 2<br>Objectifs<br>——————————————————— **Objectifs**

To "identify the hotspots in the life cycle of the Fairphone 2 and derive possible improvement measures"

## **Motivations pour l'étud<br>• Améliorer la V2<br>• Améliorer la V2 Motivations pour l'étude**

0.122.pdf <u>| 0.12</u><br>|-

- Améliorer la V2
- Mieux préparer la V3 (conception)
- Mieux préparer<br>Analyser les im<br>stratégies de fil • Analyser les impacts propres aux<br>stratégies de fin de vie<br>• Communication stratégies de fin de vie
- Communication<br>• Communication<br>• Proske et al. 2016 -

Bordage (GreenIT.fr), 2019<br>Empreinte environnementale du numérique mondial - ACV simplifiée numérique mondial – ACV simplifiée<br>Liste – ACV simplifiée – ACV simplifiée –<br>Liste – ACV simplifiée – ACV simplifiée – ACV simplifiée – ACV simplifiée – ACV simplifiée – ACV simplifiée –

"Évaluer l'empreinte environnementale du numérique mondial«

-<br>https://www.greenit.fr/wp-<br>9/10/2019-10-GREENIT-et<br>accessible.vf .pdf1

Répondre aux questions :<br>
• "Quelle est précisément notre<br>
empreinte numérique ? • empreinte numérique ?<br>De quoi est-elle constituée?<br>Quelle est sa dynamique ?"

https://www.greenit.fr/wp-content/uploads/20

https://www.greenit.fr/wp-content/uploads/2019<br>9/10/2019-10-GREENIT-etude\_EENM-rapport-<br>accessible.VF\_.pdf]

- •
- De quoi est-elle constitution de la dividenda<br>Quelle est sa dynamique **Quelle est sa dynamique ?"**<br>[Frédéric Bordage 2019 -•

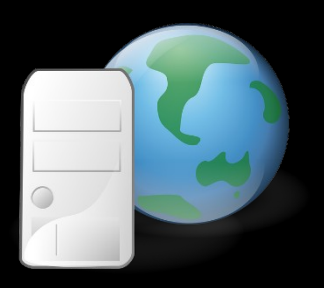

III. Évalu

[Proske et al. 2016 -<br>https://www.fairphone.com/wp-content/u https://www.fairphon<br>ploads/2016/11/Fairp<br>0161122.pdf 1 ploads/2016/11/Fairphone\_2\_LCA\_Final\_2<br>0161122.pdf ]

ploads/2016/11/Fairphone\_2\_LCA\_ERICA\_ETRICA\_FORMATION ACVENSAM 2023<br>0161122.pdf ] 0161122.pdf ]  $-BAUE$ 

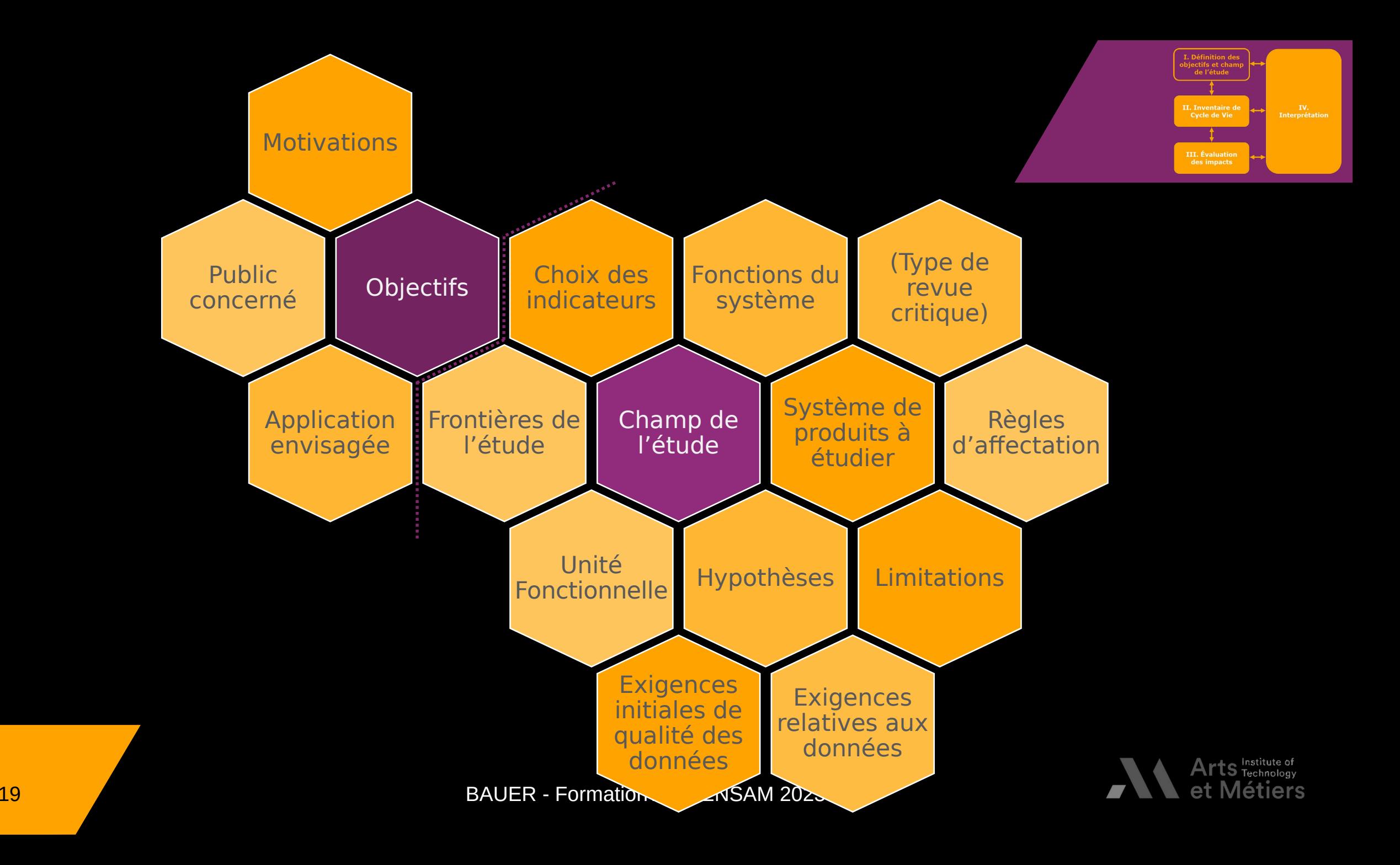

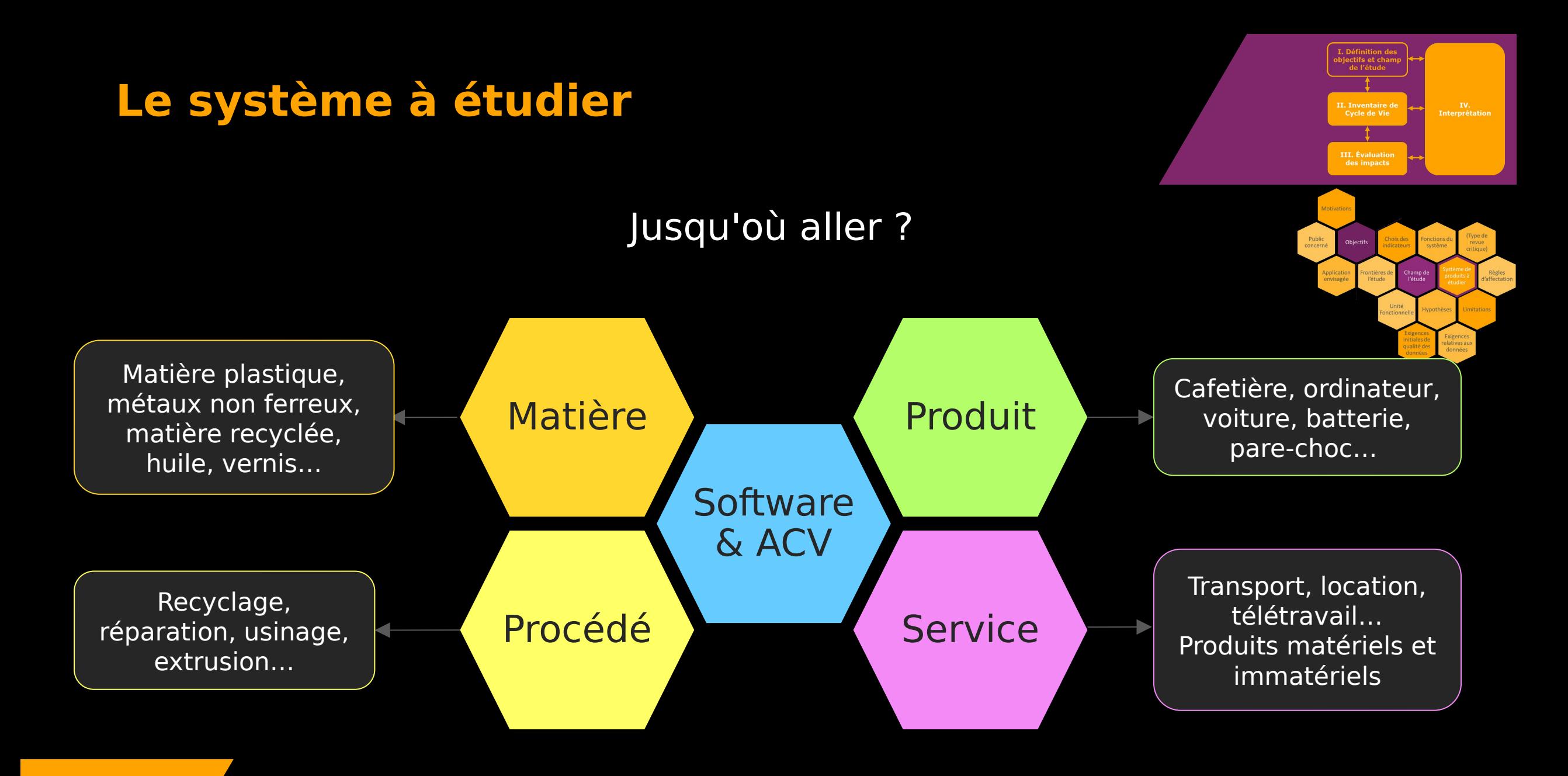

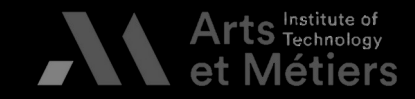

## **La fonction d'un produit, d'un service ou d'un système**

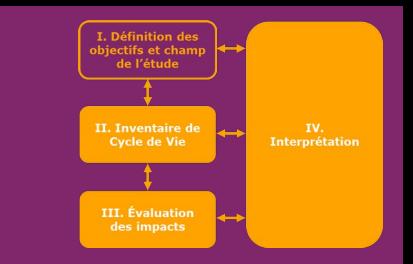

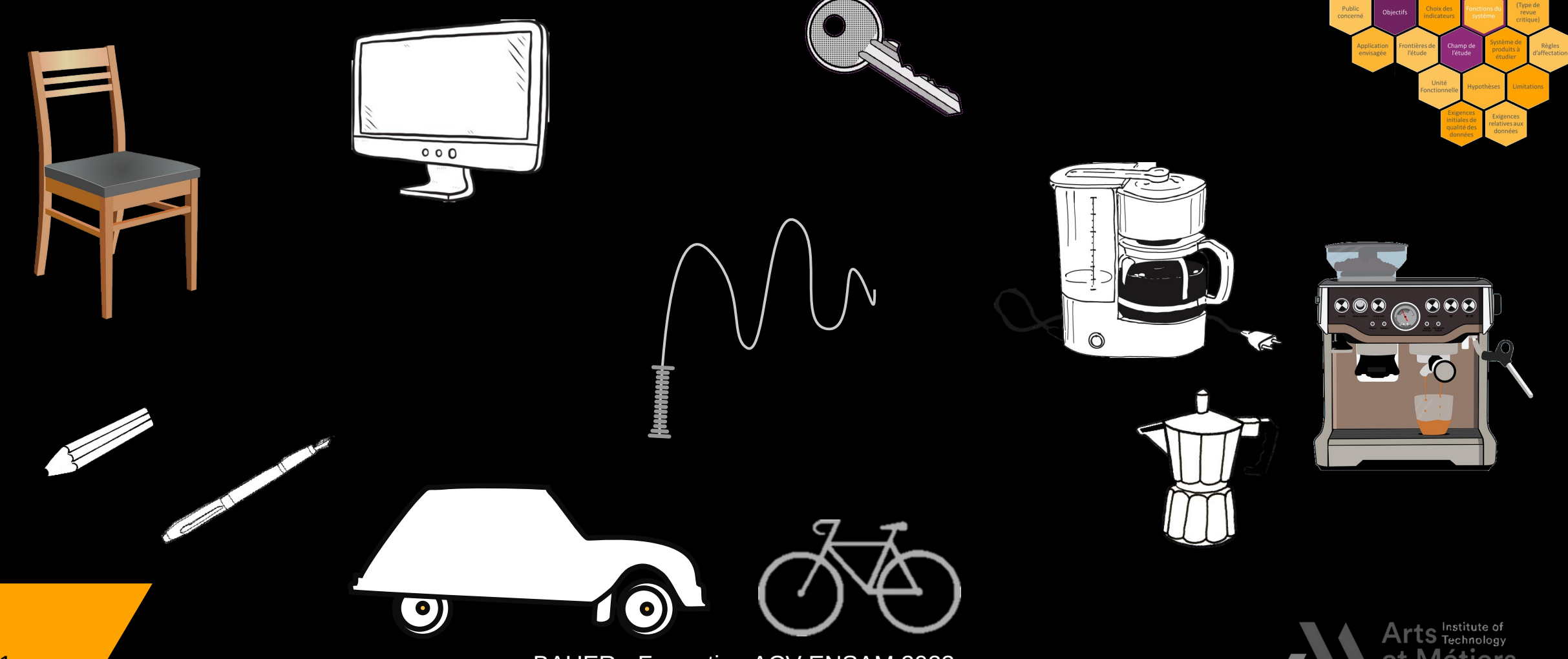

BAUER - Formation ACV ENSAM 2023

### **Travail de groupe sur le cas 'bouteille' Définir :**

- > Fonction principale
- $\rightarrow$  Fonctions secondaires
- Fonctions secondai<br>Objectifs de l'ACV ( Objectifs de l'ACV (cor<br>ommunication extérie  $\rightarrow$ ommunication extérieure, reconce

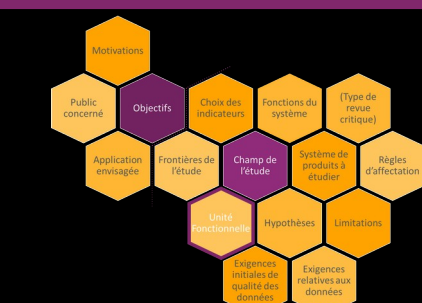

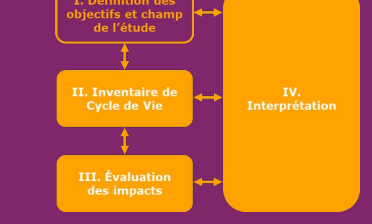

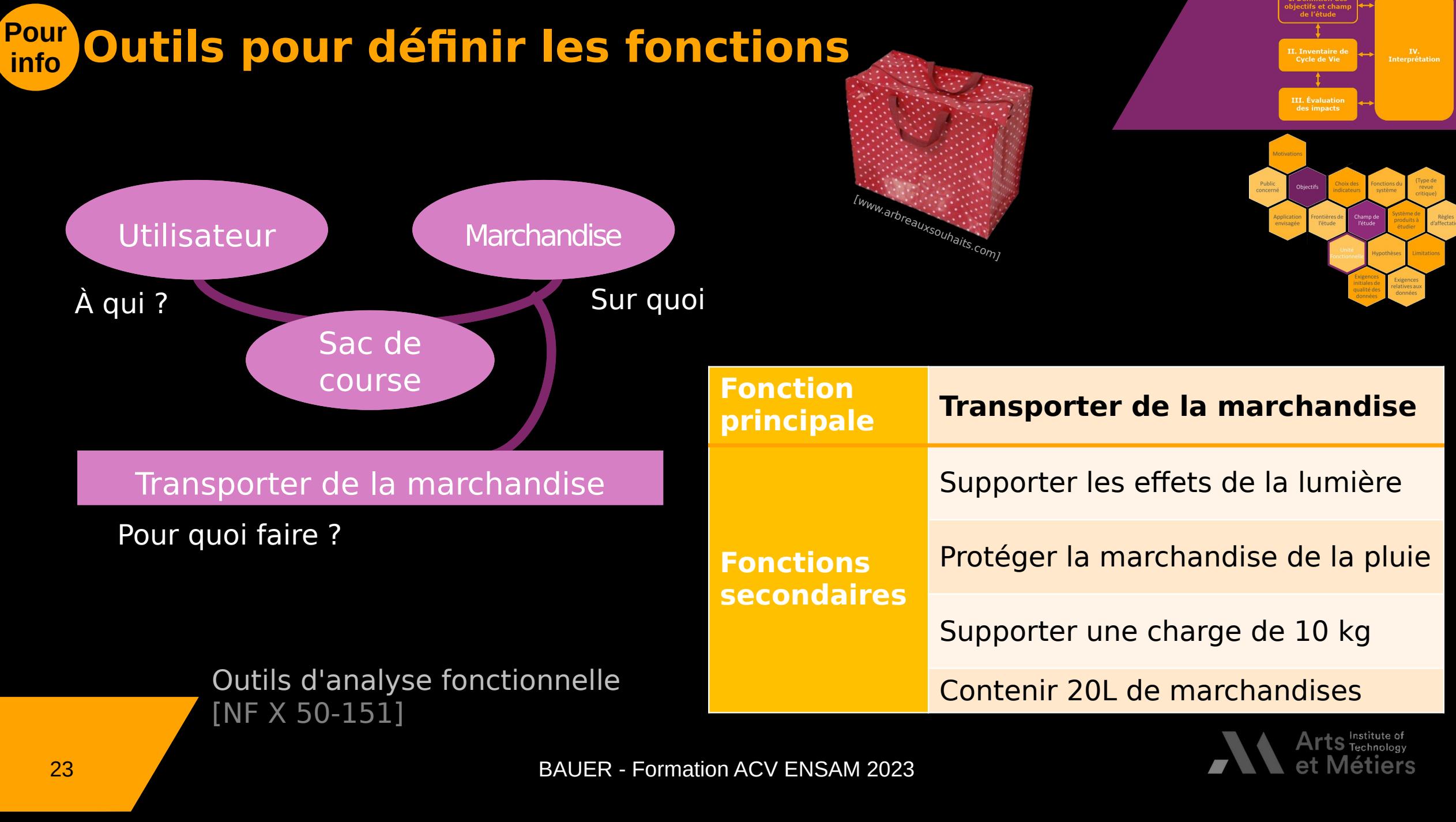

# **L'unité fonctionnelle (UF)**

L'UF est une "performance quantifiée d'u<br>produits destinée à être utilisée comme u<br>dans une analyse de cycle de vie" produits destinée à être utilisée comme unité de référe<br>dans une analyse de cycle de vie". dans une analyse de cycle de vie".

L'unité fonctionnelle :

- est définie par rapport de la partage du termeur :<br>
Se focalise sur les fo • est definie par rapport à une **unité de<br>service rendu** ;<br>se focalise sur les fonctions principales<br>permet de comparer les produits eu ser **service rendu** 
	- •
	- ;<br>)<br>) • permet de comparer les produits ou serventre eux ;<br>
	• permet de comparer les produits ou serventre eux ;
	- permet de comparer les performances<br>permet de comparer les performances<br>continuit deux systèmes. • permet de<br>principa principales entre deux systèmes.<br>BAUER - Formation ACV ENSAM 2023 principales entre deux systèmes.<br>BAUER - Formation A

### **Règles de bonnes pratiques pour définir l'UF :**

- Un verbe d'action

**!**

- -
- Un niveau de performance<br>Des conditions d'utilisation<br>fonctions secondaires Des conditions d'utilisation et/ou - Fonctions secondaires<br>Une unité de temps
- Une unité de temps - Une unité de temps

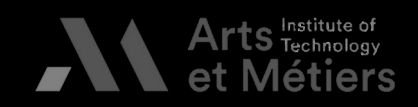

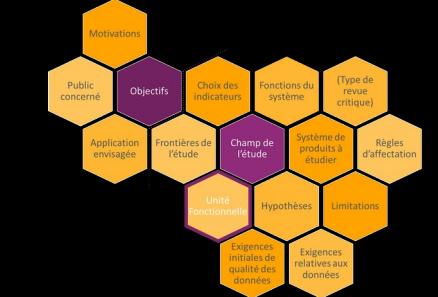

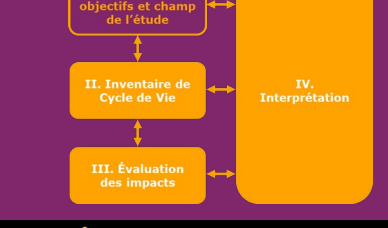

# **L'unité fonctionnelle – illustration**

**!**

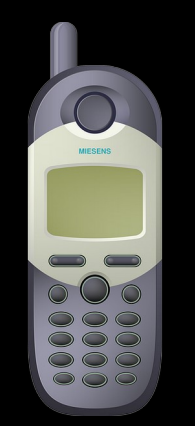

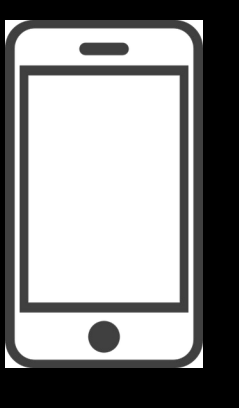

# nombre de la partie de bonnes praisses

### e bon<br><sub>I</sub>r défi **Règles de bonnes pratiques pour définir l'UF :**<br>Un verbe d'action

- -
- -
- Un niveau de performance<br>Des conditions d'utilisation<br>fonctions secondaires Des conditions d'utilisation et/ou des conditions des conditions des conditions des conditions des conditions de la produition de la produition e<br>Une unité de temps
- Une unité de temps<br>25 -  $\frac{25}{16}$

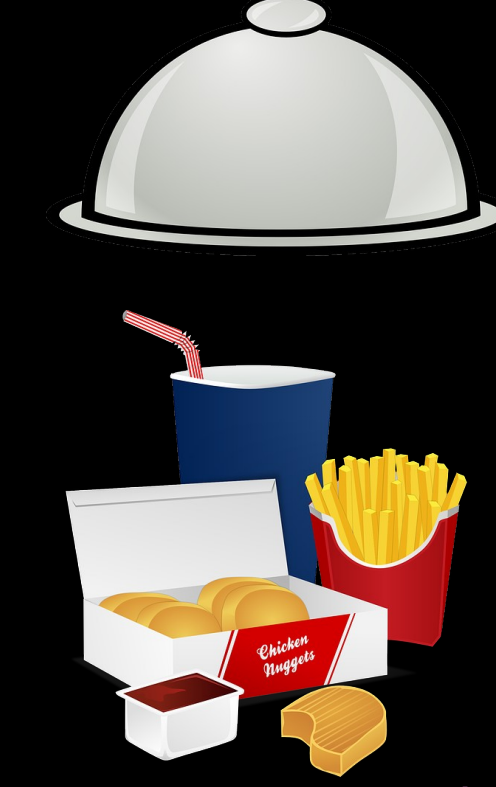

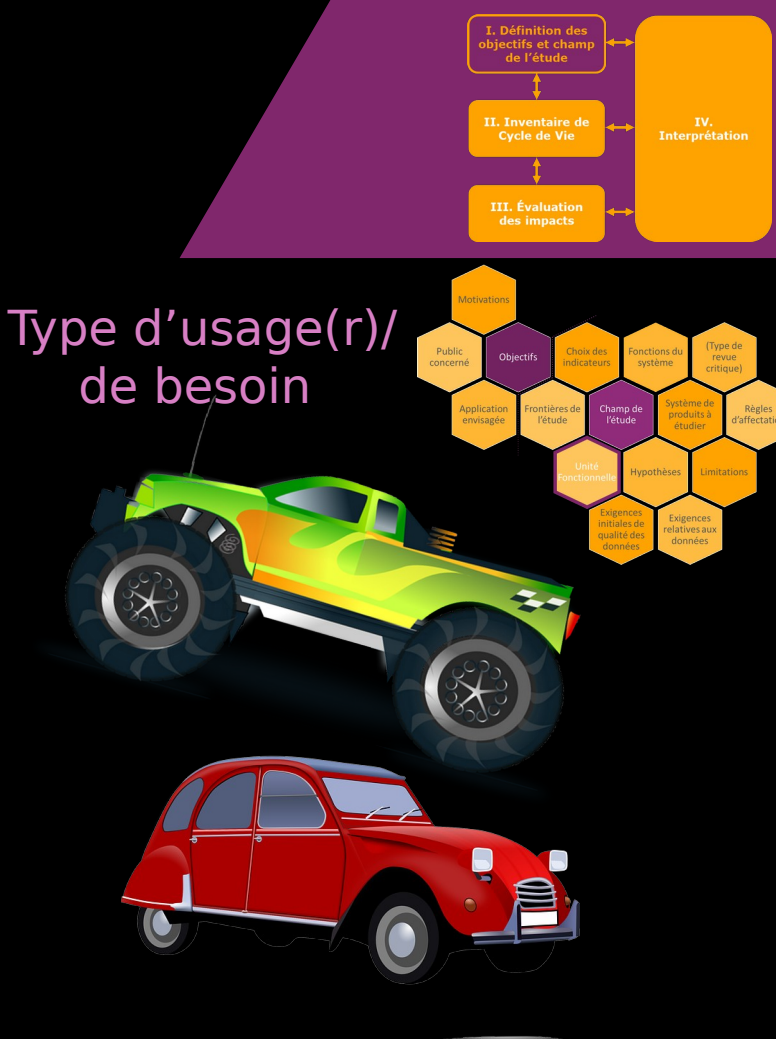

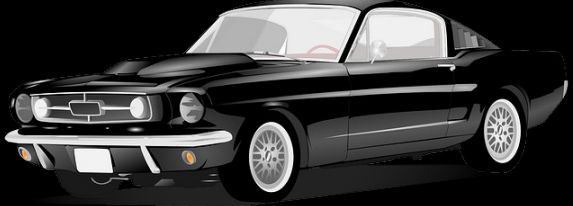

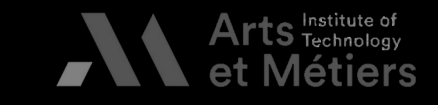

## **Pour quantifier l'UF : le flux de référence (FR)**

Le flux de référence (FR) est la "mesure d<br>processus, (...), nécessaire pour remplir la<br>qu'elle est exprimée par l'unité fonctionne processus, (...), nécessaire pour remplir la fonction telle<br>qu'elle est exprimée par l'unité fonctionnelle". qu'elle est exprimée par l'unité fonctionnelle".

Le flux de référence permet d'ajuster la quantité de produit / Le fluit de pour répondre à l'unité fonctionnelle. service pour répondre à l'unité fonctionnelle.

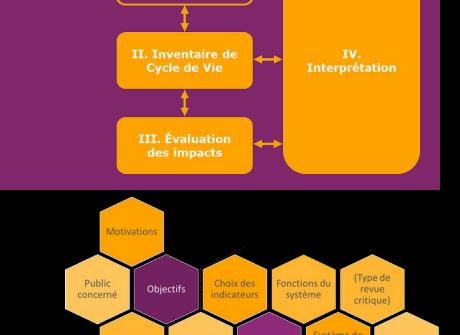

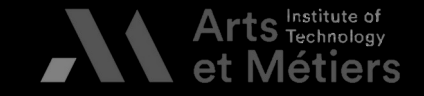

# **Exemples d'UF et de FR**

Proske et al., 2016<br>Life Cycle Assessment of the Fairphone 2

## of the Fairphone<br>Unité fonctionne **Unité fonctionnelle**

"an internet en mappele use over the ends<br>"Jux de référence"

## y<br>"lux d<sub>'</sub><br>"T" = **Flux de référence**

"The Fairphone 2 as delivered to the<br>customer including sales packaging and manual (without charger, which is not part of the standard delivery)"

Bordage (GreenIT.fr), 2019<br>Empreinte environnementale du numérique mondial - ACV simplifiée

numérique mondial – ACV simplifiée<br>La – ACV simplifiée – ACV simplifiée – ACV simplifiée – ACV simplifiée – ACV simplifiée – ACV simplifiée – ACV<br>La – ACV simplifiée – ACV simplifiée – ACV simplifiée – ACV simplifiée – ACV "utiliser le numérique mondial pendant un an".

4,123 millions de tonnes de matériel numérique<br>(un peu plus de 8 équipements par<br>utilisateur·trice) de la plu<br>
utilisateur·t **utilisateur·trice)**<br>- Frédéric Bordage 2019

27 DI61122.pdf ] BAUER - Formation ACV ENSAM 2023 of the standard delivery)<br>IProske et al. 2016 https://www.fairphone.com/wp-content/u<br>ploads/2016/11/Fairphone\_2\_LCA\_Final\_2<br>0161122.pdf ] ploads/2016/11/Fairphone\_2\_LCA\_Final\_2<br>0161122.pdf ] BAUER - Formation ACV ENSAM 2023  $0161122.pdf$   $\overline{)}$   $\overline{)}$   $\overline{BAUE}$ 0161122.pdf<br>|-<br>|-

utilisate<br>[Frédéric Bordage<br>https://www.greer Extractive Attps://www.greenit.fr/wp-<br>etude\_EENM-rapport-acce

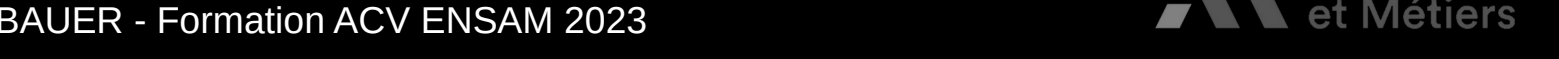

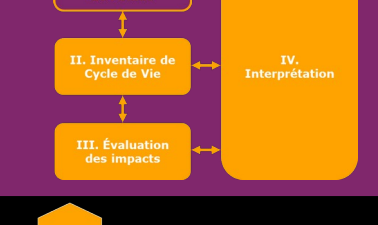

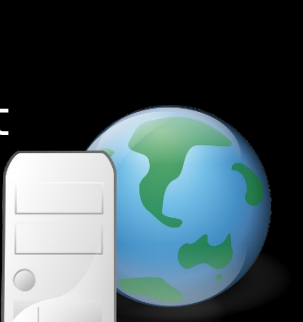

#### **Exemples d'UF et de FR Pour info**

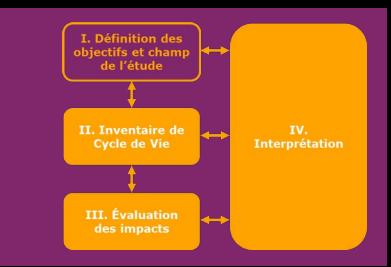

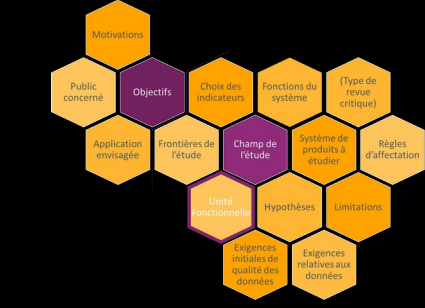

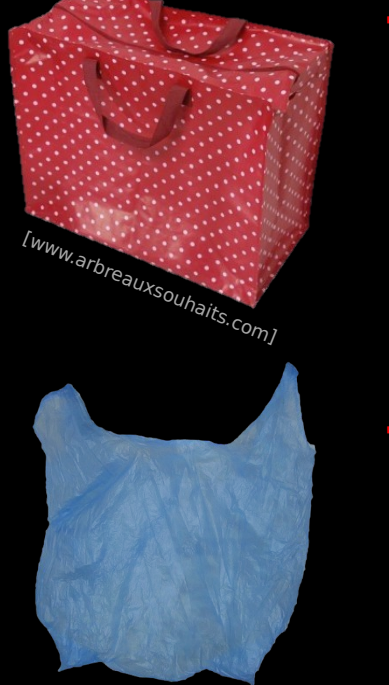

### **Transporter 20L de marchandises 2 fois par semaine** dans un contenant réutilisable, imperméable, résistant aux UV,...<br>pendant un an **résistant aux UV,**

pendant **un an Transporter 5L de marchandises 2 fois par semaine** dans un contenant **en plastique non-biodégradable, étirable, résistant aux UV, aux contenant de la pour définir du pour définir du pour définir du pour définir du pour définir du pour définir du pour définir du pour défini résistant aux UV,**pendant **un an Règles de bonnes pratiques !**

**pour définir l'UF :**

- -
- Un niveau de performance -
- Des conditions d'utilisation et/ou fonctions secondaires
- Une unité de temps - Une unité de temps

28 BAUER - Formation ACV ENSAM 2023

[C. Charbuillet]

#### **Exemples d'UF et de FR Pour info**

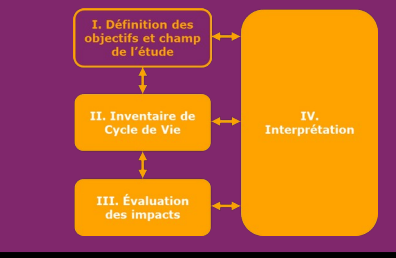

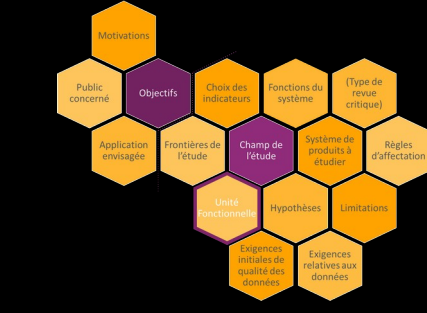

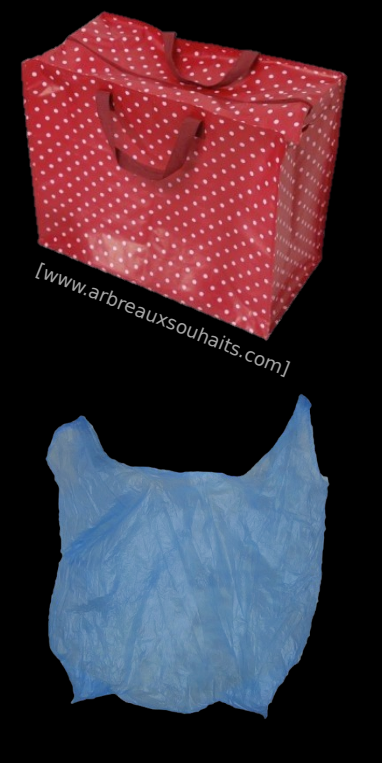

- Variables influençant l'unité fonctionnelle :<br>• Quels sont les impacts qui seront mesurés ? •
- Le sac à usage unique est-il réutilisé ?<br>Où le sac est-il jeté ? •
- •
- Où le sac est-il jeté ?<br>Combien de fois le sac est-il utilisé du<br>Comment comparer la capacité des sa Combien de fois le sa<br>Comment comparer<br>Pour une ACV compa •
- •
- Comment comparer la capacité des sacs ?<br>Pour une ACV comparative, quelles sont les meilleurs<br>conditions pour l'UF ? Pour une ACV comparative, quelles sont le<br>conditions pour l'UF ? • Pour l'UF ?<br>Pour définit de la pour définit du pour définit du pour définit du pour définit du pour définit du pour de division du pouve d'action conditions pour le proposait de la proposait de la proposait de la proposa de la proposa de la proposa de la p<br>L'UF ?<br>L'UF ? **!**

**Règles de bonnes pratiques pour définir l'UF :**

- -
- Un niveau de performance -
- Des conditions d'utilisation et/ou fonctions secondaires
- Une unité de temps - Une unité de temps

29 BAUER - Formation ACV ENSAM 2023

#### **Exemples d'UF et de FR – Comparaisons Pour info**

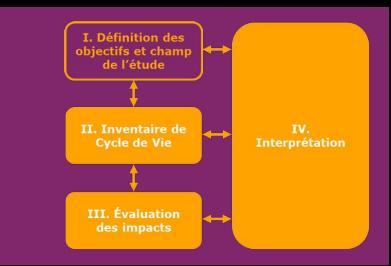

[www.arbreauxsouhaits.com]

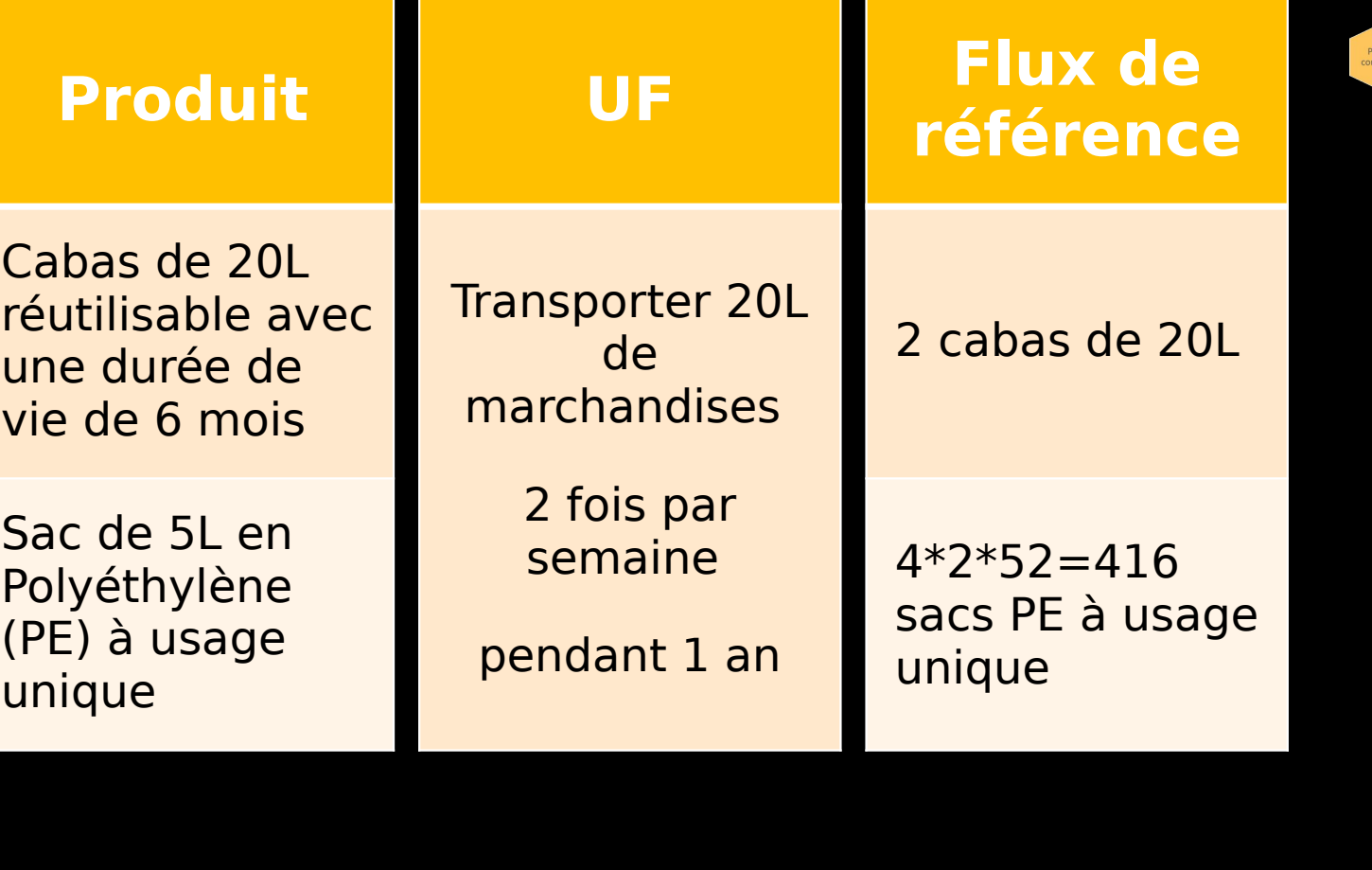

[C. Charbuillet]

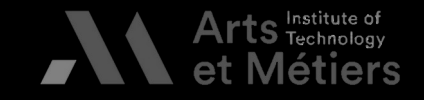

### **Travail de groupe sur le cas 'bouteille' Définir :**

- > Fonction principale
- Fonctions secondai<br>Objectifs  $\rightarrow$
- $\rightarrow$  Objectifs
- Objectifs<br>Unité fonctionnelle  $\rightarrow$

Flux de référence

Unité fon<br>Flux de r Flux de référence  $\rightarrow$ 

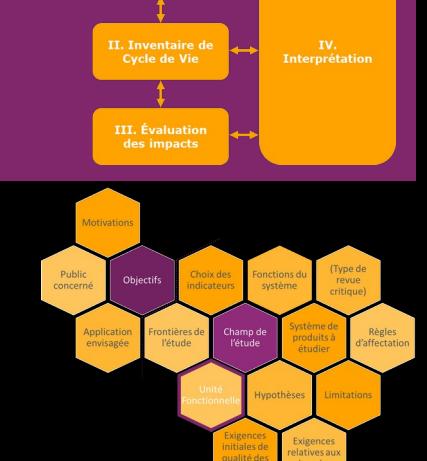

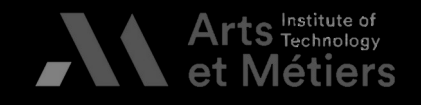

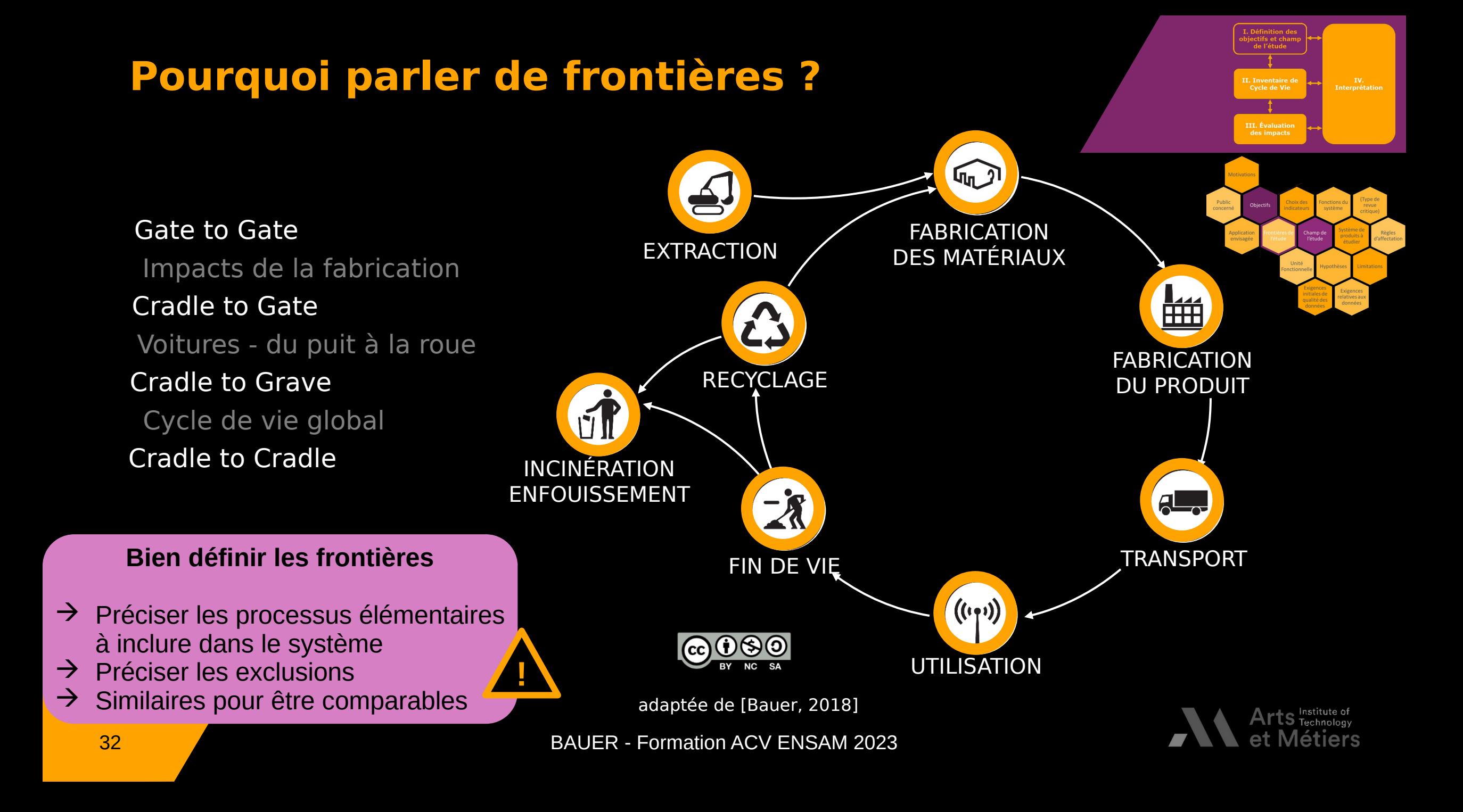

# **Pourquoi parler de frontières ? Pour info**

### **Objectifs de l'étude Négligeabilité des impacts rapportés**

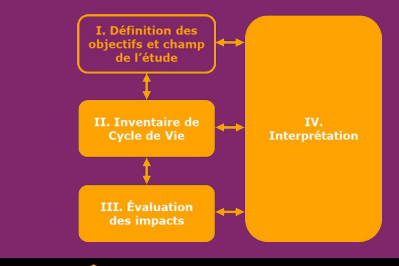

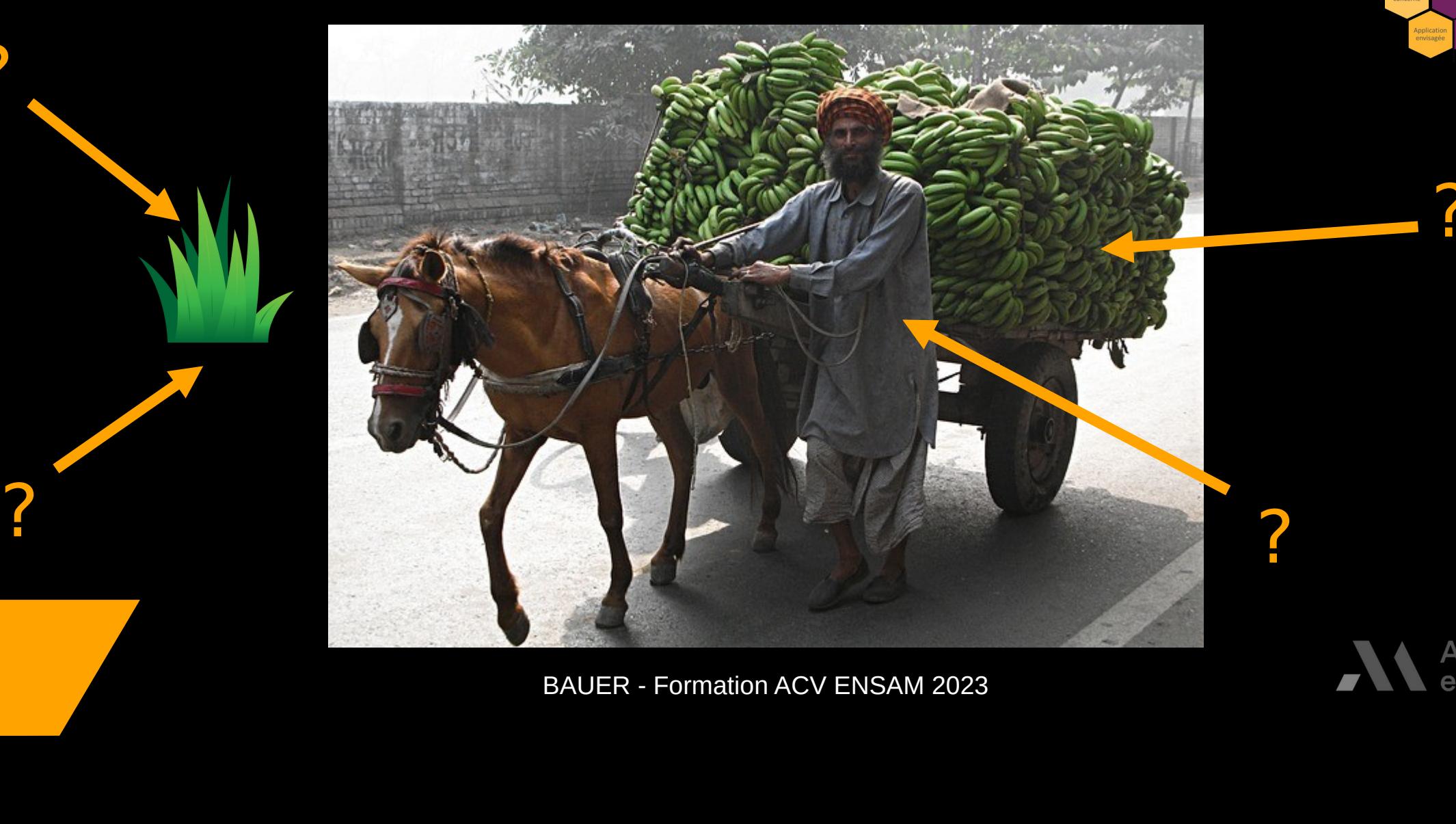

BAUER - Formation ACV ENSAM 2023<br>
BAUER - Formation ACV ENSAM 2023

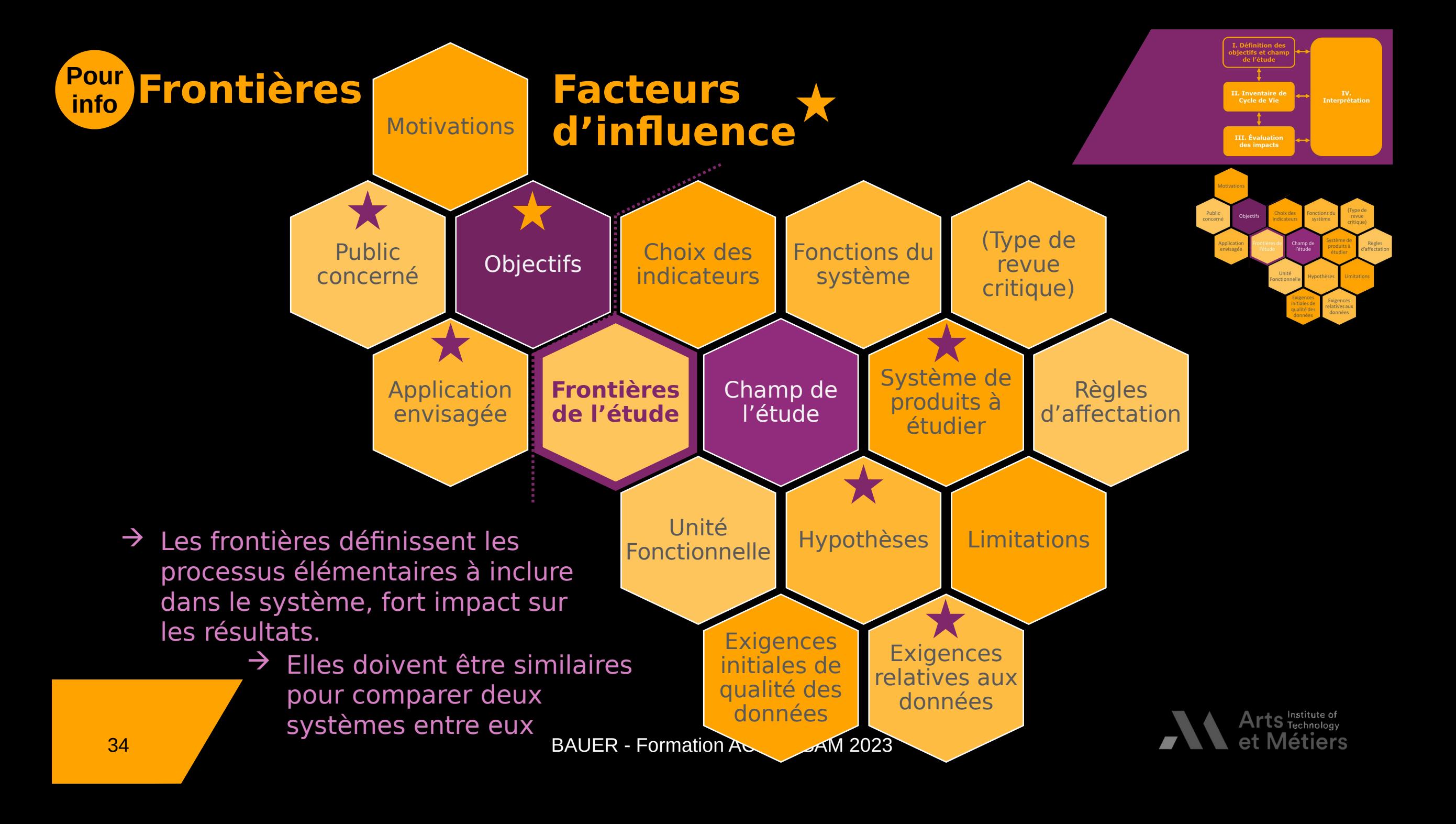

# **Frontières – Exemple céréales**

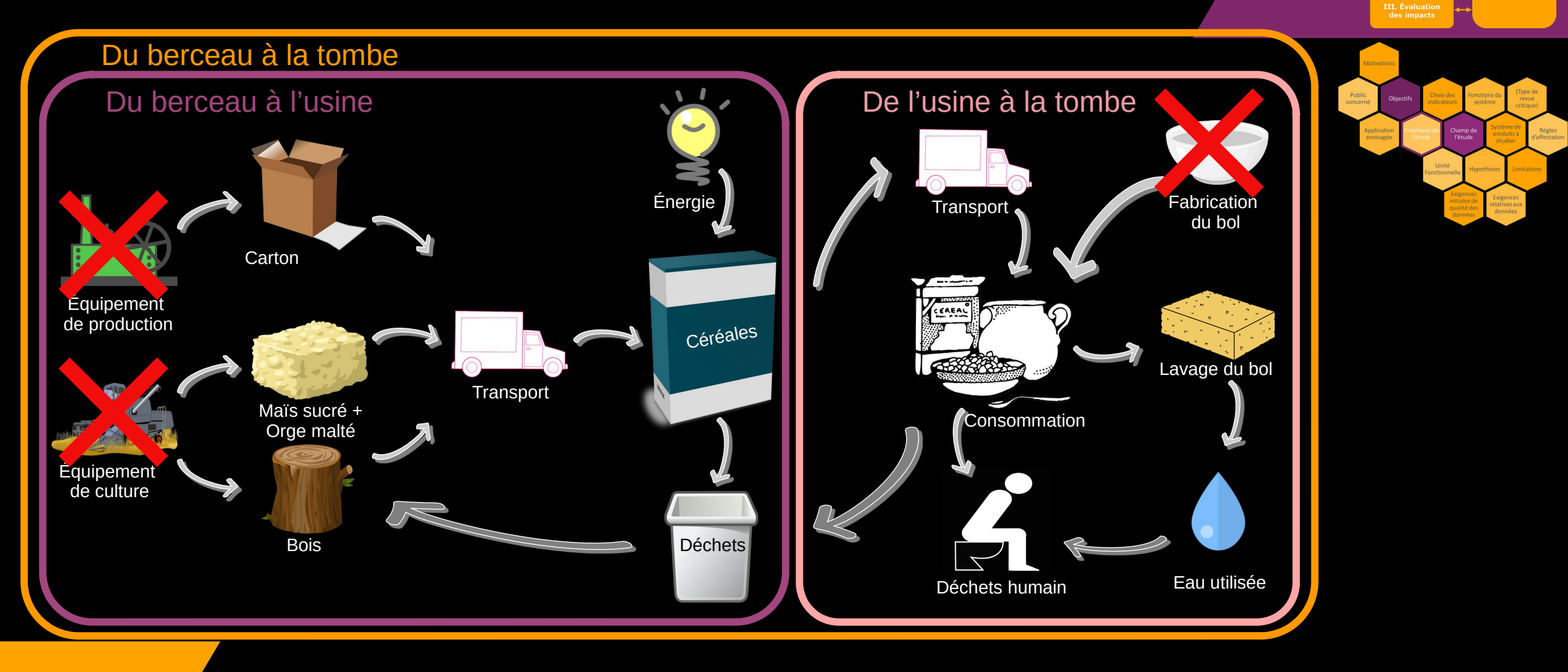

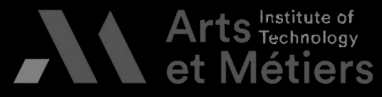

II. Inventaire de<br>Cycle de Vie

IV.<br>Interprétation

# **Frontières – Exemple dans le bâtiment**

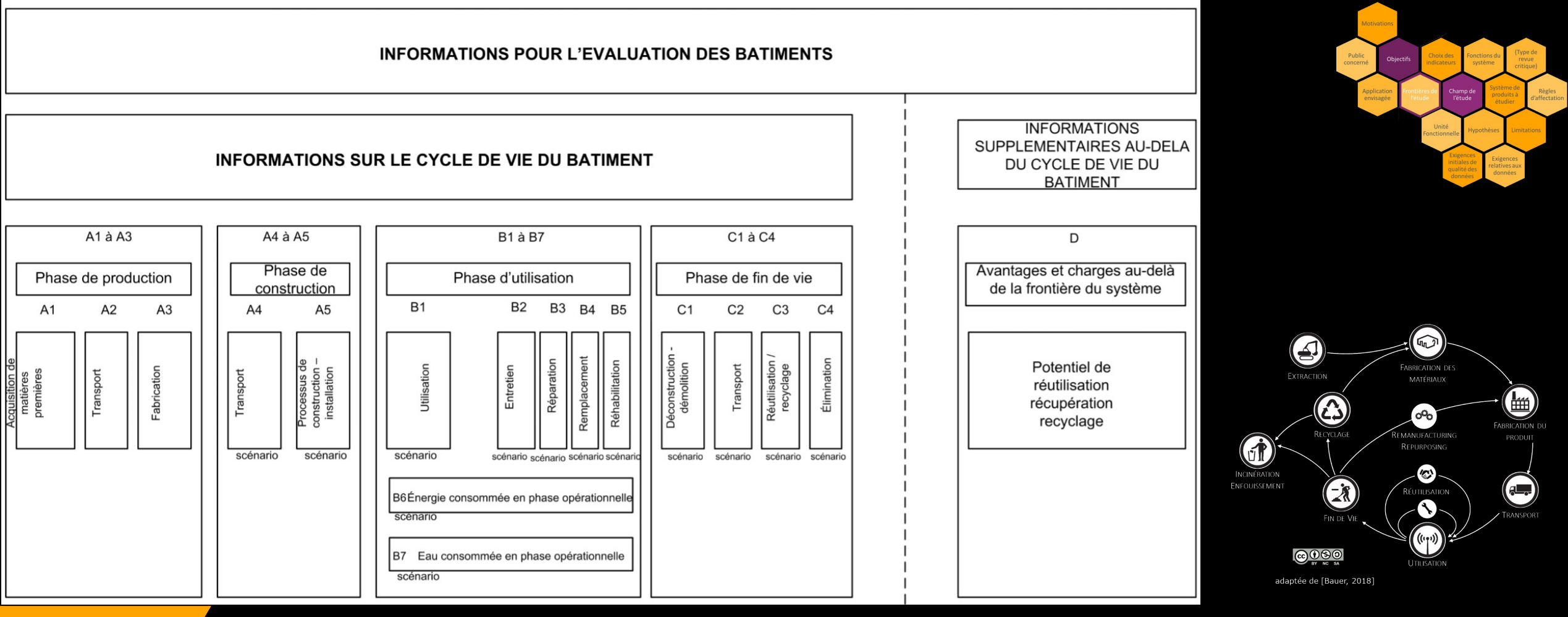

36 BAUER - Formation ACV ENSAM 2023 Illustration des modules d'informations pour les différentes phases de l'évaluation du bâtiment<br>[Norme NF EN 15978, fig 6 p. 20] [Norme NF EN 15804 : pour les produits du bâtiment]<br>**BAUFR - Formation ACV FNSAM 2023** 

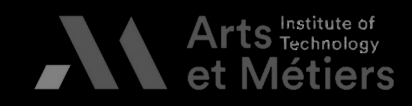

II. Inventaire de

r. Inventane t<br>Cycle de Vie

**III.** Évaluatio des impacts IV.<br>Interprétation
#### **Frontières – Exemple de représentation**

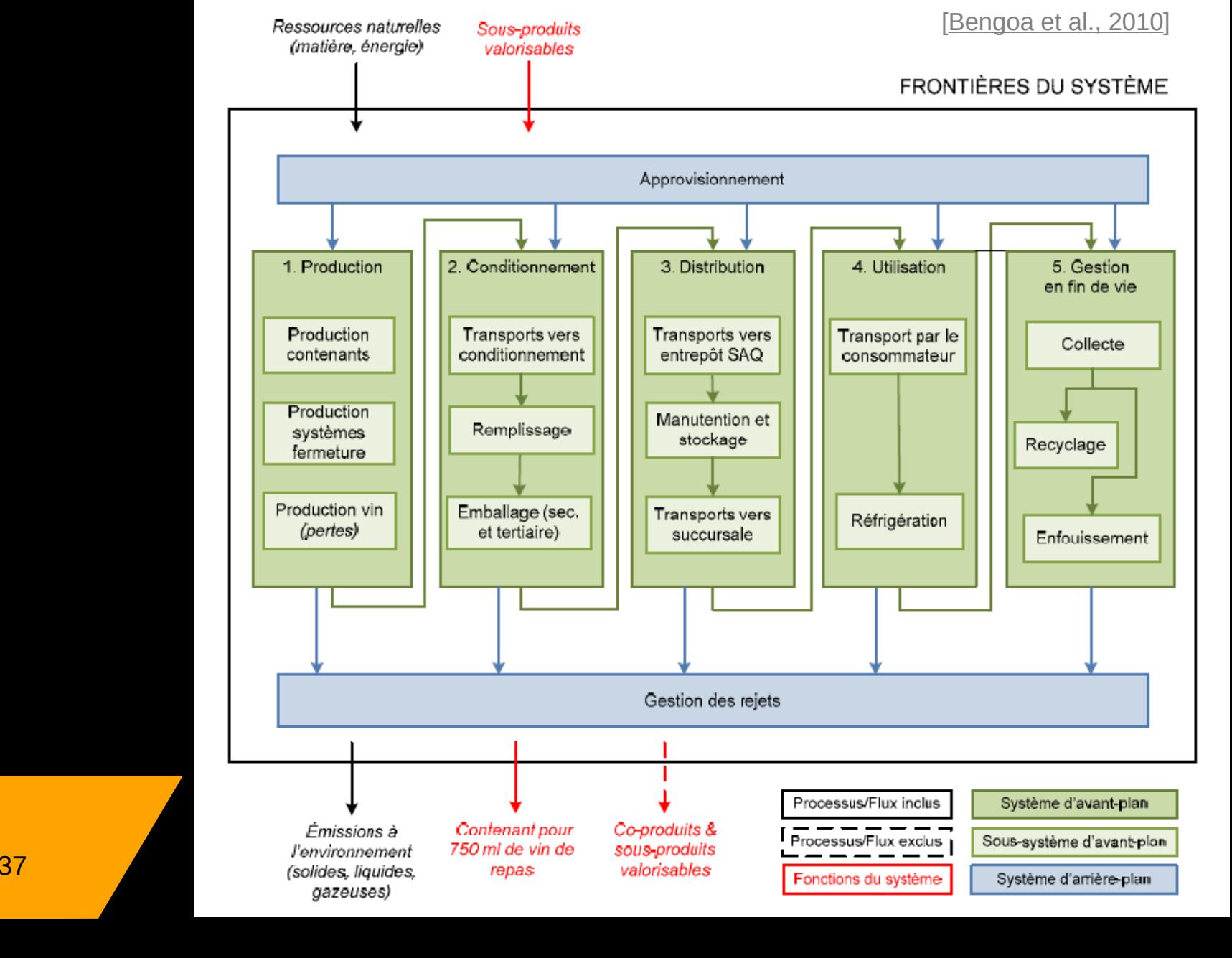

IV<mark>.</mark><br>Interprétation **L. Inventane**<br>Cycle de Vie III. Évaluatio des impacts

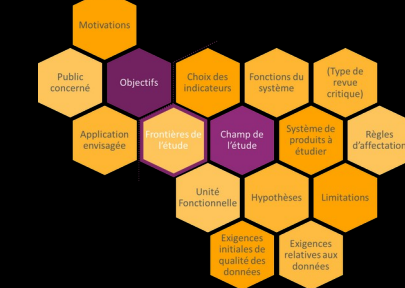

Analyse du cycle de<br>vie comparative de<br>contenants pour le<br>vin contenants pour le

+ Matières<br>+ Procédés + Procédés<br>+ Quantité + Quantités  $\overrightarrow{A}$  ajouter :

Arts the Contract of Met

#### **Exemples de frontières**

Proske et al., 2016<br>Life Cycle Assessment of the Fairphone 2

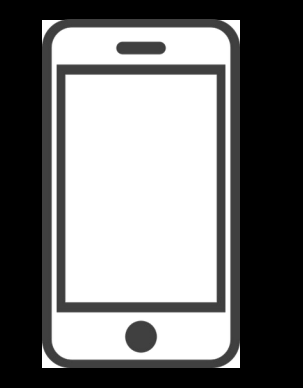

#### **Frontières**

"The scope of this study covers the entire" life cycle of the Fairphone 2 from raw<br>material acquisition, manufacturing,<br>and use to end-of-life" mological acquisition, manufacturing,<br>and use to end-of-life" and use to end-of-life"

Empreinte environnementa<br>numérique mondial - ACV numérique mondial – ACV simplit

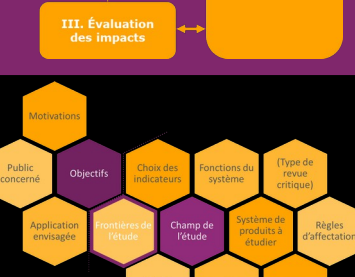

numérique mondial – ACV simplifiée<br>Exclusions :

Exclusions :<br>"La production des emballages de distribution<br>des équipements.

des équipements.<br>La fabrication et la maintenance des<br>installations et des machines de production" La fabrication et la maintenance des<br>installations et des machines de proc<br>Inclusions : installations et des machines de prod<br>clusions :<br>"la fabrication des bâtiments des

clusions :<br>"la fabrication des bâtiments des<br>centres informatiques (data center) "Ia fabrica"<br>centres in centres informatiques (data cente centres informatiques (data center)"

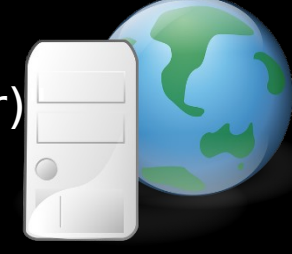

[Proske et al. 2016 https://www.fairphon<br>ploads/2016/11/Fairp<br>0161122.pdf 1 ploads/2016/11/Fairphone\_2\_LCA\_Final\_2<br>0161122.pdf ] BAUER - Formation ACV ENSAMER - Formation ACV ENSAM 2023<br>0161122.pdf ] 0161122.pdf ]  $\frac{1}{2}$   $\frac{1}{2}$   $\frac{1}{2$ 0201122.pdf<br>2016

-<br>https://www.greenit.fr/wp<br>9/10/2019-10-GREENIT-et<br>accessible.vf

https://www.greenit.fr/wp-content/uploads/2019<br>9/10/2019-10-GREENIT-etude\_EENM-rapport-<br>accessible.VF\_.pdf]

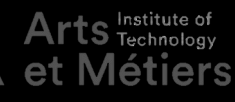

#### **Frontières – Exemple sac de marchandises**

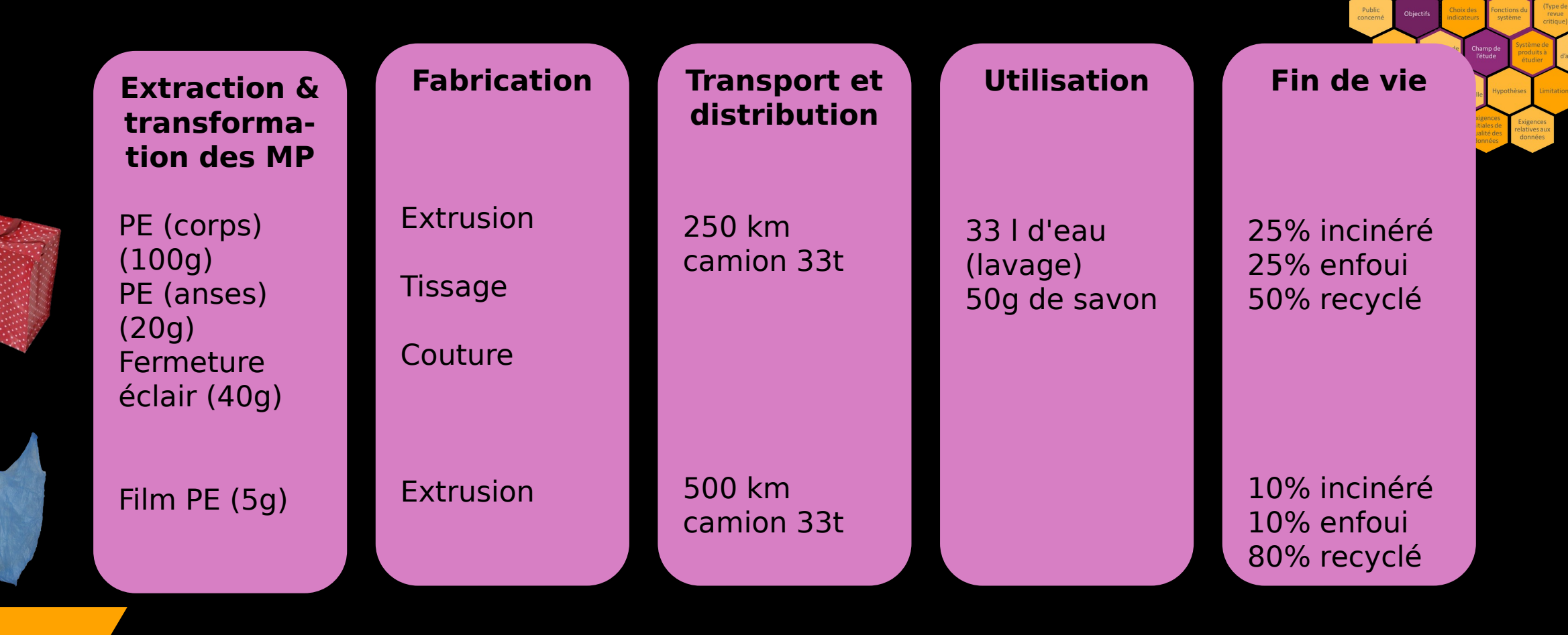

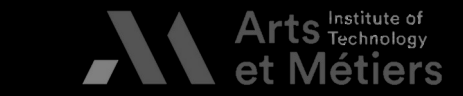

II. Inventaire de

III. Évaluatio<br>des impacts

IV.<br>Interprétation

39 BAUER - Formation ACV ENSAM 2023

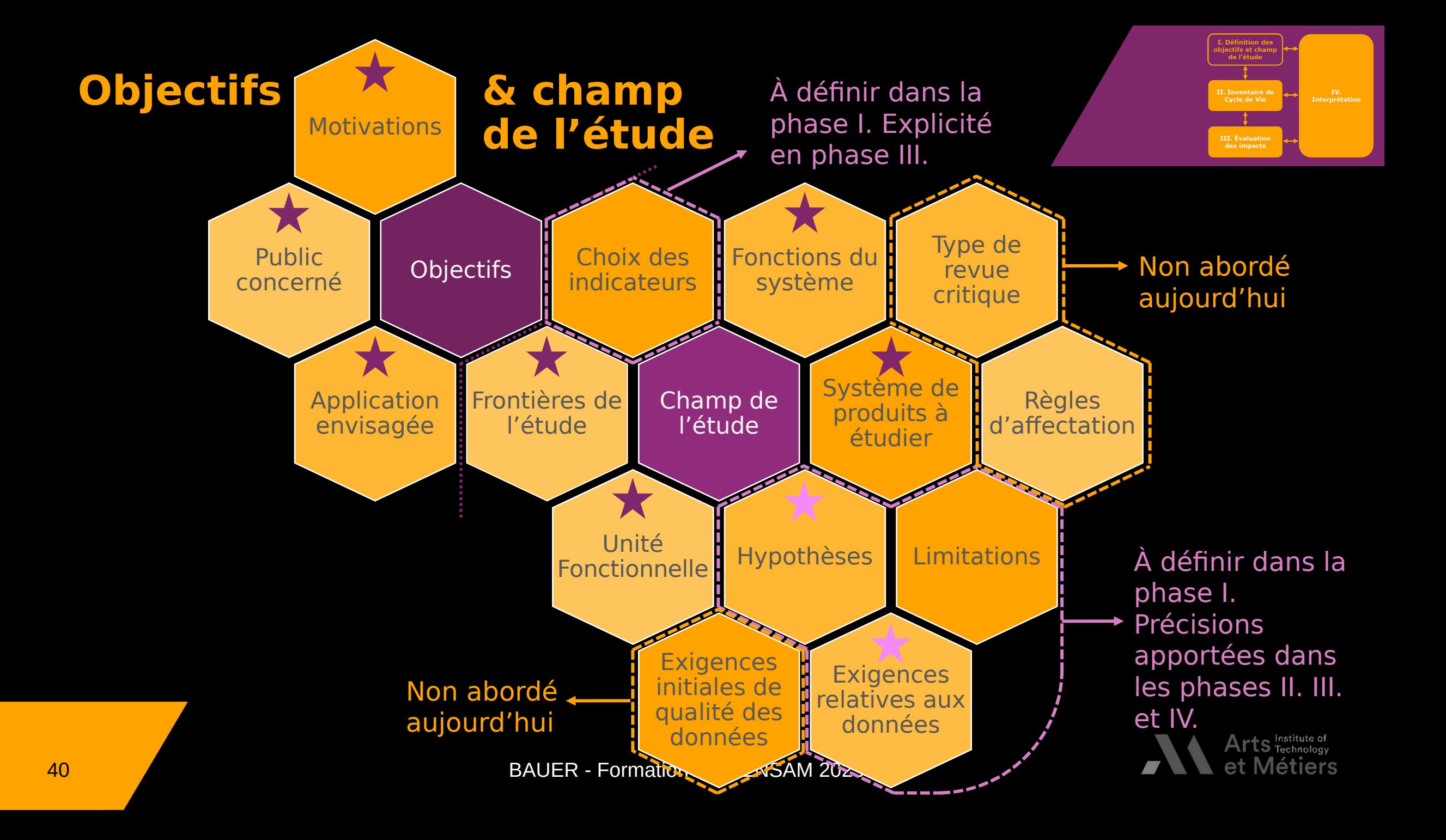

#### **Travail de groupe sur le cas 'bouteille' Définir :**

- $\rightarrow$  Fonction principale
- Fonctions secondai<br>Objectifs  $\rightarrow$
- $\rightarrow$  Objectifs
- Objectifs<br>Unité fonctionnelle  $\rightarrow$
- Unité for<br>Flux de r  $\rightarrow$
- Flux de référence<br>Proposez et justifie Proposez et justifi  $\rightarrow$

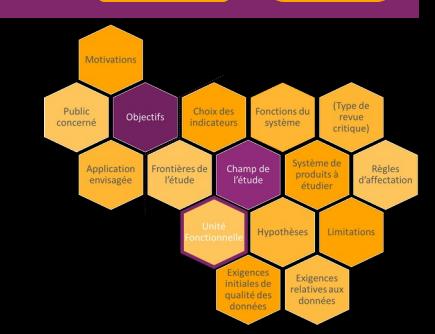

#### **Frontières – Exemple bouteille**

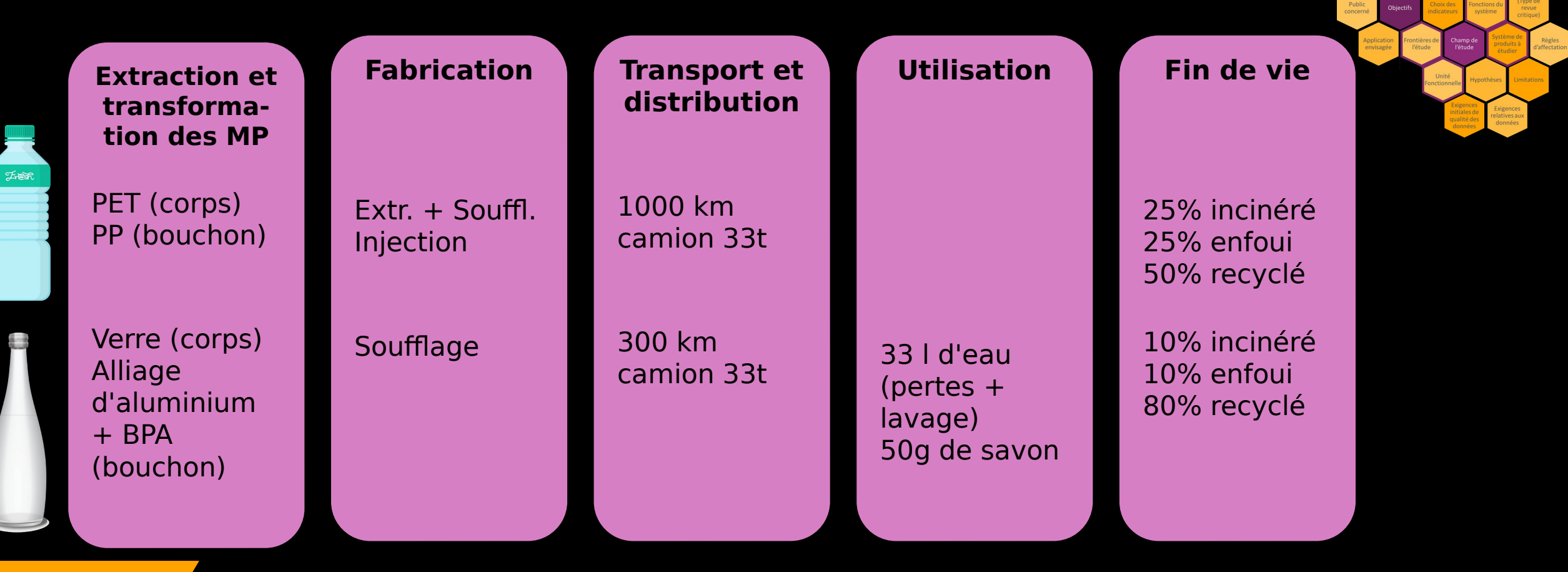

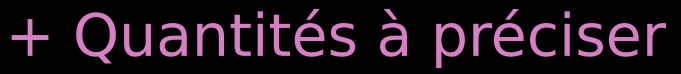

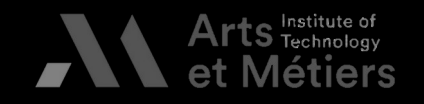

II. Inventaire de<br>Cycle de Vie

III. Évaluation<br>des impacts

IV.<br>Interprétation

### **Livres de chevet de l'ACViste :**

#### **ILCD Handbook, 2010 (Guide méthodologique)**

[https://eplca.jrc.ec.europa.eu/uploads/ILCD-Handbook-General-guide-for-LCA-DETAILED-Guidance-12March2010-12March2010-is-en.pdf<br>|-<br>| Constant views|

Handbook-General-guide-for-LCA-DETAILED-

#### **Life Cycle Assessment – Theory & Practice, 2018 (Méthodologie & exples sectoriels)**

Hauschild, Rosenbaum & Olsen<br>[https://link.springer.com/book/10.1007/978-3-<br>[6475-3-319-56475 [https://link.springer.com/book/10.1007/978-1007/978-1007/978-1007/978-1007/978-<br>319-56475-3]

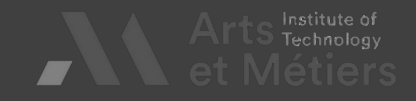

**Introduction à l'ACV I. Objectifs et champs de l'étude II. L'inventaire de cycle de vie III. Évaluation des impacts IV. Interprétation et esprit critique**

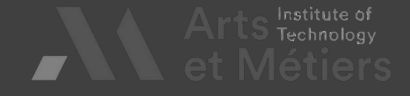

Recueil des données, types,<br>choix des bases de données,...

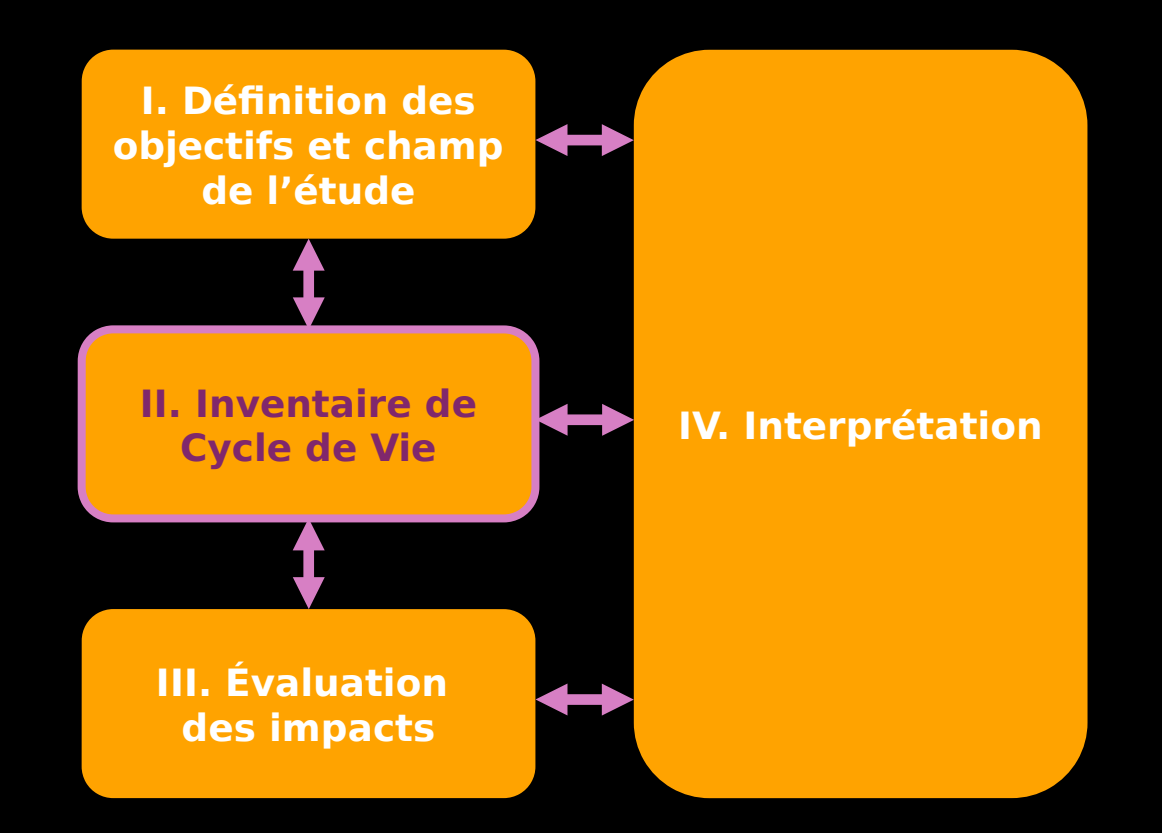

Démarche d'une analyse de Cycle de Vie<br>[ISO 14040-44 : 2006]

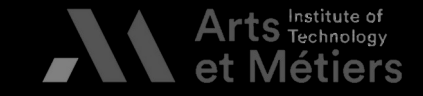

45 BAUER - Formation ACV ENSAM 2023 [ISO 1404]<br>[ISO 1404]<br>[ISO 1404]

#### **Inventaire de Cycle de Vie - quésaco ?**

L'ICV est la « phase de<br>l'analyse du cycle de vi<br>impliquant la compilatid<br>la quantification des int l'analyse du cycle de vie<br>impliquant la compilation<br>la quantification des intra<br>et des extrants. pour un la quantification des intrants<br>et des extrants, pour un la quantification de la contrante<br>la des extrants, pour un<br>la cours de son cycle de système de produits don<br>au cours de son cycle de<br>vie ». au cours de son cycle de<br>vie ».<br>[ISO 14040-44:2006] vie ».<br>[ISO 14040-44:20

 $\mathbb{R}^2$ 

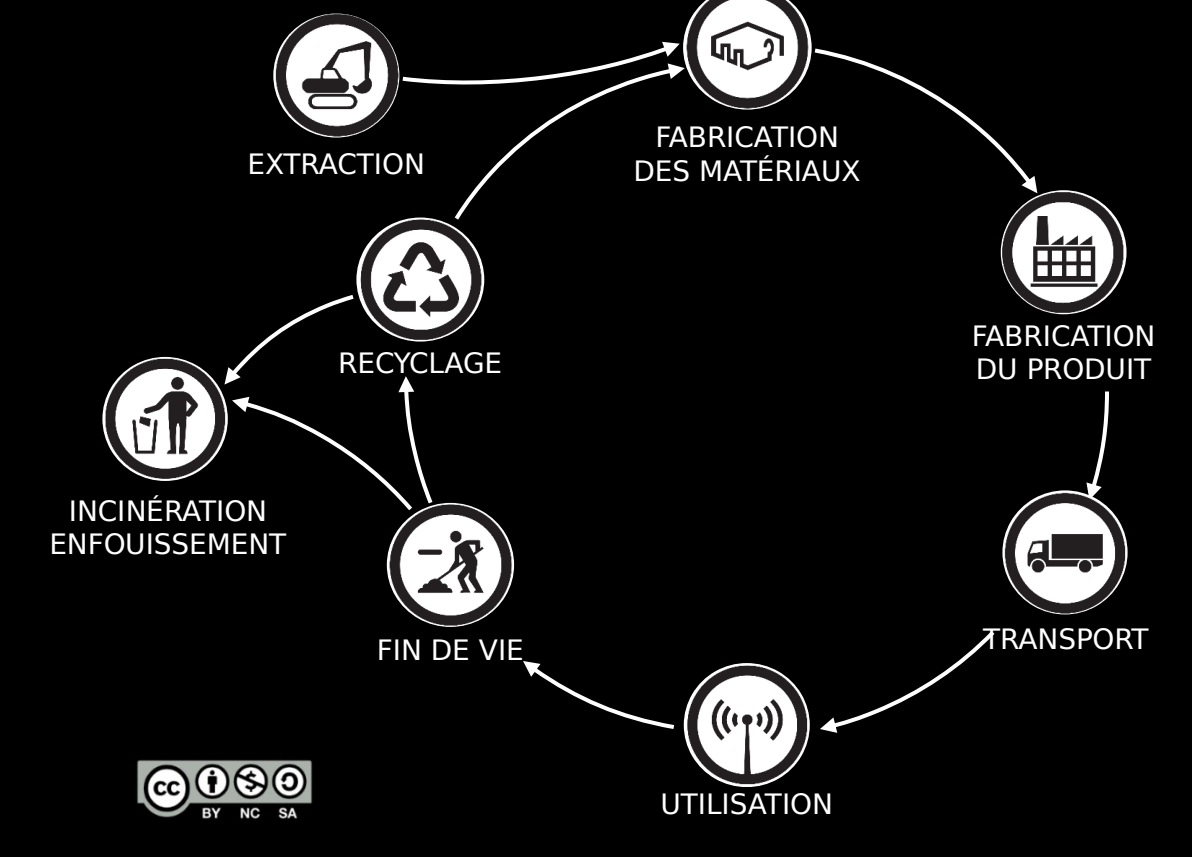

adaptée de [Bauer, 2018]

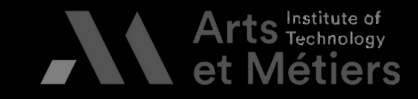

IV.<br>Interprétatio

III. Évaluati

46 BAUER - Formation ACV ENSAM 2023 BAUER - Formation ACV ENSAM 2023

#### **Inventaire de Cycle de Vie - quésaco ? Pour info**

C'est l'identification et la description<br>de tous les processus du système :<br>on parle de bilan de matière et<br>d'énergie associé à chaque on parle de bilan de matière et d'énergie associé à chaque<br>processus élémentaire, à chaque<br>entrant et sortant de élémentaire, à chargement<br>entrant et sortant entrant et sortant

modèle lié au produit, système ou service étudié, c'est l'arbre<br>du cycle de vie ou service étudié, c'est **l'arbre du cycle de vie** L'ICV permet de construire le

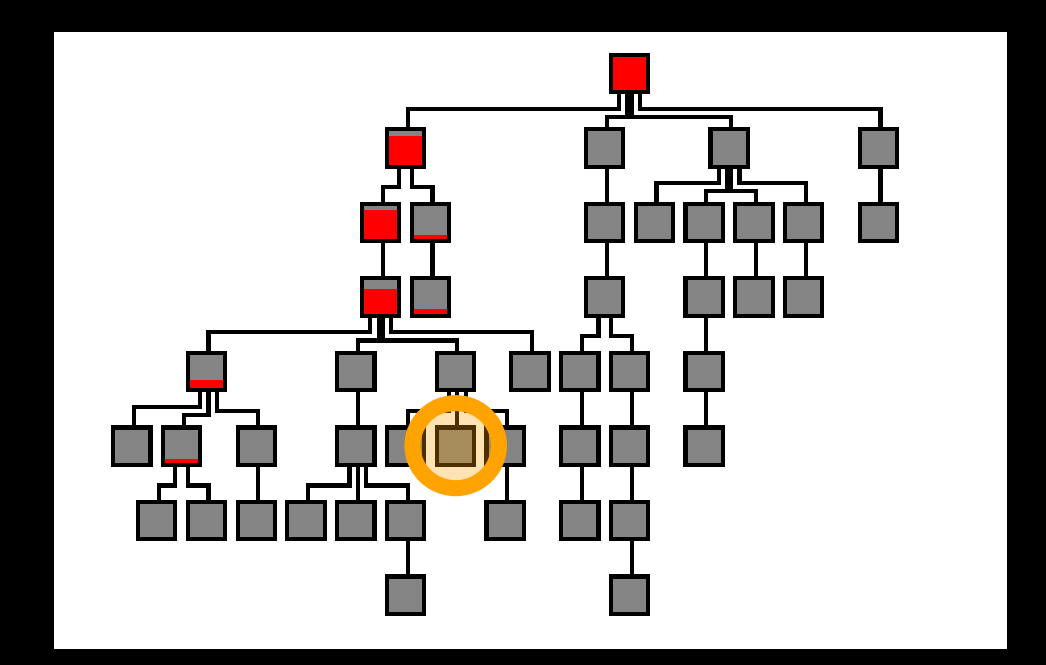

Chaque boite représente un processus qui forme une partie du cycle de vie: chacun possède une entrée et une sortie.

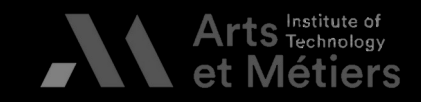

IV.<br>Proréta

**Pour info**

## AS BAUER - Formation ACV ENSAM 2023

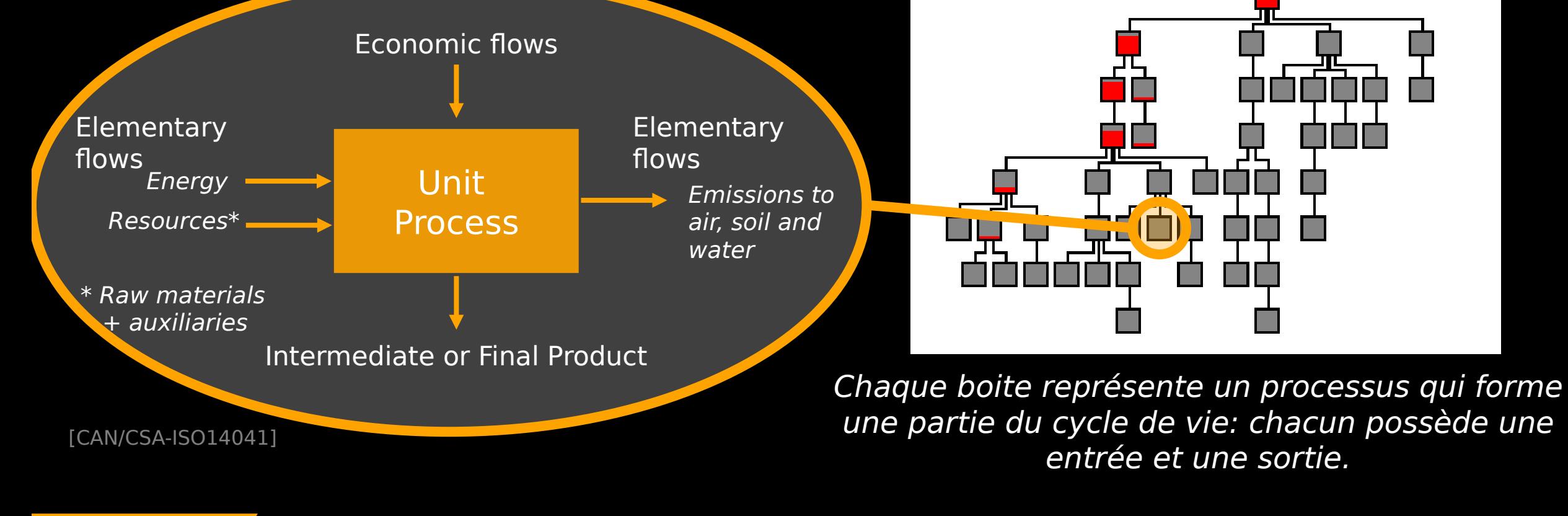

# **Inventaire de Cycle de Vie - quésaco ?**

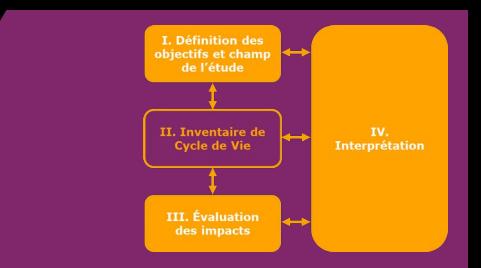

### **Quelles sont les données mobilisables ?**

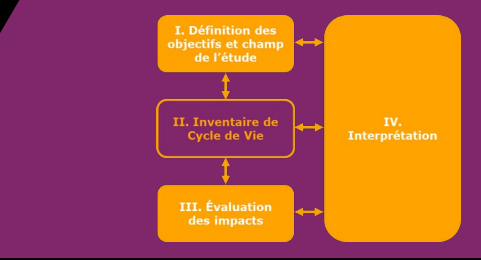

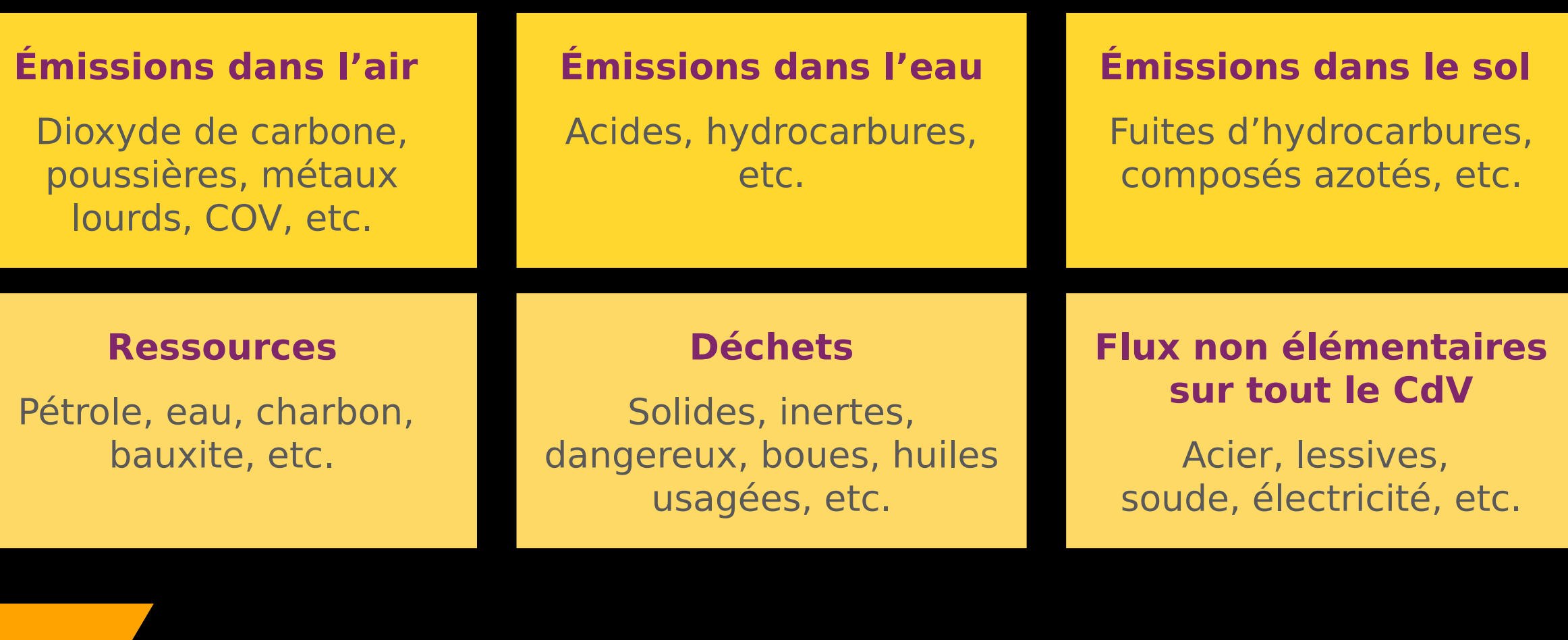

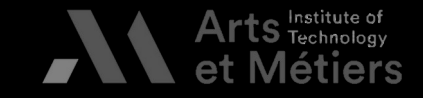

#### Peutre externe<br>
Polyamide, 1g<br>
Polyamide, 1g **Capuchon avant** Polyéthylène, 7g Injection **Corps** Polyéthylène, 15g **Extrusion** Polyamide, 1g

**Feutre interne + Encre** Polyamide, 6g Éthanol, 15g

**Capuchon arrière** Polyéthylène, 2g Injection

#### **Quid des données d'utilisation, de distribution, de FdV,… ?**

#### **Frontières !**

50 BAUER - Formation ACV ENSAM 2023

#### **Exemple de données à récolter**

**Feutre externe**

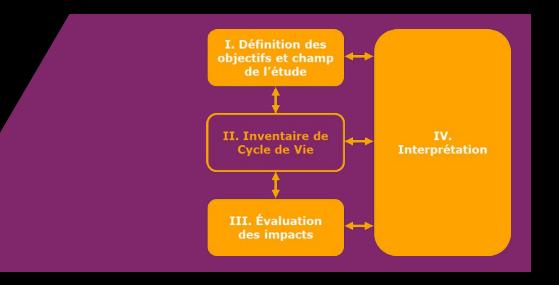

### **Exemple de données à récolter - Détails**<br>Processus élémentaires et flux élémentaires

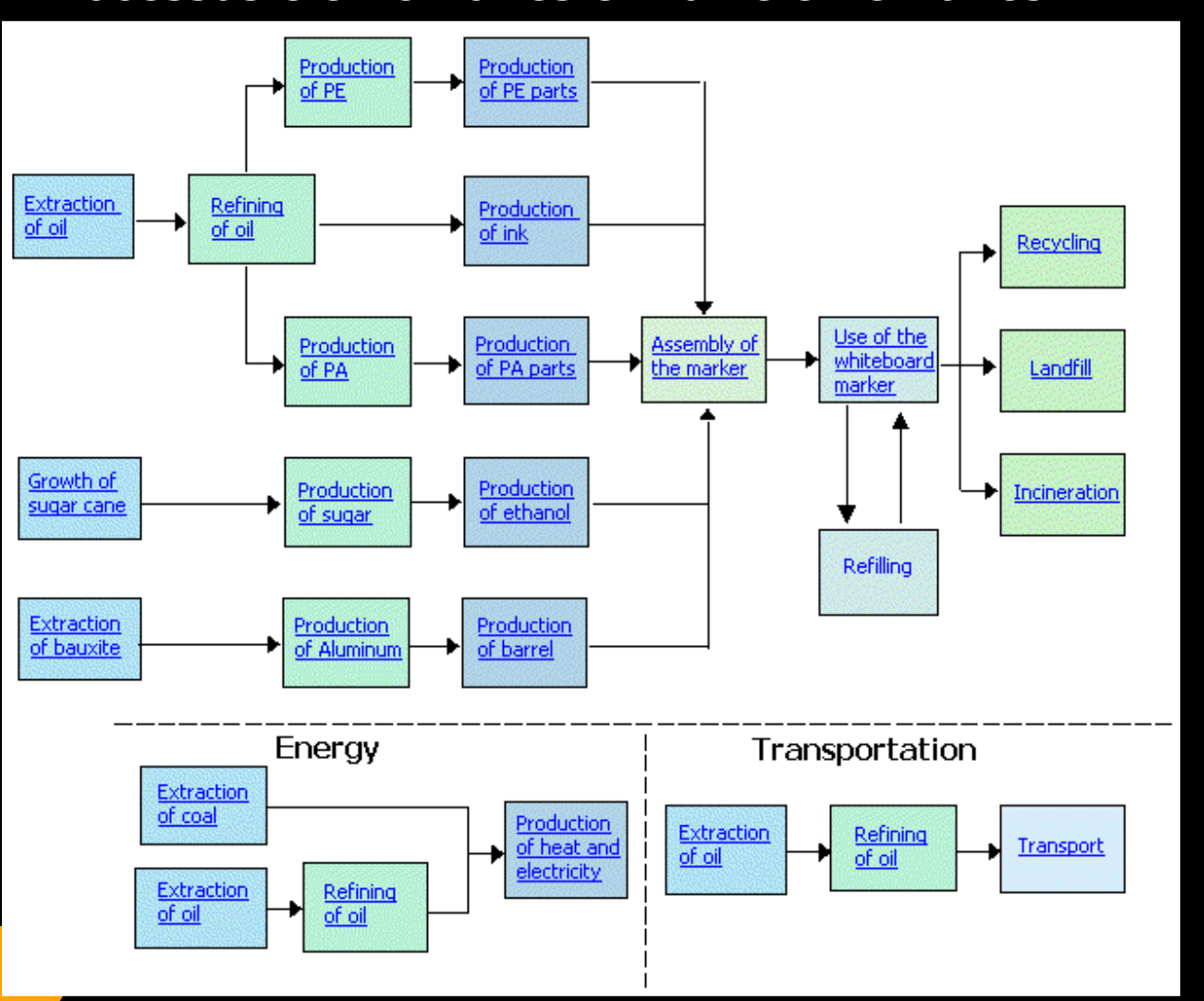

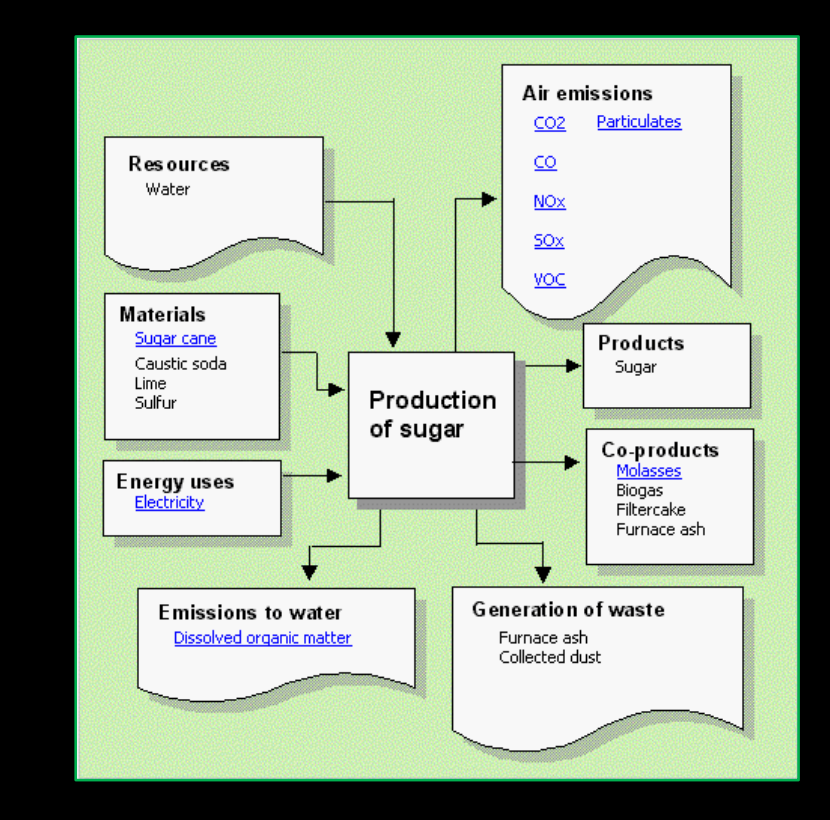

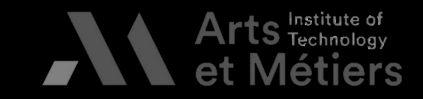

I. Définition des

II. Inventaire de<br>Cycle de Vie

III. Évaluatio

IV.<br>Interprétation

51 BAUER - Formation ACV ENSAM 2023

#### **Exemple de données à récolter – Construction d'une donnée manquante**

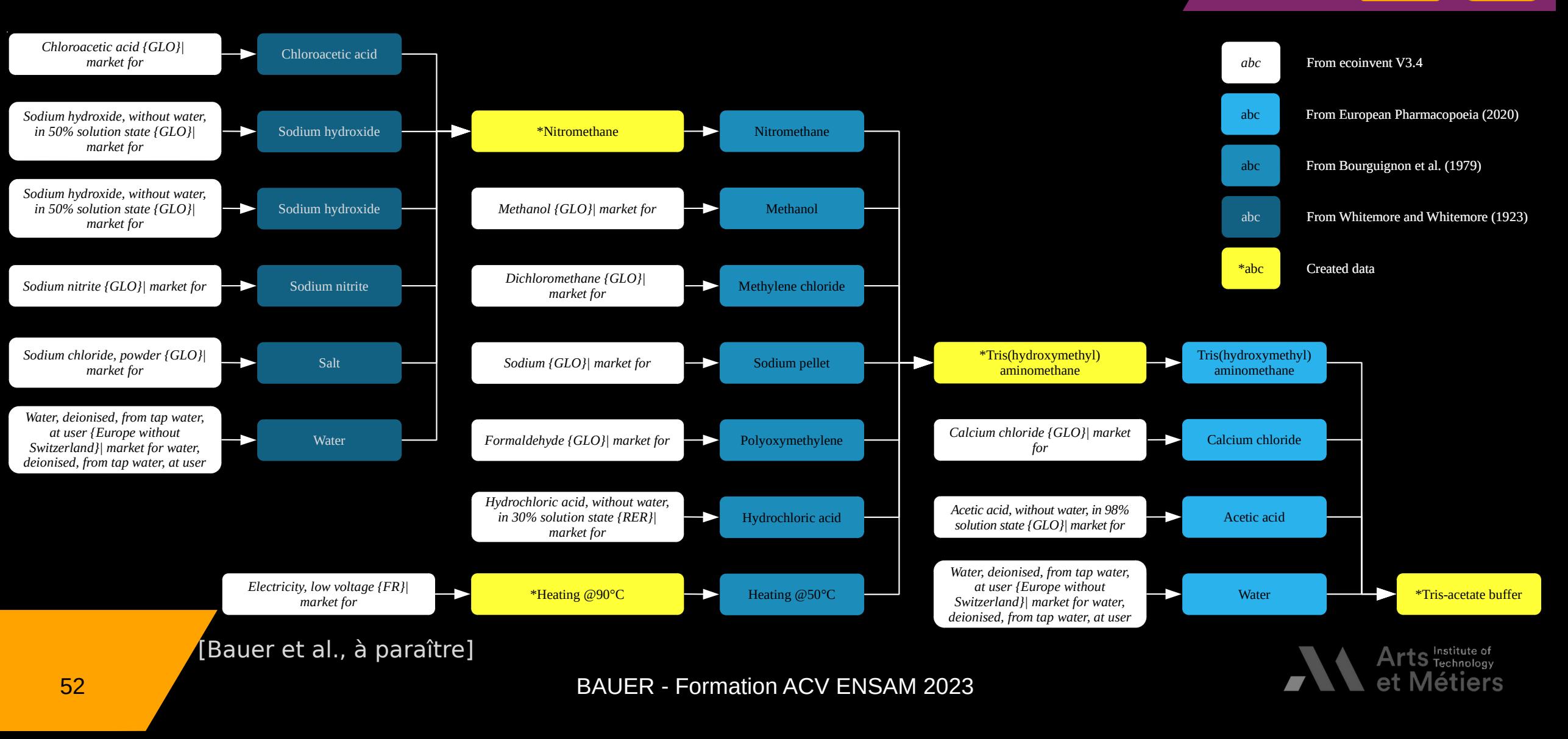

T. Définition des

II. Inventaire de<br>Cycle de Vie

**III.** Évaluation des impacts IV.<br>Interprétation

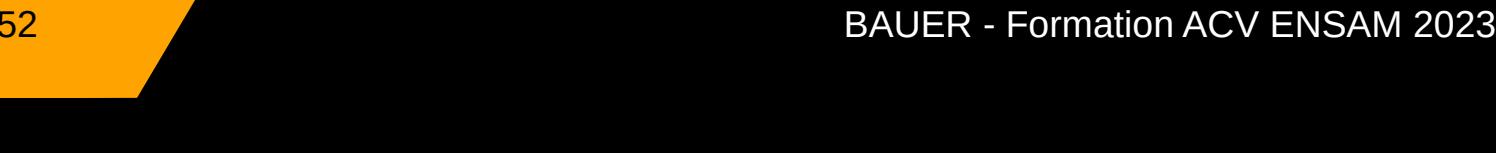

#### **Où trouver les données primaires ?**

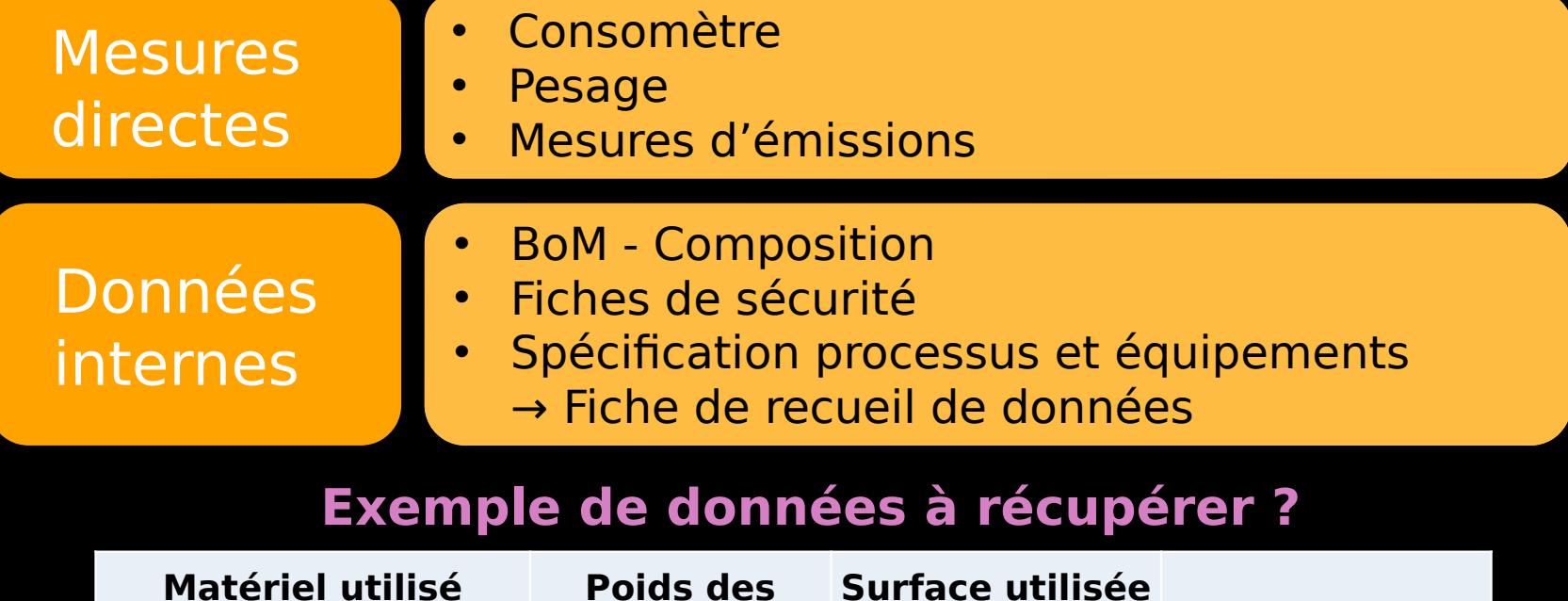

## → Fiche de recueil de données

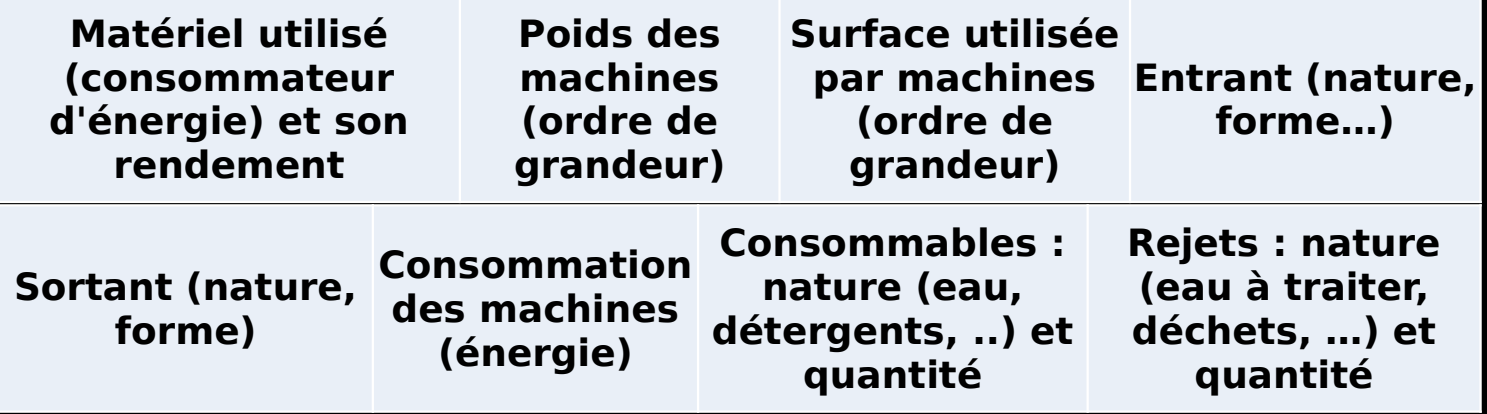

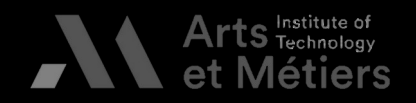

IV.<br>Interprétation

II. Inventaire

III. Évaluation

#### **Où trouver les données primaires ?**

I. Définition de II. Inventaire d<br>Cycle de Vie IV.<br>Interprétation III. Évaluation<br>des impacts

> Technology **Métiers**

et

**\*Exemple de fiche de recueil**

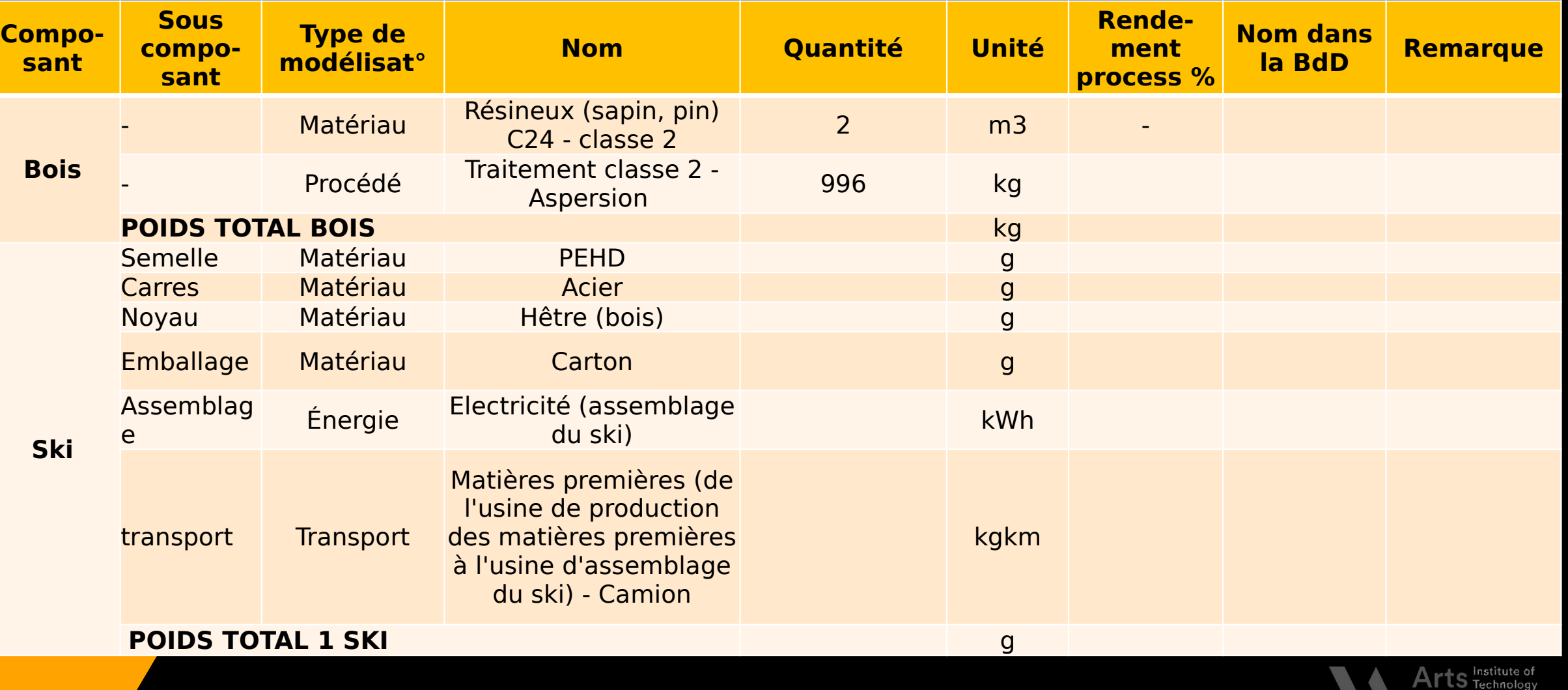

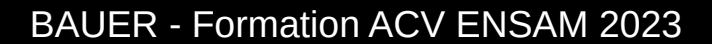

#### **Où trouver les données secondaires ?**

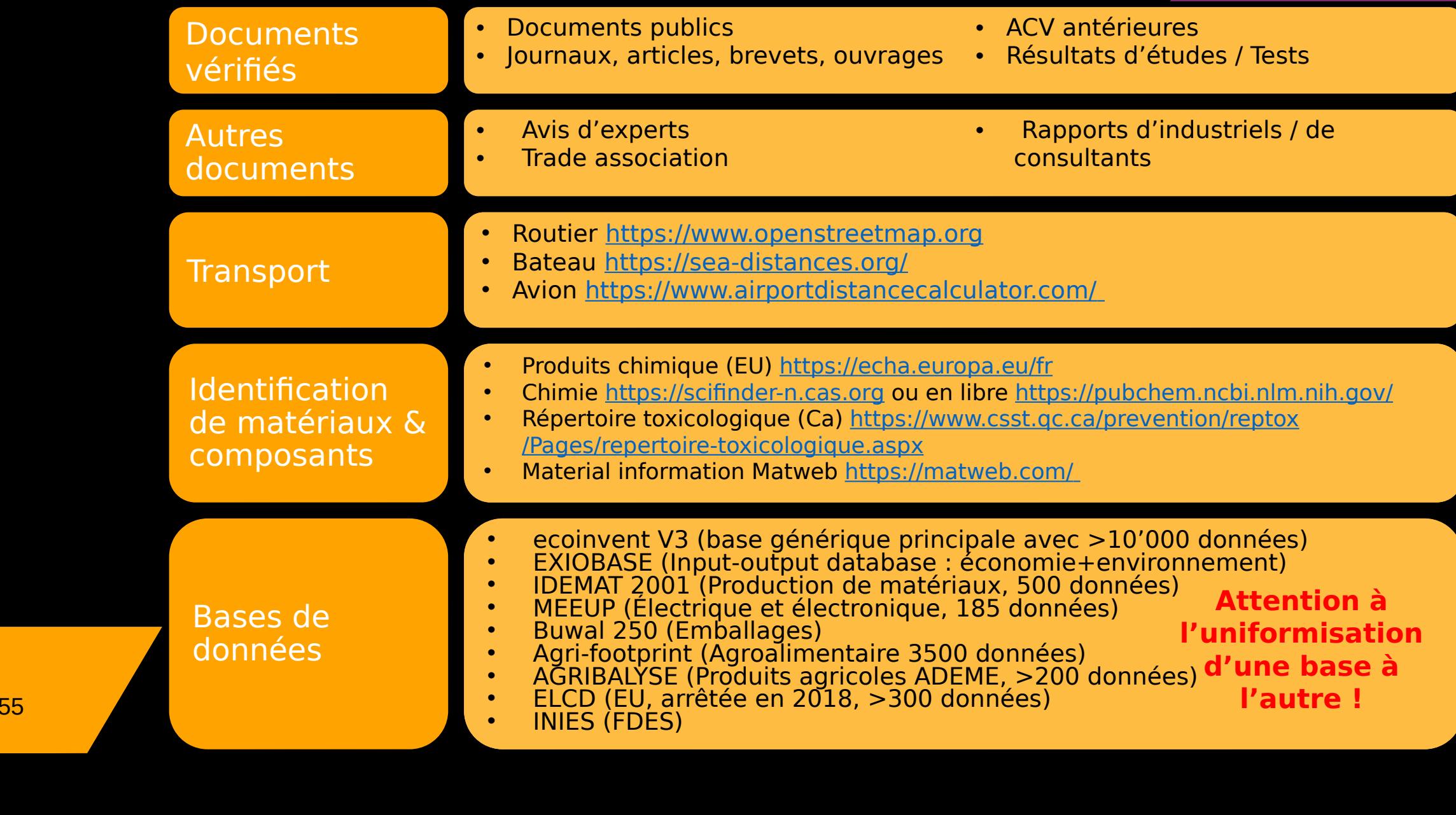

e of<br>Jogy lers

I. Définition des de l'étude

II. Inventaire de<br>Cycle de Vie

III. Évaluation<br>des impacts

IV.<br>Interprétation

#### **Où trouver les données secondaires ?**

ibliothèque<br>/ processu:<br>s données vérifiésie<br>/ proce<br>s donn laquelle nous allons retrouver des fiches g<br>ectées dans plusieurs entreprises afin d'ide laquelle nous allons retrouver des fiches generiq<br>ectées dans plusieurs entreprises afin d'identifiei (matériaux / processus), collectées dans plusieurs entreprises afin d'identifier les<br>(ou non) des données. (ou non) des données.<br>
Mais attention :<br>
Mais attention :<br>
A la zone géographique considérées

s donr<br><u>ion :</u> Mais attention :<br>
Mais attention :<br>
Transport .

- e<br>Bradéographic
- ne geographique consideree<br>ielle de temps<br>tion aux vioilles dennées) lle de temps<br>on aux vieilles données<sub>.</sub> · À l'éch Aux frontières du système modélisé Mais attention :<br>• À la zone géographique [consid](https://echa.europa.eu/fr)érée<br>(attention aux vieilles données)<br>• Aux frontières du système modélise (attention aux vieilles<br>Aux frontières du sys<br>À la technologie mise
	- (attention du système modé<br>À la technologie mise en œuvre<br>Aux non-homogénéïtés d'une ba
	- • •
	- de matériau**A**<br>composar<sup>e</sup>eA de massarts Aux composants [Produits chimique \(EU\) https://echa.europa.eu/fr](https://www.csst.qc.ca/prevention/reptox/Pages/repertoire-toxicologique.aspx) nologie mise en œuvre<br>-homogénéïtés d'une base à l'autre Representoire toxicologique toxicologique (Ca) https://www.csst.qc.com/<br>presention/reptoxical/prevention/represention/ Material information Matweb https://<br>Proinvent V3 (base générique princ À la technologie mise en œuvre<br>Aux non-homogénéïtés d'une base • Aux non-homogénéïtés d'une ba

Aux non-homogénéric d'autres de l'autres de la partie de la partie de la partie de la partie de la partie de l<br>Autres de l'autres de la partie de la partie de la partie de la partie de la partie de la partie de la partie

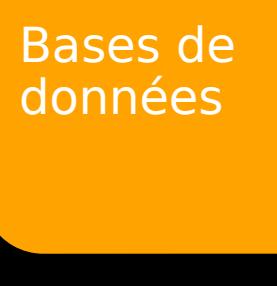

EXIOBASE (Input-output database : économie+environnement)<br>IDEMAT 2001 (Production de matériaux, 500 données)<br>MEEUP (Électrique et électronique, 185 données)<br>Buwal 250 (Emballages)

ecoinvent V3 (base générique principale avec >1<br>EXIOBASE (Input-output database : économie+er

- AĞRIBALYSE (Produits agricoles ADEME, >200<br>ELCD (EU, arrêtée en 2018, >300 données)<br>INIES (FDES) ELCD (EU, arrêtée en 2018, >300 données)<br>INIES (FDES) • INIES (FDÉS)
- INIES (FDES)

•

•

•

•

•

•

•

**Attention à l'uniformisation d'une base à l'autre !**

#### **Les données en ACV - Synthèse**

- 
- $\checkmark$
- Multiples facettes liées à une donnée : source, type, nature<br>Difficultés d'accès aux données brutes, voire de rang 2 (fournisseur),<br>qui restent malgré tout à privilégier  $\checkmark$ qui restent malgré tout à privilégier<br>Non-homogénéïtés d'une base de données à l'autre
- Non-homogénéïtés d'une base de d  $\checkmark$
- Qualité des données basée sur six catégories [Weidema, 1997 ; PEF]<br>La collecte d'informations peut vite s'avérer dense, délicate  $\checkmark$
- La collecte d'informations peut vite s'avérer dense, délicate<br>(confidentialité) et peu robuste (hypothèses), d'où la nécessité d'en<br>préciser la qualité  $\sqrt{ }$ (confidentialité) et peu robuste (hypothèses), d'où la nécess<br>préciser la qualité<br>Modélisation de matériaux / processus nouveaux laborieuse
- préciser la qualité<br>Modélisation de matériaux / processus nouveaux laborieuse : besoin<br>de réaliser les caractérisations environnementales adéquates Modélisation de m<br>de réaliser les car  $\sqrt{ }$ de réaliser les caractérisations environnementales adéquates

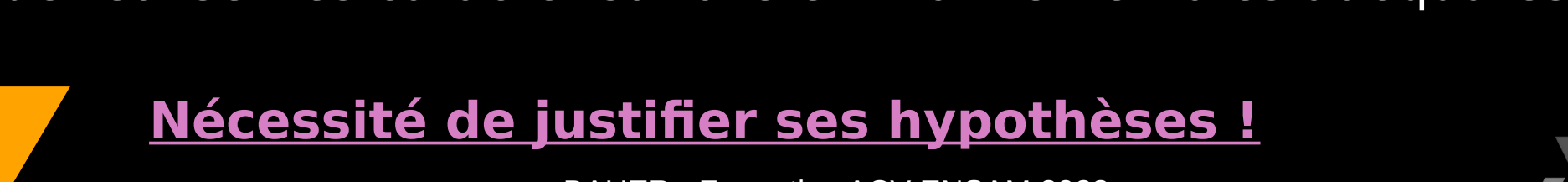

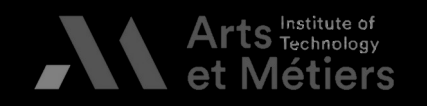

**Introduction à l'ACV I. Objectifs et champs de l'étude II. L'inventaire de cycle de vie III. Évaluation des impacts IV. Interprétation et esprit critique**

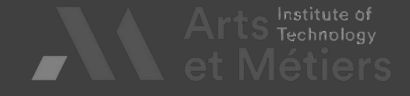

Traduction des flux élémentaires en impacts<br>environnementaux via une méthode d'évaluation

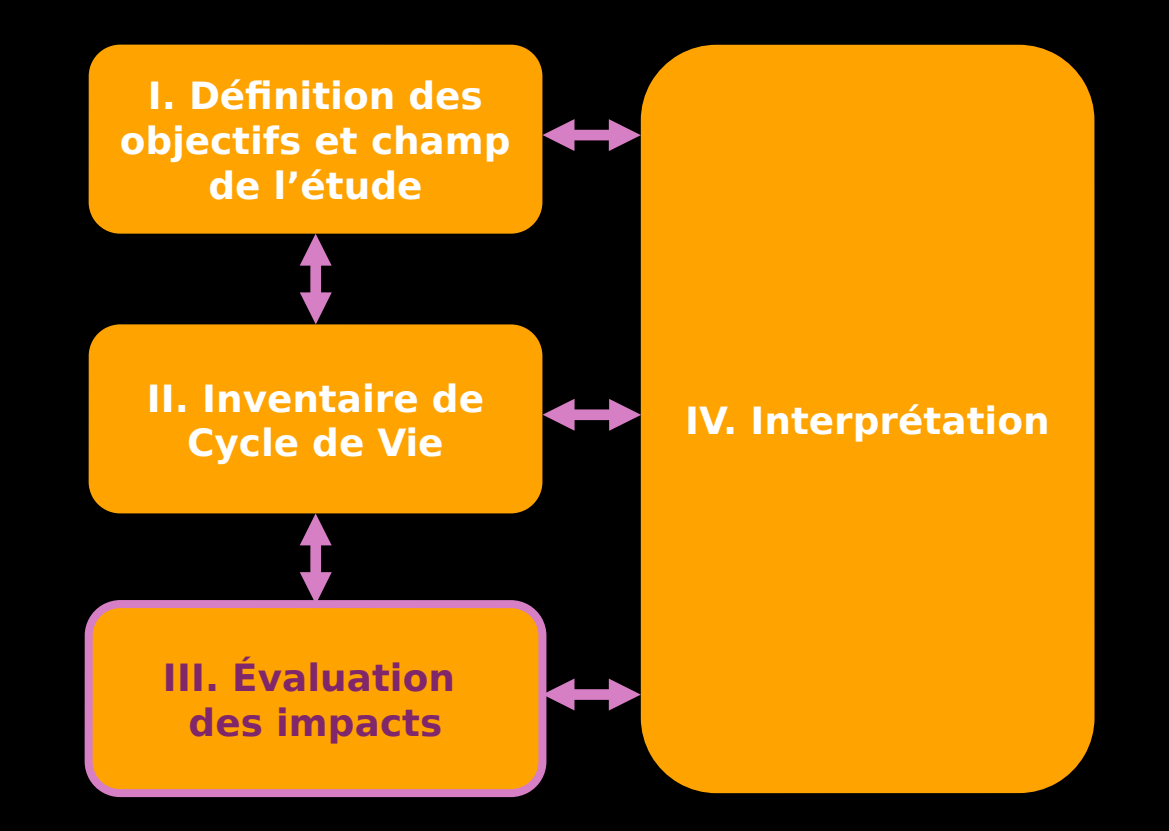

Démarche d'une analyse de Cycle de Vie<br>[ISO 14040-44 : 2006]

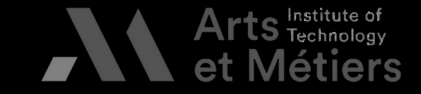

59 BAUER - Formation ACV ENSAM 2023 [ISO 1404]<br>[ISO 1404]<br>[ISO 1404]

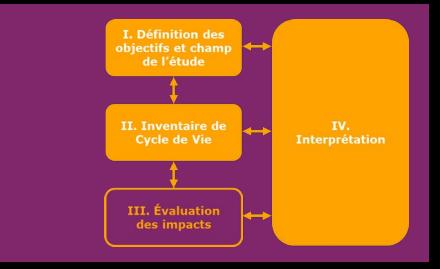

Traduction des activités de l'Homme en différentes catégories<br>d'impacts potentiel.<br>"Un impact environnemental inclut toute modification de l'environnement, négative

d'un impact enviror<br>d'un impact enviror<br>d'un organisme." ou bénéfique résultant totalement ou partiellement des aspects environnementaux<br>d'un organisme." [ISO 14001] d'un organisme." [ISO 14001]

d'un organisme.<br>Différentes échelles **Différentes échelles**

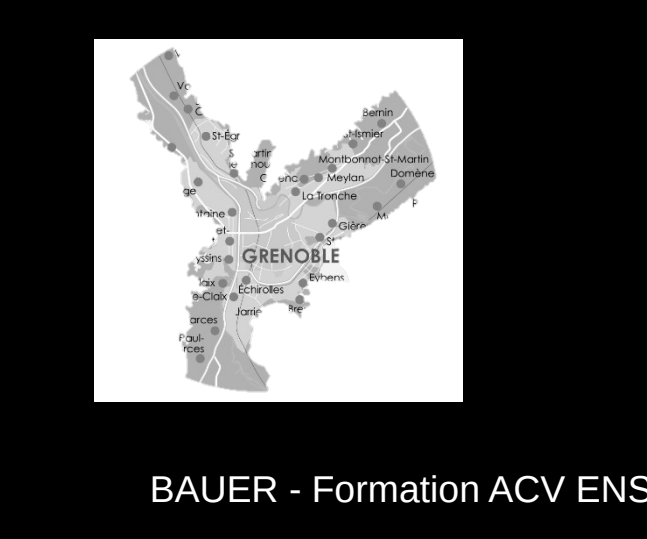

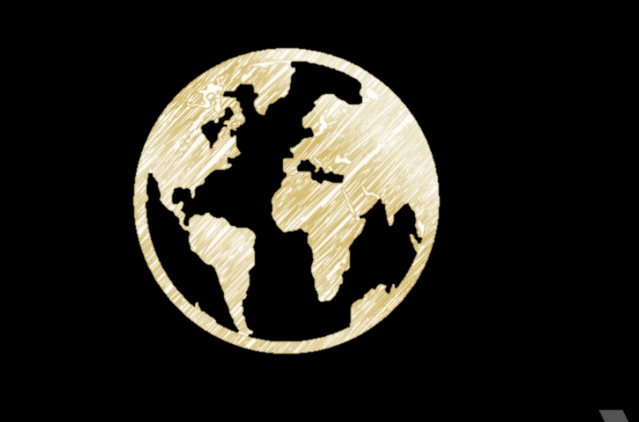

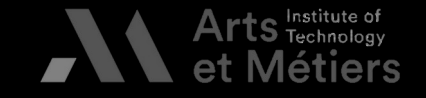

60 BAUER - Formation ACV ENSAM 2023

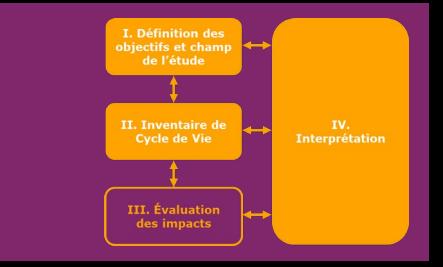

Traduction des activités de l'Homme en différentes catégories<br>d'impacts potentiel.<br>"Un impact environnemental inclut toute modification de l'environnement, négative

d'un impact enviror<br>d'un impact enviror<br>d'un organisme." ou bénéfique résultant totalement ou partiellement des aspects environnementaux<br>d'un organisme." [ISO 14001] d'un organisme." [ISO 14001] d'un organisme." [ISO 14001]<br>Différentes échelles

Différents compai **Différents compartiments**

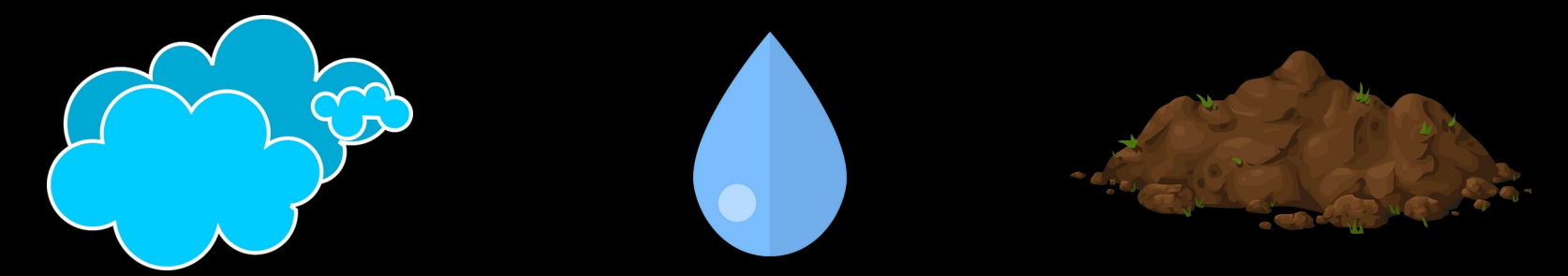

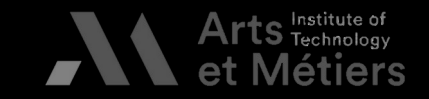

61 BAUER - Formation ACV ENSAM 2023

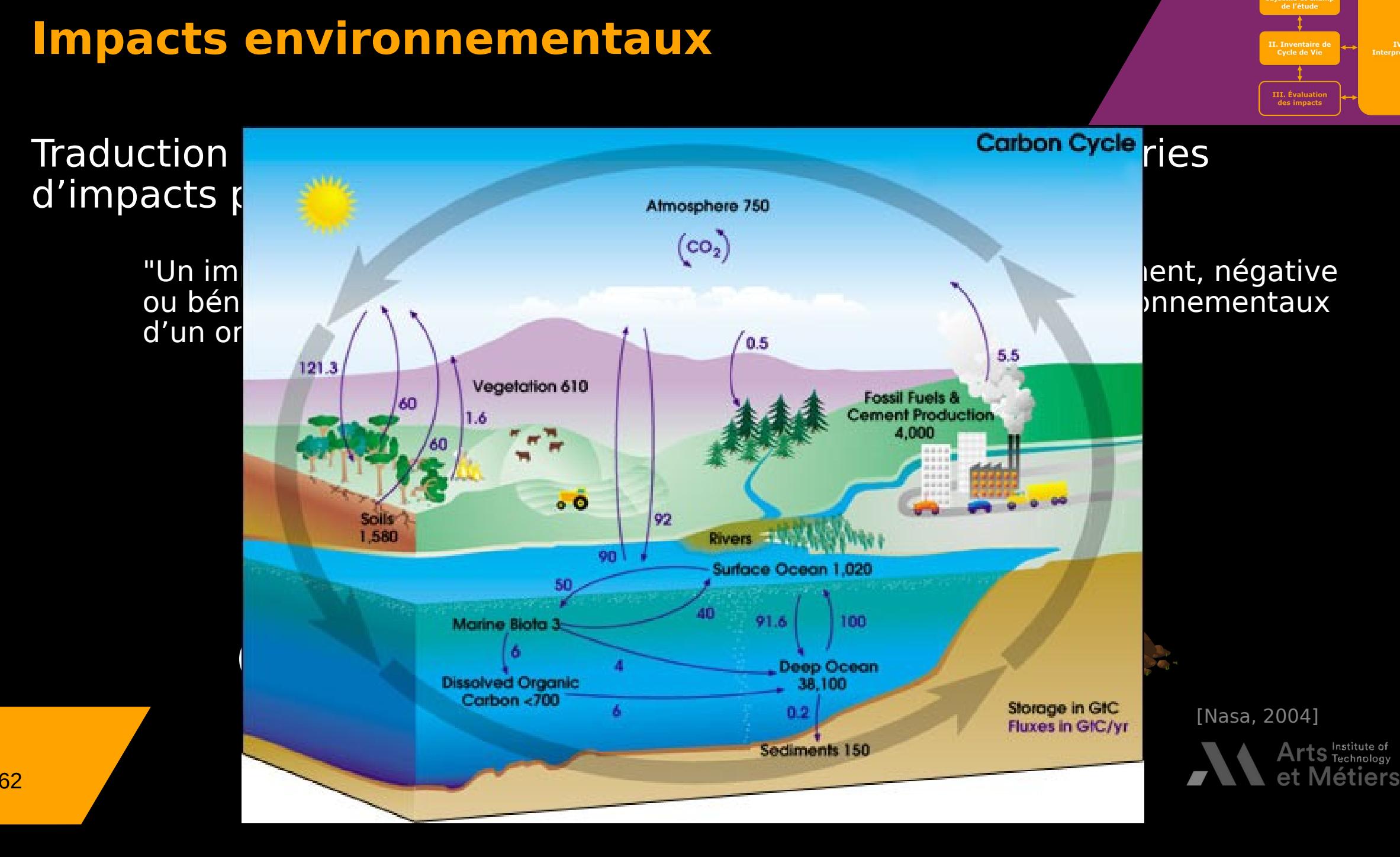

I. Définition de

**IV.**<br>Interprétation

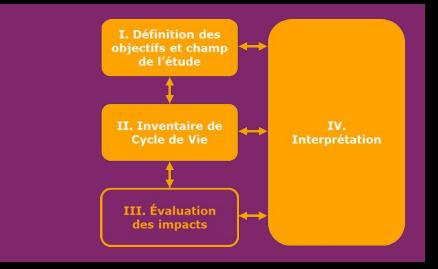

# Traduction des activités de l'Homme en différentes catégories<br>d'impacts potentiel.<br>"Un impact environnemental inclut toute modification de l'environnement, négative

d'un impact enviror<br>d'un impact enviror<br>d'un organisme." ou bénéfique résultant totalement ou partiellement des aspects environnementaux<br>d'un organisme." [ISO 14001] d'un organisme." [ISO 14001] d'un organisme." [ISO 14001]<br>Différentes échelles

**Différentes origines** Différents compartiments Différentes origines

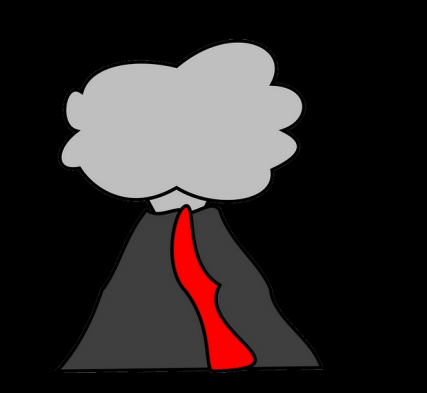

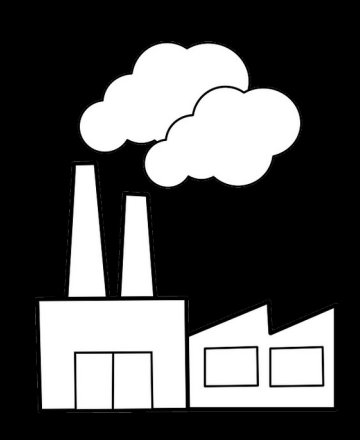

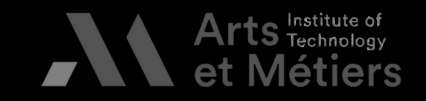

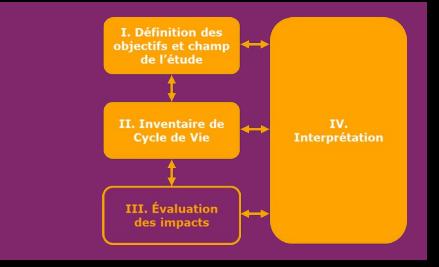

# Traduction des activités de l'Homme en différentes catégories<br>d'impacts potentiel.<br>"Un impact environnemental inclut toute modification de l'environnement, négative

d'un impact enviror<br>d'un impact enviror<br>d'un organisme." ou bénéfique résultant totalement ou partiellement des aspects environnementaux<br>d'un organisme." [ISO 14001] d'un organisme." [ISO 14001] d'un organisme." [ISO 14001]<br>Différentes échelles

**Differents effets** Différents effets Différents compartiments Différentes origines

À retardements Concentrés Concentrés

De morcellement Combinés

Indirects Abrupts<br>À effet d À effet d

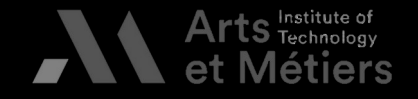

64 BAUER - Formation ACV ENSAM 2023 Combinés

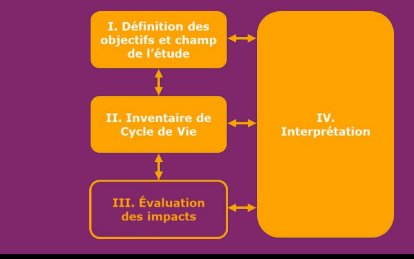

# d'impacts potentiel.<br>
"Un impact environnemental inclut toute modification de l'environnement, i

d'un impact enviror<br>d'un impact enviror<br>d'un organisme." ou bénéfique résultant totalement ou partiellement des aspects environnementaux<br>d'un organisme." [150 14001] d'un organisme." [ISO 14001]

#### **Pourquoi parle-t-on d'impacts potentiels ?**

L'impact peut différer en<br>fonction de la cible, de l'écosystème,... l'écosystème,…

Différents effets Différents compartiments Différentes origines Différentes échelles

> Les oxydes d'azote contribuent<br>aux pluies acides, à la pollution aux pluies acides, à la pollution<br>photochimique, à l'effet de serre photochimique, à l'effet de serre

### Valable pour un ou

Un impact peut en entraîner d'autres : augmentation de la<br>température de autres incorporations<br>
de fonte des glaciers<br>
de libération de maladies

- $\frac{1}{2}$  fonte des glaciers
- libération de mal<br>perte de biodive یا
	- k perte de biodiversité / santé

65 BAUER - Formation ACV ENSAM 2023 BAUFR - Formation ACV FNSAM 2023

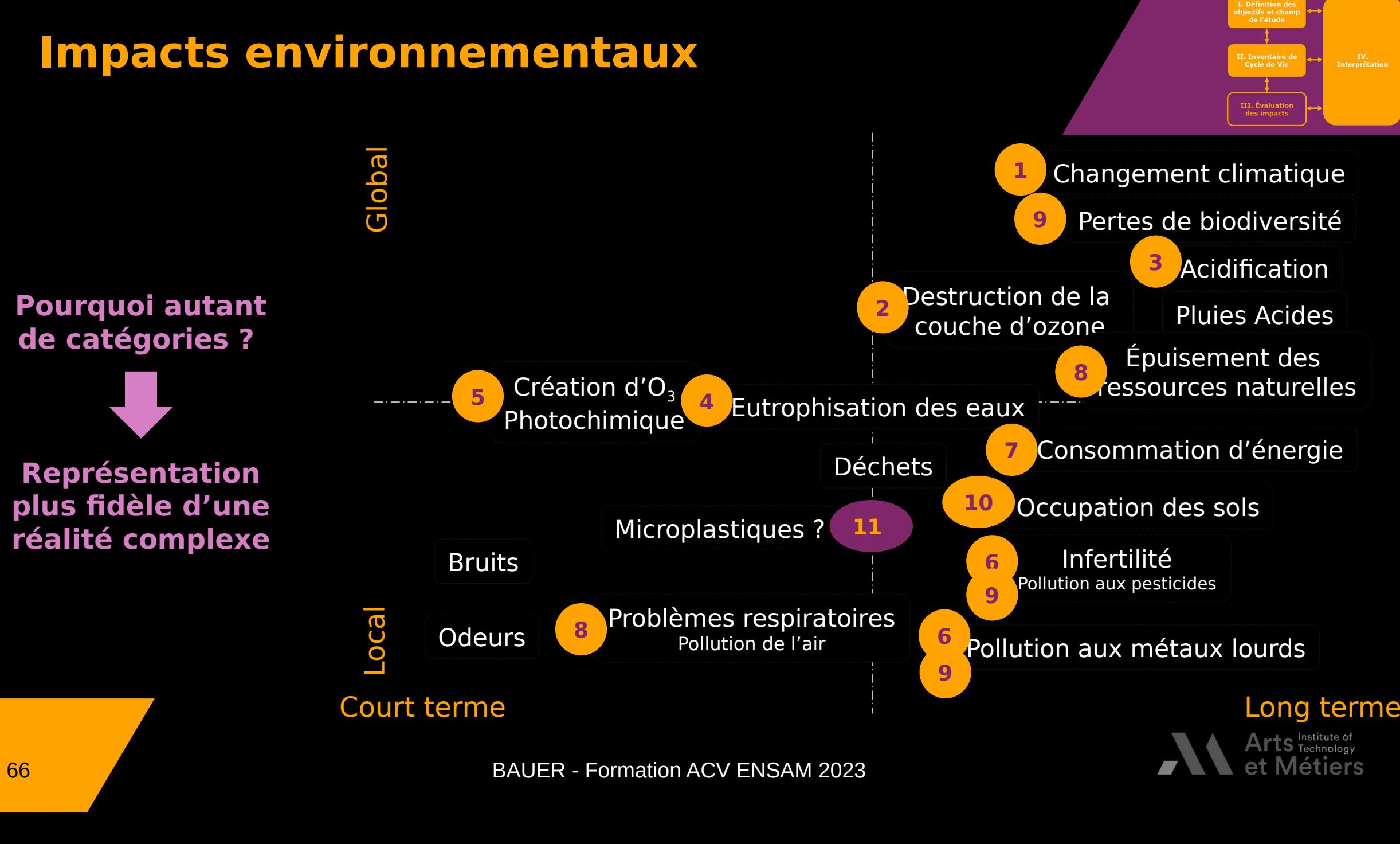

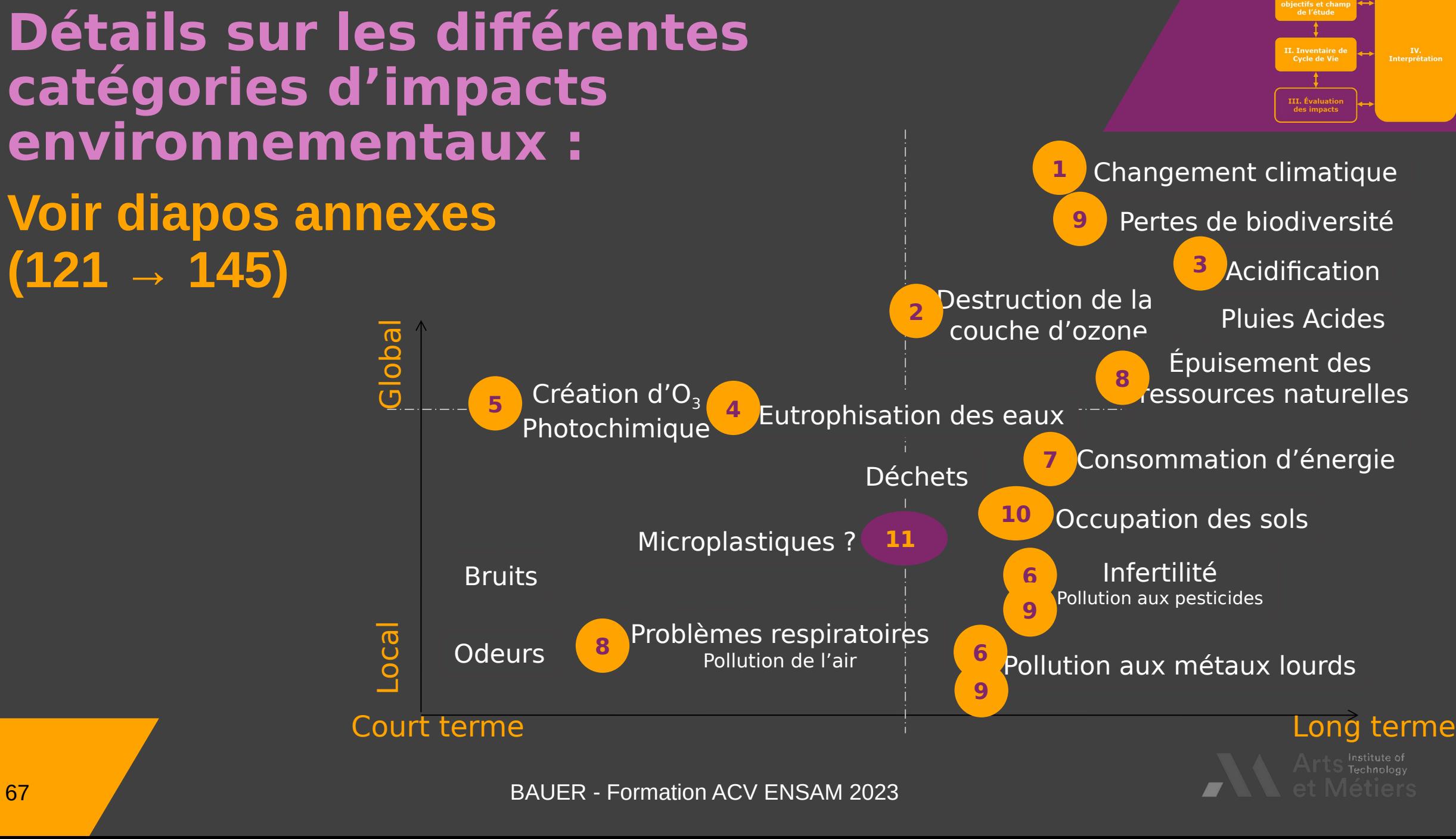

67 BAUER - Formation ACV ENSAM 2023<br>External property of the contract of the contract of the contract of the contract of the contract of the contra<br>External property of the contract of the contract of the contract of the c

### **Impacts et indicateurs d'impacts environnementaux** Élaboration

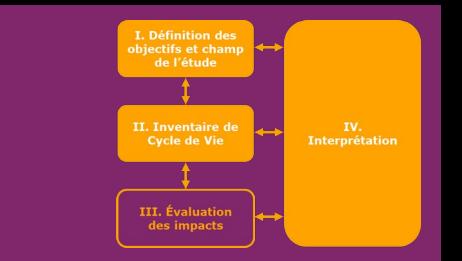

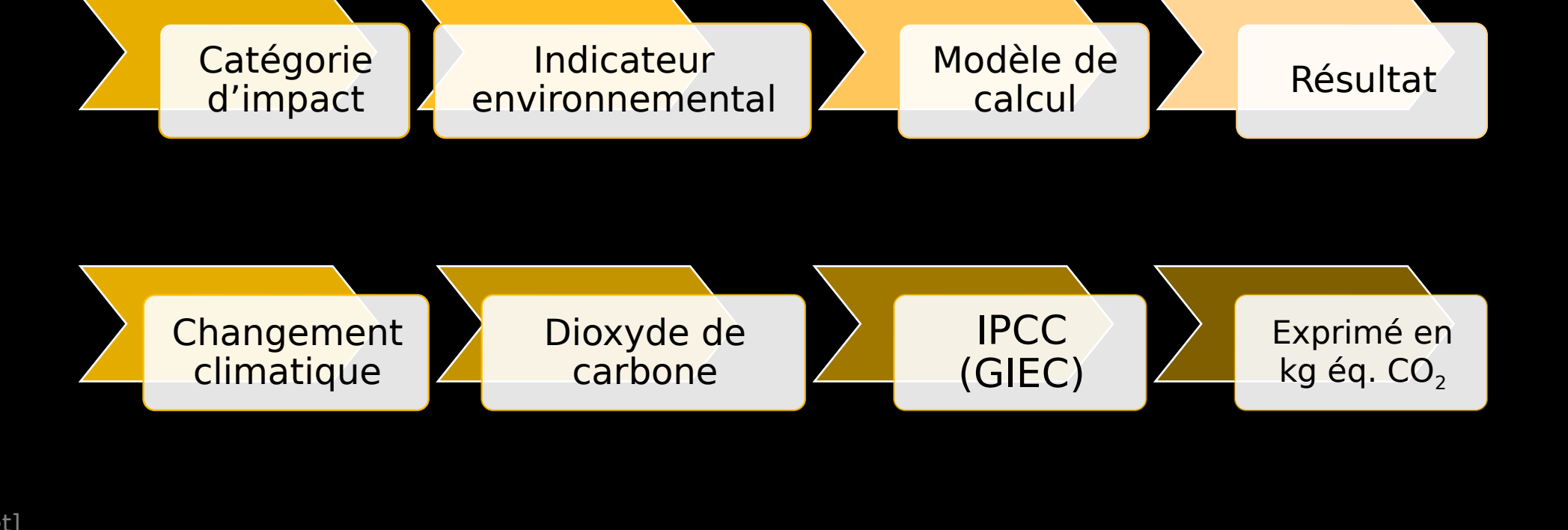

[C. Charbuillet]

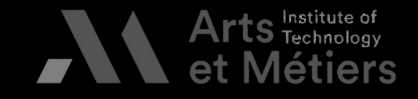

## 68 BAUER - Formation ACV ENSAM 2023

#### **Impacts et indicateurs d'impacts environnementaux**

#### Élaboration - exemples

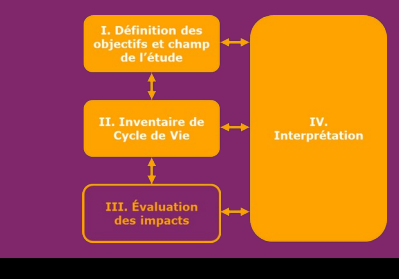

Résultat

Modèle de

Catégorie

Indicateur

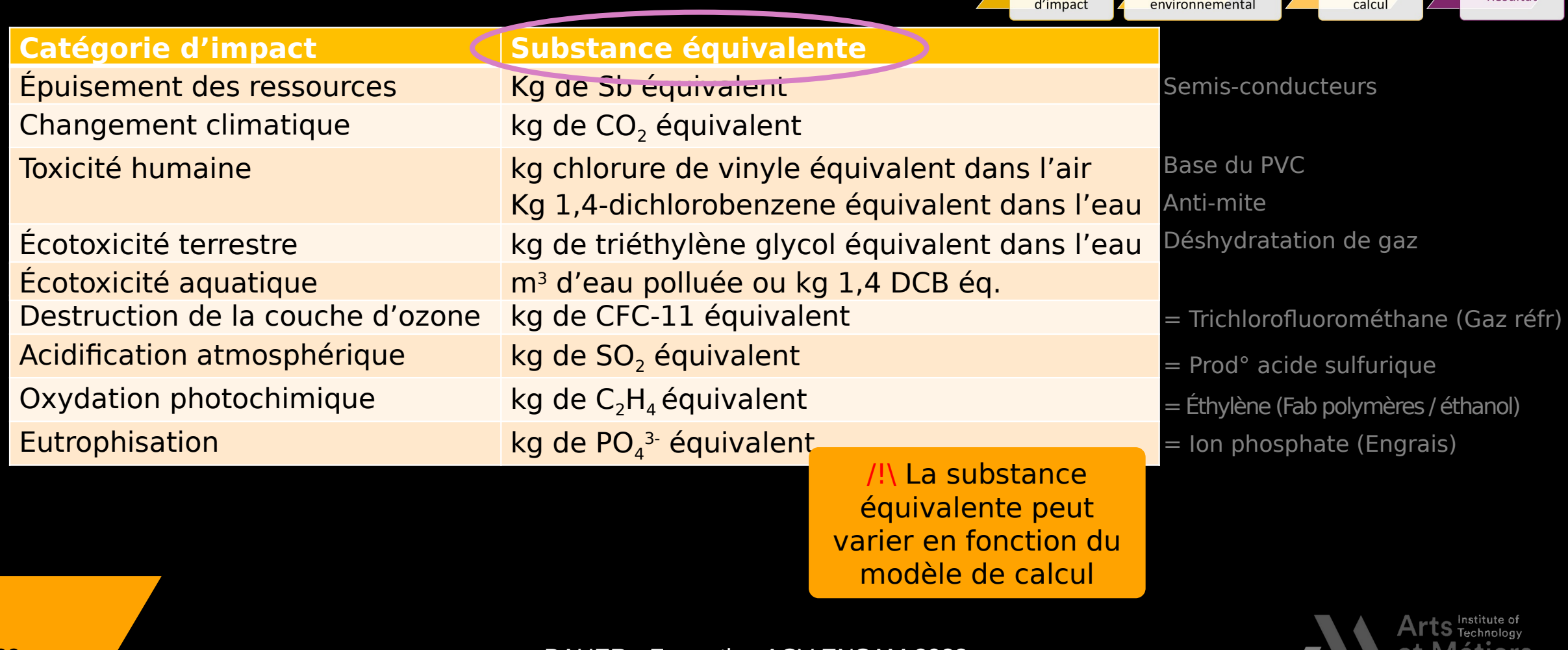

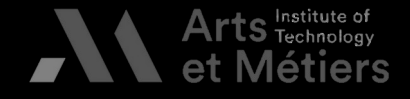

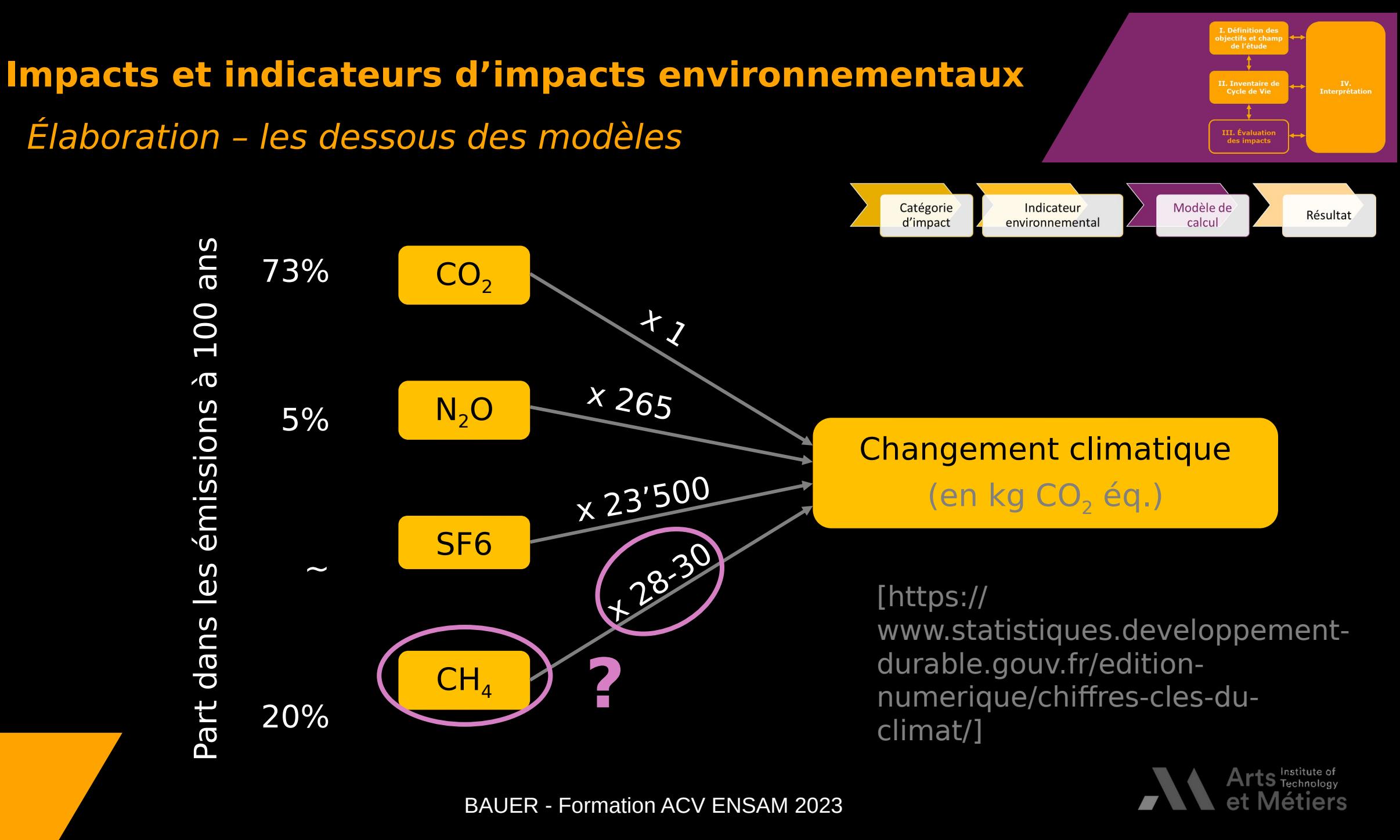

#### **Impacts et indicateurs d'impacts environnementaux**

#### Élaboration des modèles de calcul

environnemental<br>
• Un modèle de caractérisation

- • Un modèle de ca
	- •
	- Un facteur de caractérisation<br>Une liste de substances contr • Une liste de substances contr Une liste de substances contributrices

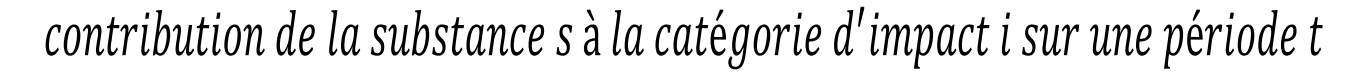

 $FI_{S,i_j}$  = contribution de la substance de référence de la catégorie d'impact i sur la période t **= substance équivalente**

#### **Modèle de caractérisation**

[C. Charbuillet]

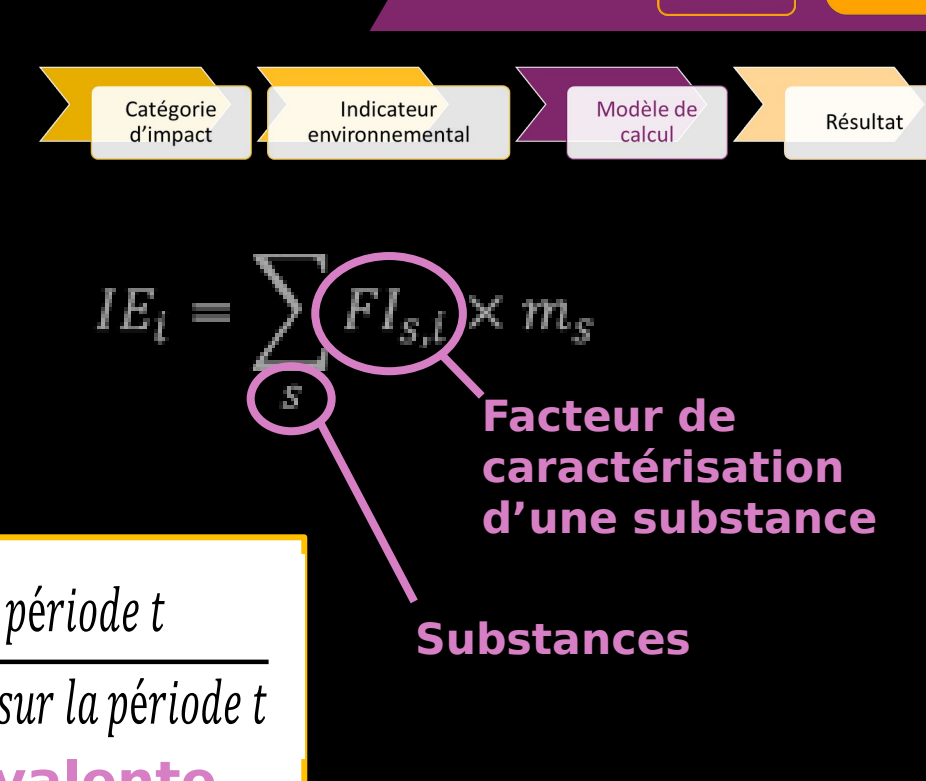

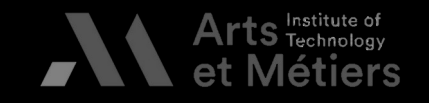

II. Inventaire de

IV.<br>Interprétati

#### **Méthodes d'évaluation des impacts environnementaux**

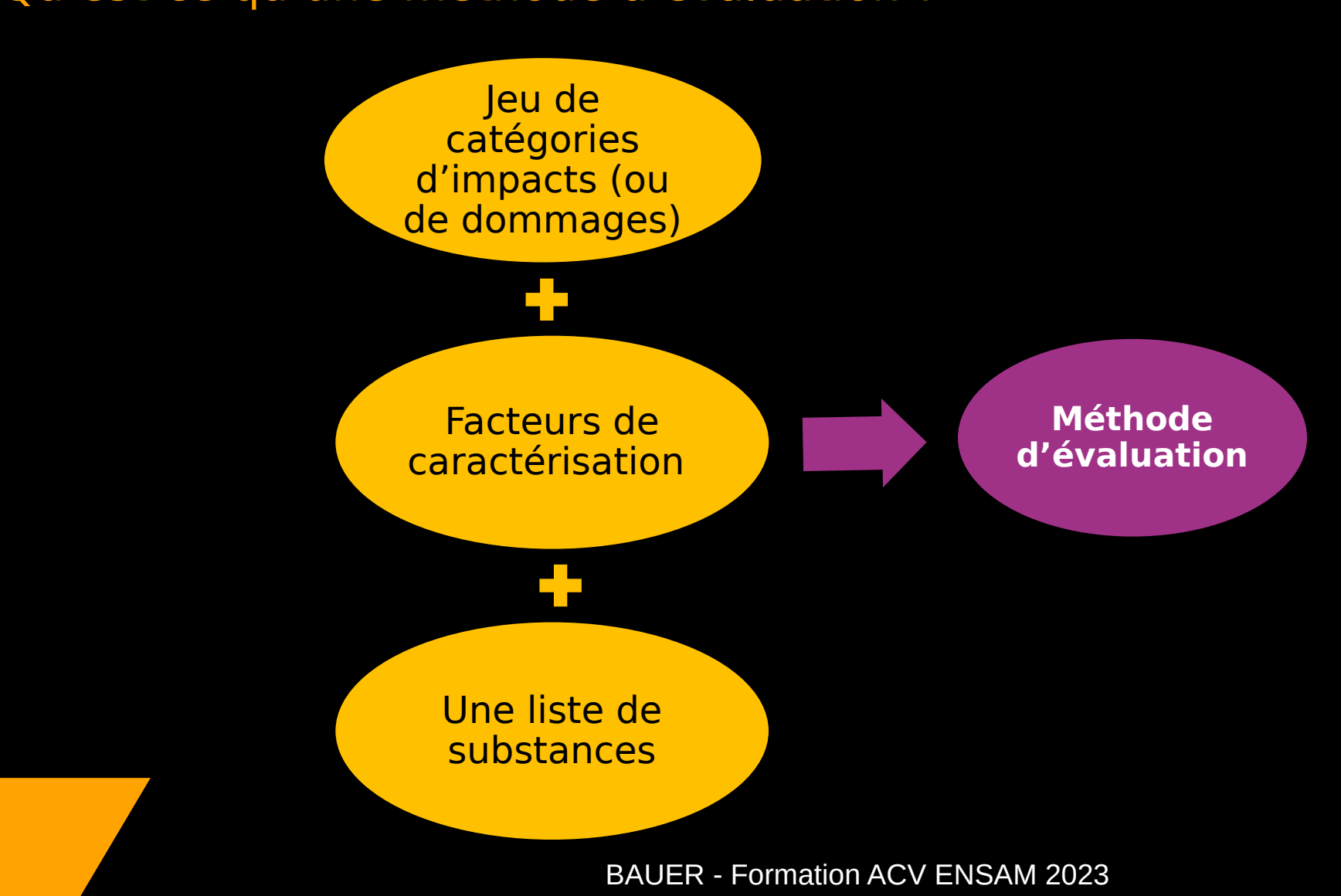

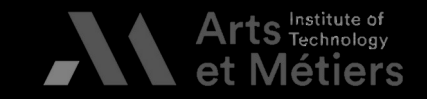

II. Inventaire de<br>Cycle de Vie

IV.<br>Interprétation

**BAUER - Formation ACV ENSAM 2023**<br>**BAUER - Formation ACV ENSAM 2023**
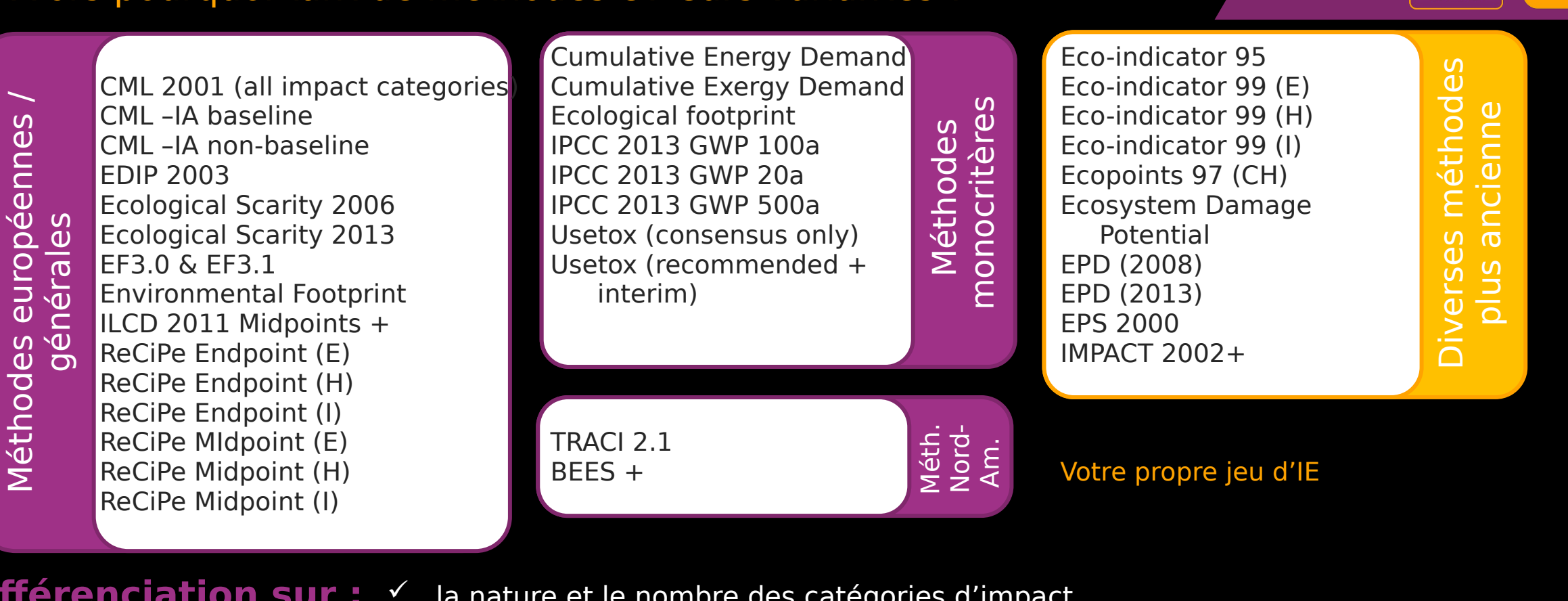

IV.<br>terprétation

# **Différenciation sur :**

- 
- la nature et le nombre des catégories d'impact,<br>la prise en compte ou non des catégories de dommage,<br>le nombre de substances prises en compte,<br>les facteurs de caractérisation,  $\checkmark$
- le nombre de substances prises en compte,  $\checkmark$
- $\checkmark$
- les facteurs de caractérisation,<br>la possibilité de normaliser ou pondérer, la possibilité de normaliser ou  $\checkmark$
- la dernière mise à jour des données, l'ancienneté de la méthode...  $\checkmark$ la dernière mise à jour des données, l'ancienneté de la méthode…

Comment ça fonctionne ?<br>
Évaluation = ICV → choix des indicateurs → caractérisation → phases optionnelles Évaluation = ICV → choix des indicateurs → caractérisation → phases optionnelles

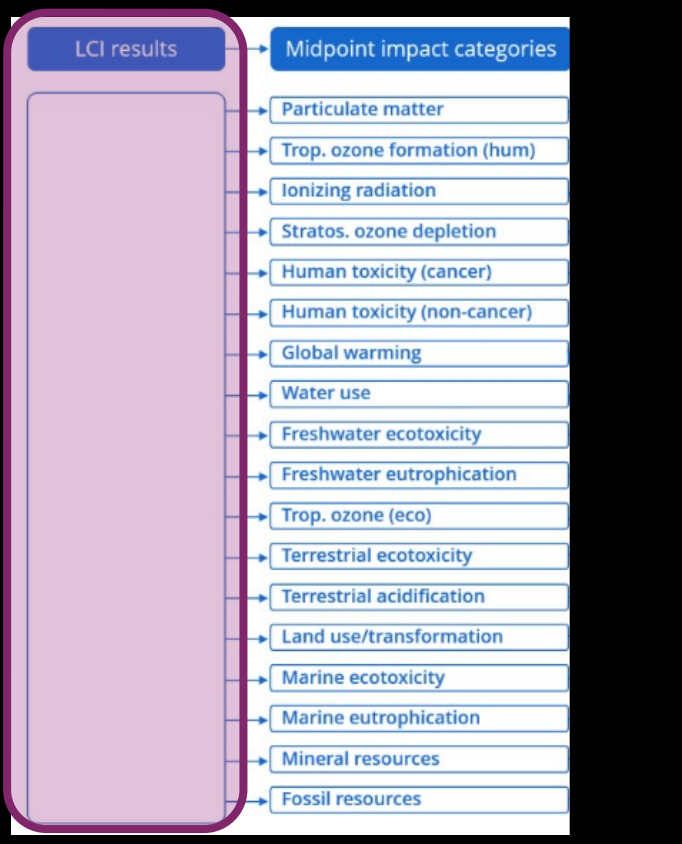

74 BAUER - Formation ACV ENSAM 2023

 $\mathbf{r}$ 

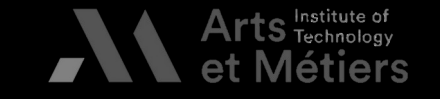

II. Inventaire de<br>Cycle de Vie

**IV.**<br>Interprétatio

74

Evaluation : ICV → Choix des indicateurs → Caractérisation : Associer des flux à des impacts potentiels (midpoint)<br>2  $Évaluation = ICV \rightarrow choix des$ <br>Caractérisation : associer des **Obligatoire**

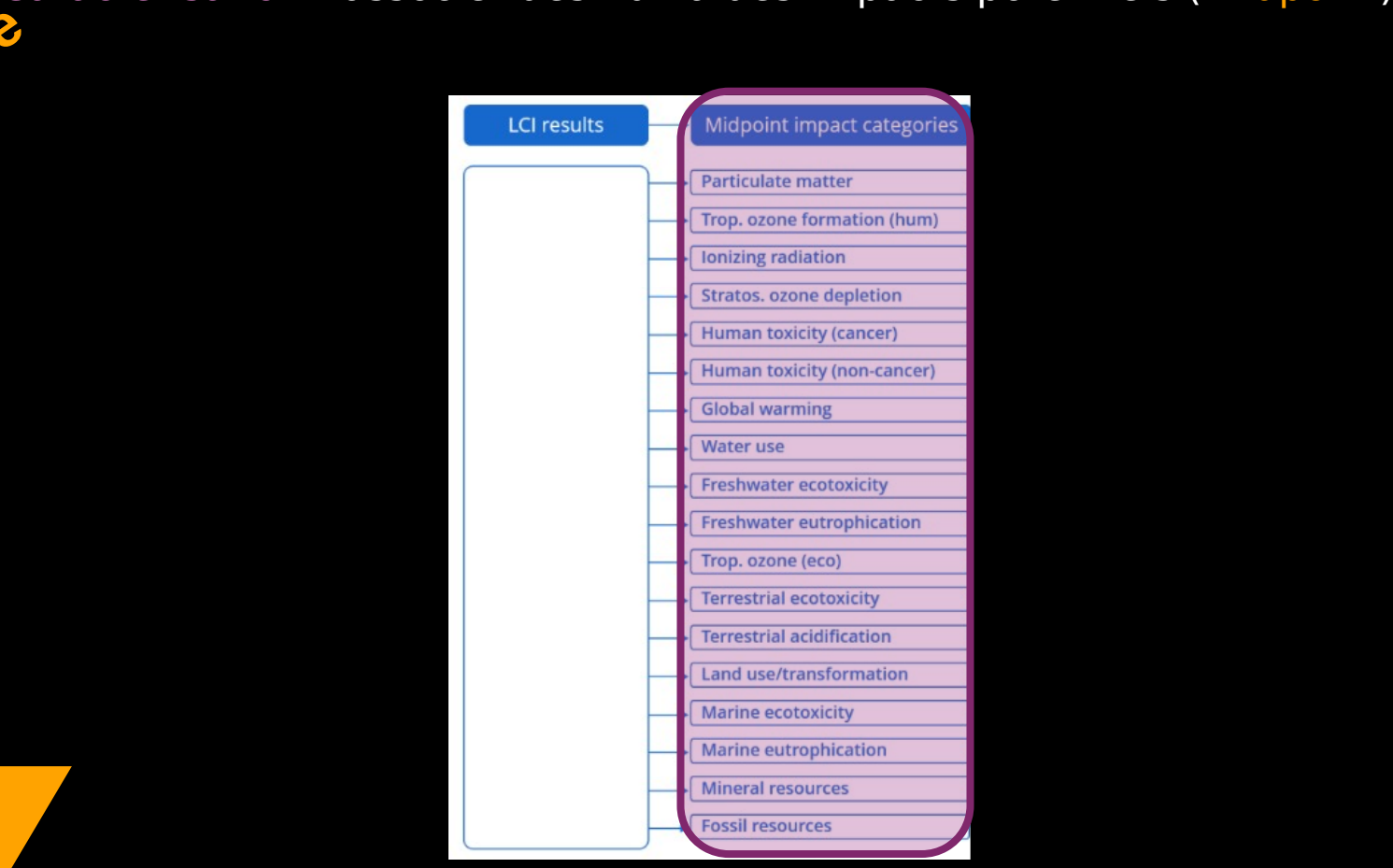

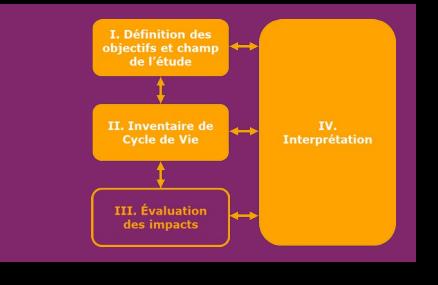

75 BAUER - Formation ACV ENSAM 2023

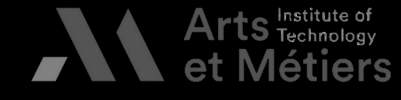

Evanuation : ICV → Choix des indicateurs → Caractérisation : Associer des flux à leurs conséquences (endpoints)<br>2  $Évaluation = ICV \rightarrow choix des$ <br>Caractérisation : associer des **Obligatoire** 

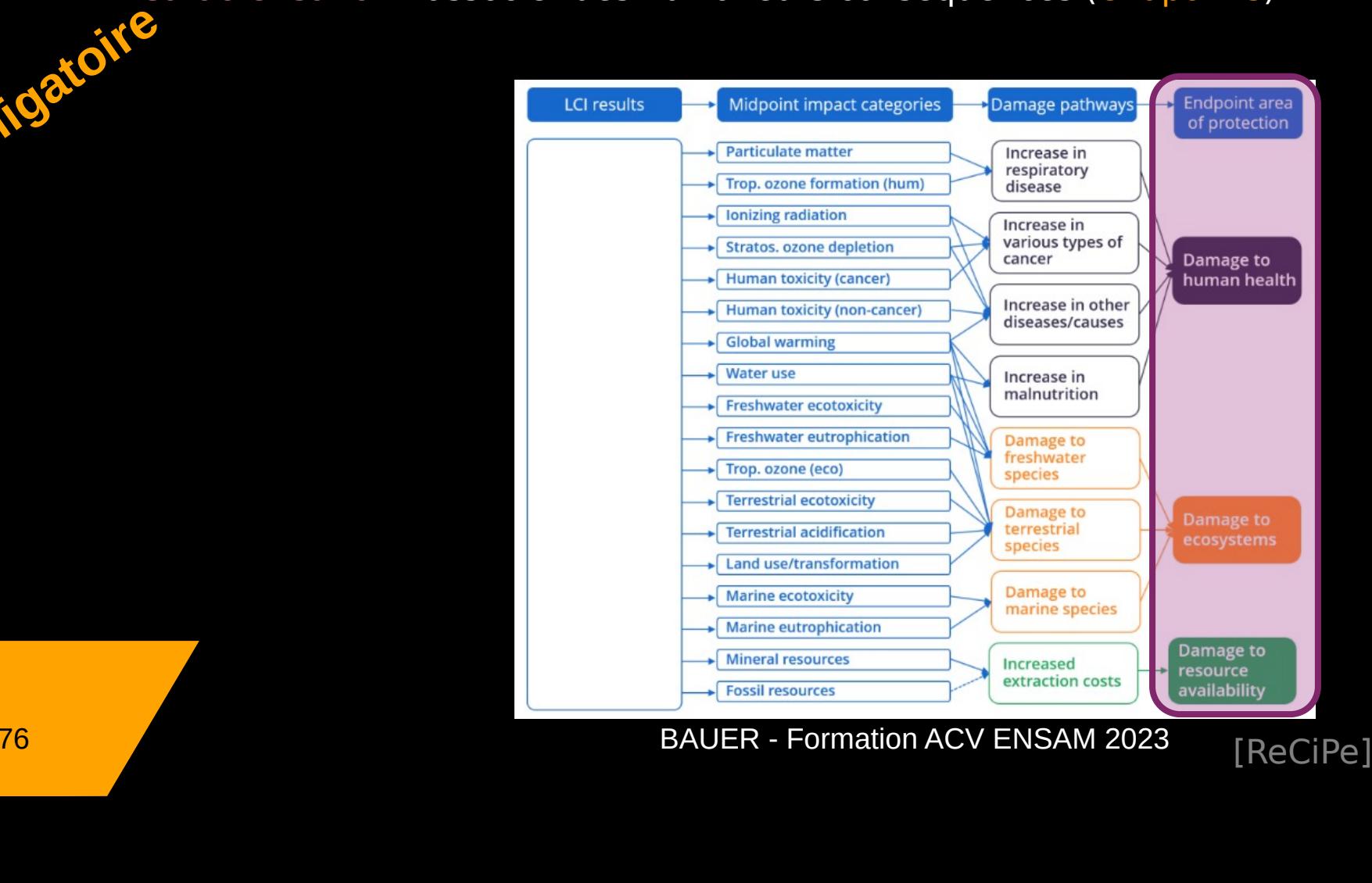

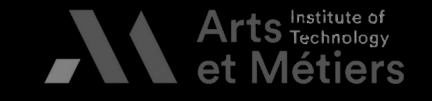

de l'étude

II. Inventaire de

Cycle de Vie

III. Évaluation

IV.<br>Interprétation

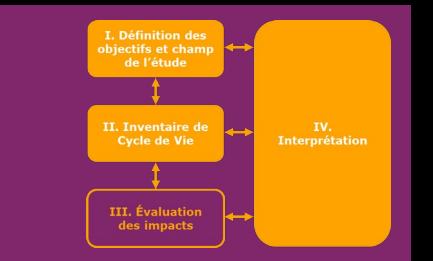

 $Évaluation = ICV \rightarrow choix des$ <br>Caractérisation : associer des

Evaluation : ICV → Choix des indicateurs<br>Caractérisation : associer des flux à des impacts potentiels ou leurs conséquence<br>Normalisation : diviser la valeur d'un flux ou d'un impact par la valeur de

Normalisation : diviser la valeur d'un flux ou d'un impact par la valeur de ce même flux ou impact à l'échelle d'un territoire donné,<br>d'une référence (le plus souvent France, Europe ou Mond **Coption** 

> Comparaison à un référentielle

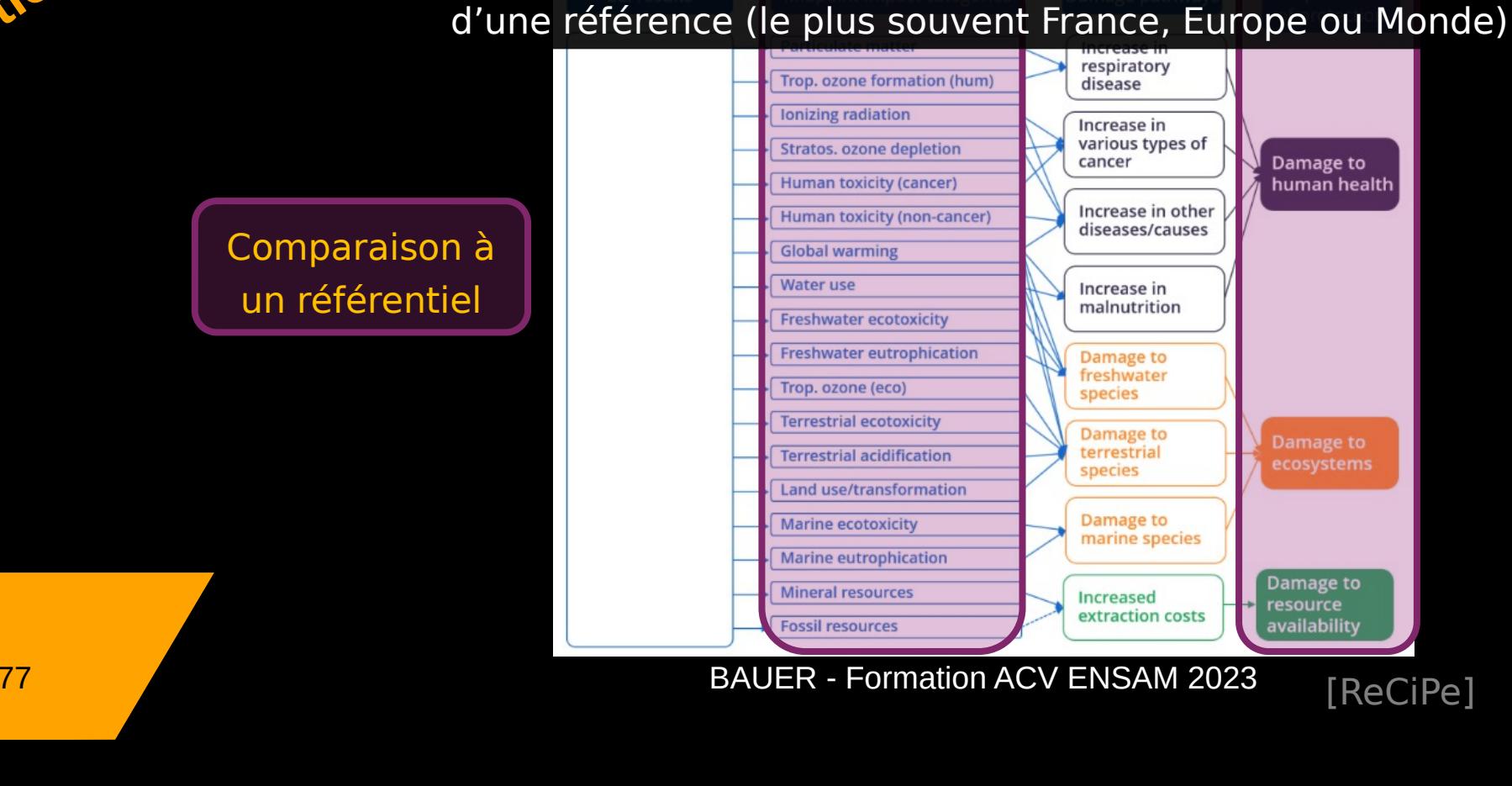

 $\mathbf{r}$ 

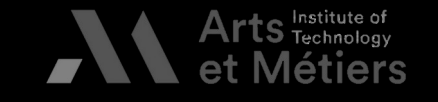

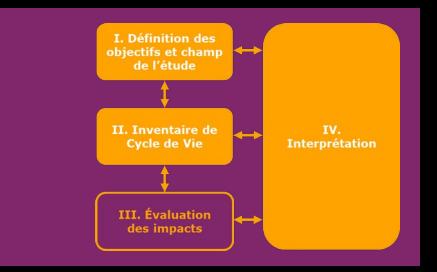

Comment ça fonctionne ?<br>
Évaluation = ICV → choix des indicateurs → caractérisation → phases optionnelles<br>
Caractérisation : associer des flux à des impacts potentiels

Evaluation = 12000 → 20000 → phases on the leader of the computers → phases options.<br>Caractérisation : diviser la valeur d'un flux ou d'un impact par la valeur de

Normalisation : diviser la valeur d'un flux ou d'un impact pa<br>ce même flux ou impact à l'échelle d'un te ce même flux ou impact à l'échelle d'un territoire donné, d'une référence (le plus souvent France, Europe ou Monde)

Pondération : facteurs de pondération associés à des impacts<br>pour en privilégier certains à d'autres **Optionnel**

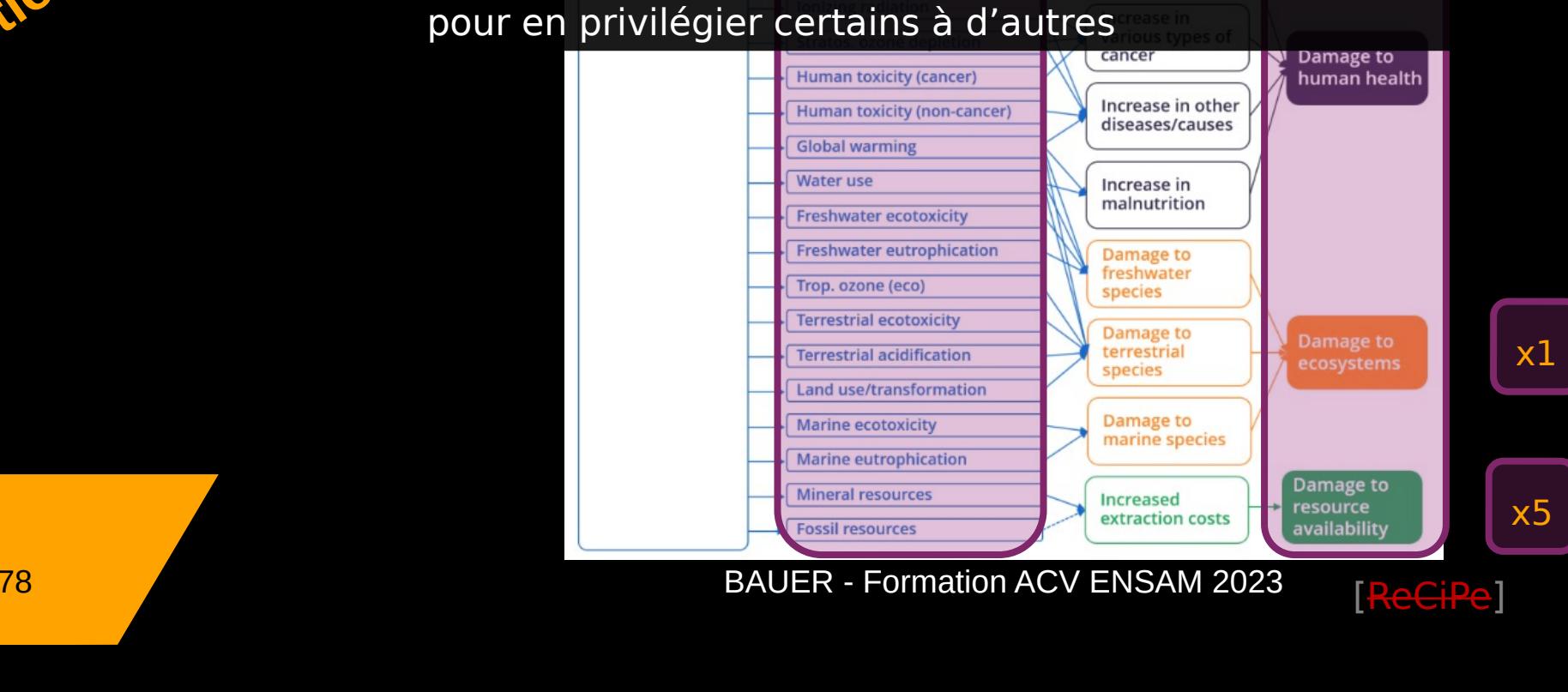

[ReCiPe]

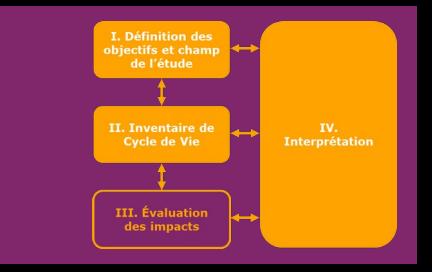

Comment ça fonctionne ?<br>
Évaluation = ICV → choix des indicateurs → caractérisation → phases optionnelles<br>
Caractérisation : associer des flux à des impacts potentiels

Evaluation = 12000 → 20000 → phases on the leader of the computers → phases options.<br>Caractérisation : diviser la valeur d'un flux ou d'un impact par la valeur de

Normalisation : diviser la valeur d'un flux ou d'un impact pa<br>ce même flux ou impact à l'échelle d'un te ce même flux ou impact à l'échelle d'un territoire donné,

d'une référence (le plus souvent France, Europe ou Monde)<br>acteurs de pondération associés à des impacts<br>pour en privilégier certains à d'autres Pondération : facteurs de pondération associés à des impacts pour en privilégier certains à d'autres Optionnel

pour en privilegier certains à des privileges de la propietation de la propietation de la propietation de la p<br>Entre la propietation de la propietation de la propietation de la propietation de la propietation de la propie<br>

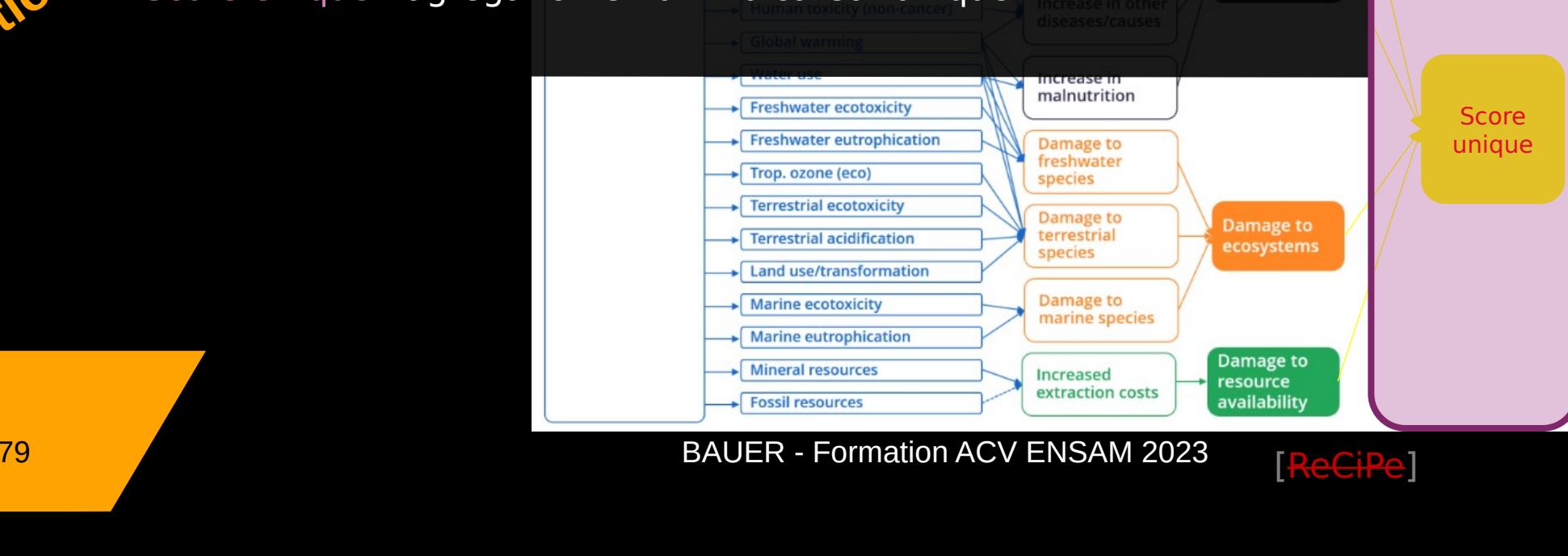

[ReCiPe]

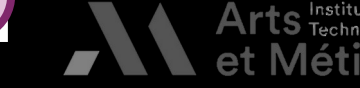

- Recommandations de l'ILCD<br>
v Système de Référence International des Données du Cycle de Vie<br>
(International Life Cycle Data System)  $\checkmark$ International Life Cycle Data System)<br>Initiative du JRC (Joint Research Centre - rattaché à la commission
	- (Vietnational Life Cycle Data System)<br>
	Initiative du JRC (Joint Research Centre<br>
	A travers son laboratoire IES (Institute  $\checkmark$ à travers son laboratoire IES (Institute for Environment and Sustainability)
	- Handbooks de recommandations pour harmoniser les pratiques  $\checkmark$
	- Développement d'une base de données de référence européenne<br>(ELCD) (stoppée en 06/2018)  $\checkmark$ Oétistippement d'une base de la unière de la vision du catalité<br>(ELCD) (stoppée en 06/2018)<br>Recommandations de la méthode la plus adaptée pour chaque
	- (ELCO) (STOPPÉE EN 1992-1997)<br>Recommandations de la mética  $\checkmark$ Recommandations de la méthode la plus adaptée pour chaque<br>Catégorie d'impact catégorie d'impact

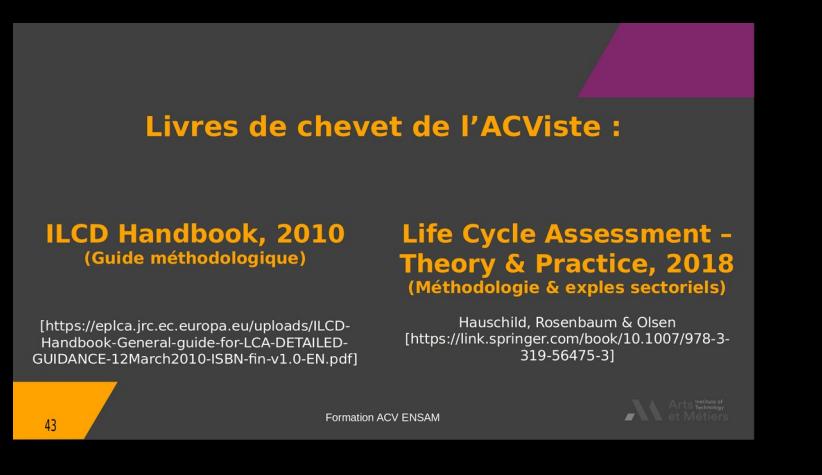

[https://eplca.jrc.ec.europa.eu]<br>[C. Charbuillet]

[C. Charbuillet]

Combinaison d'indicateurs de différentes méthodes<br>
-> Méthode de plus en plus utilisée<br>
BAUER - Formation ACV ENSAM 2023

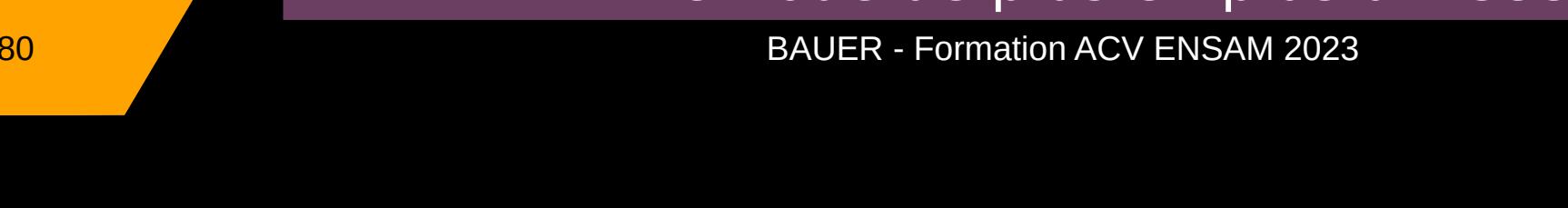

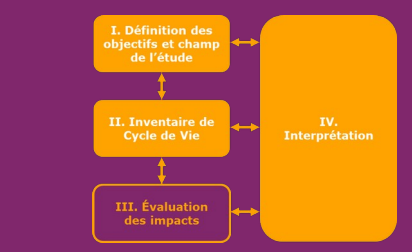

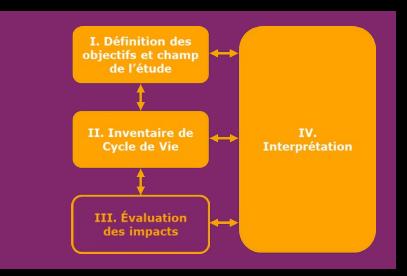

et Métiers

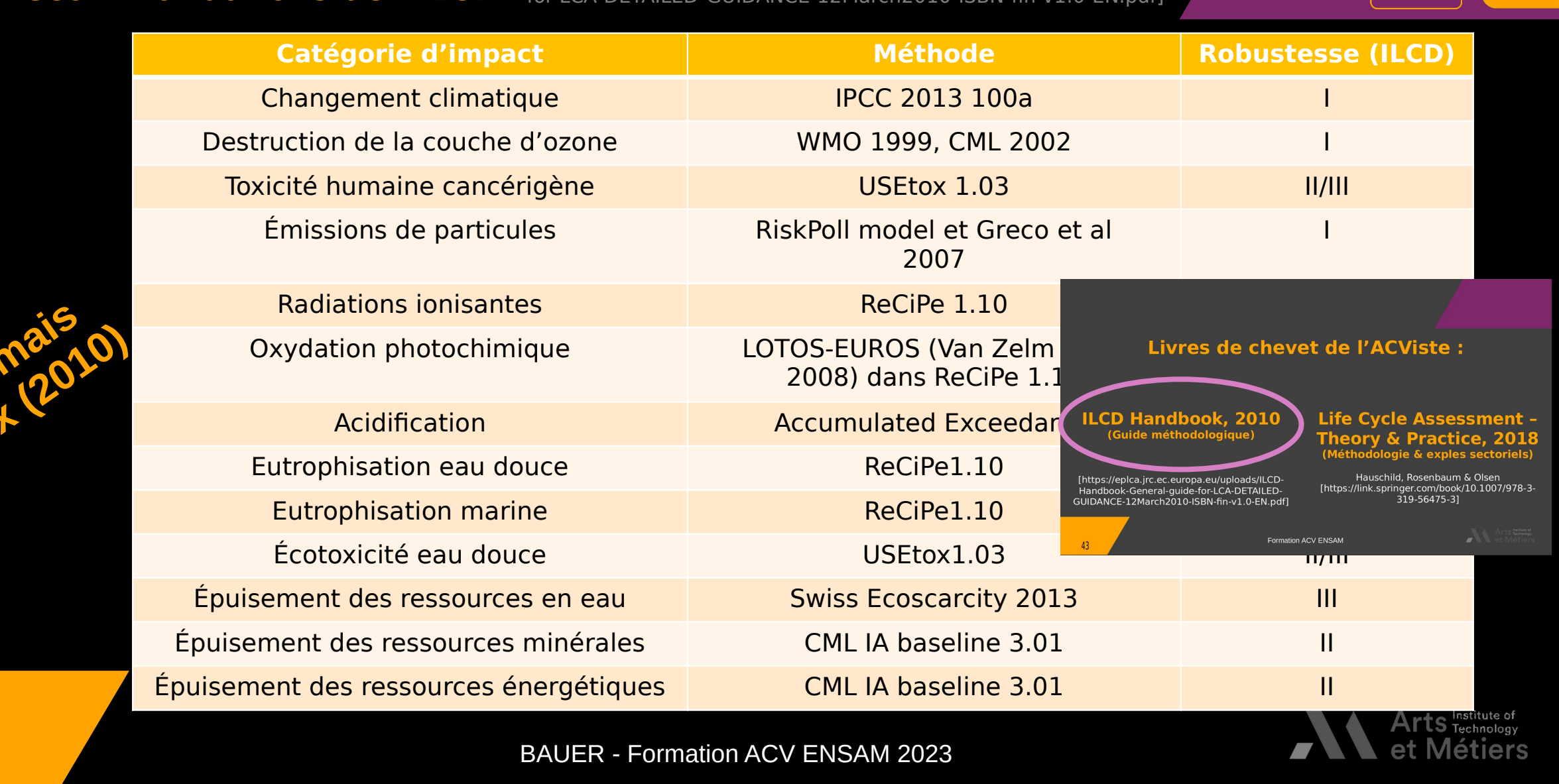

BAUER - Formation ACV ENSAM 2023<br>
EXAMPLE - Formation ACV ENSAM 2023

**Bien mais**

**vieux** (2010)

# Méthodes d'évaluation des impacts environnementaux<br>
IJRC, technical report 2021 https://eur-<br>
PFF : EF - 16 catégories d'impact lex.europa.eu/legal-content/FR/TXT/PDF/?

## PEF : EF – 16 catégories d'impact

uri=CELEX:32021H2279&from=EN]

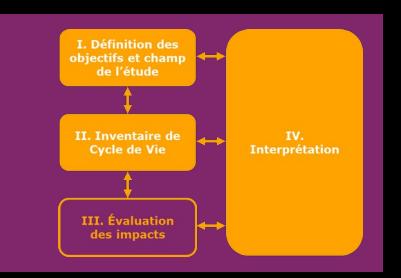

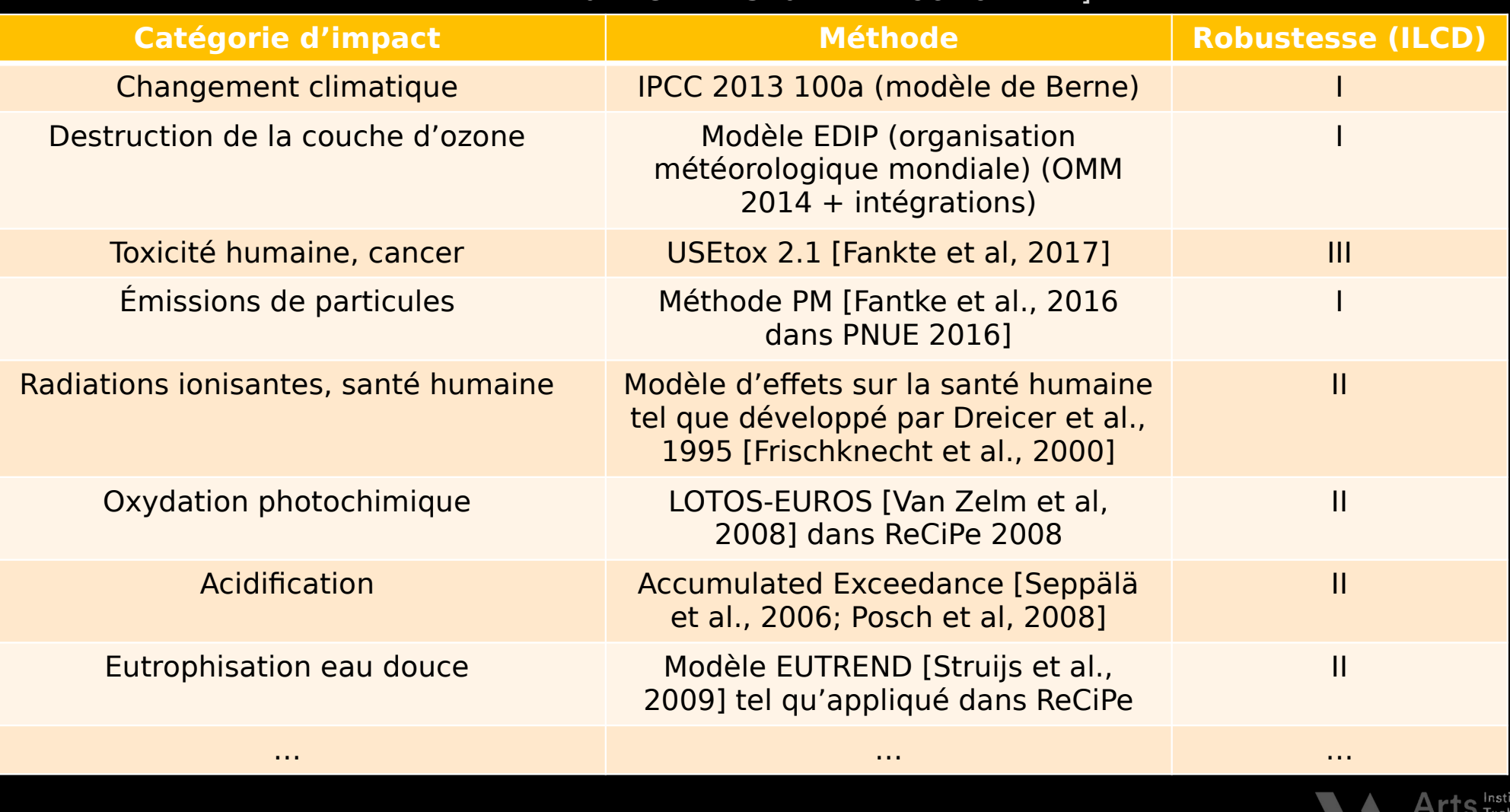

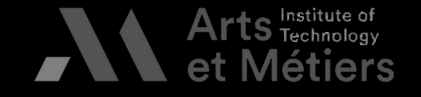

BAUER - Formation ACV ENSAM 2023<br>
EXAMPLE - Formation ACV ENSAM 2023 … … …

Actualisation

II. Inventaire de<br>Cycle de Vie IV.<br>Interprétation III. Évaluati<br>des impact

# Normalisation –<br>Cas particulier<br>des limites des limites<br>planétaires planétaires planétaires

[Designed by Azote for Stockholm<br>Resilience Centre, based on analysis<br>in Persson et al 2022 and Steffen et<br>al 2015] in Persson et al 2022 and Steffen et in Person et al 2015<br>al 2015] al 2015]

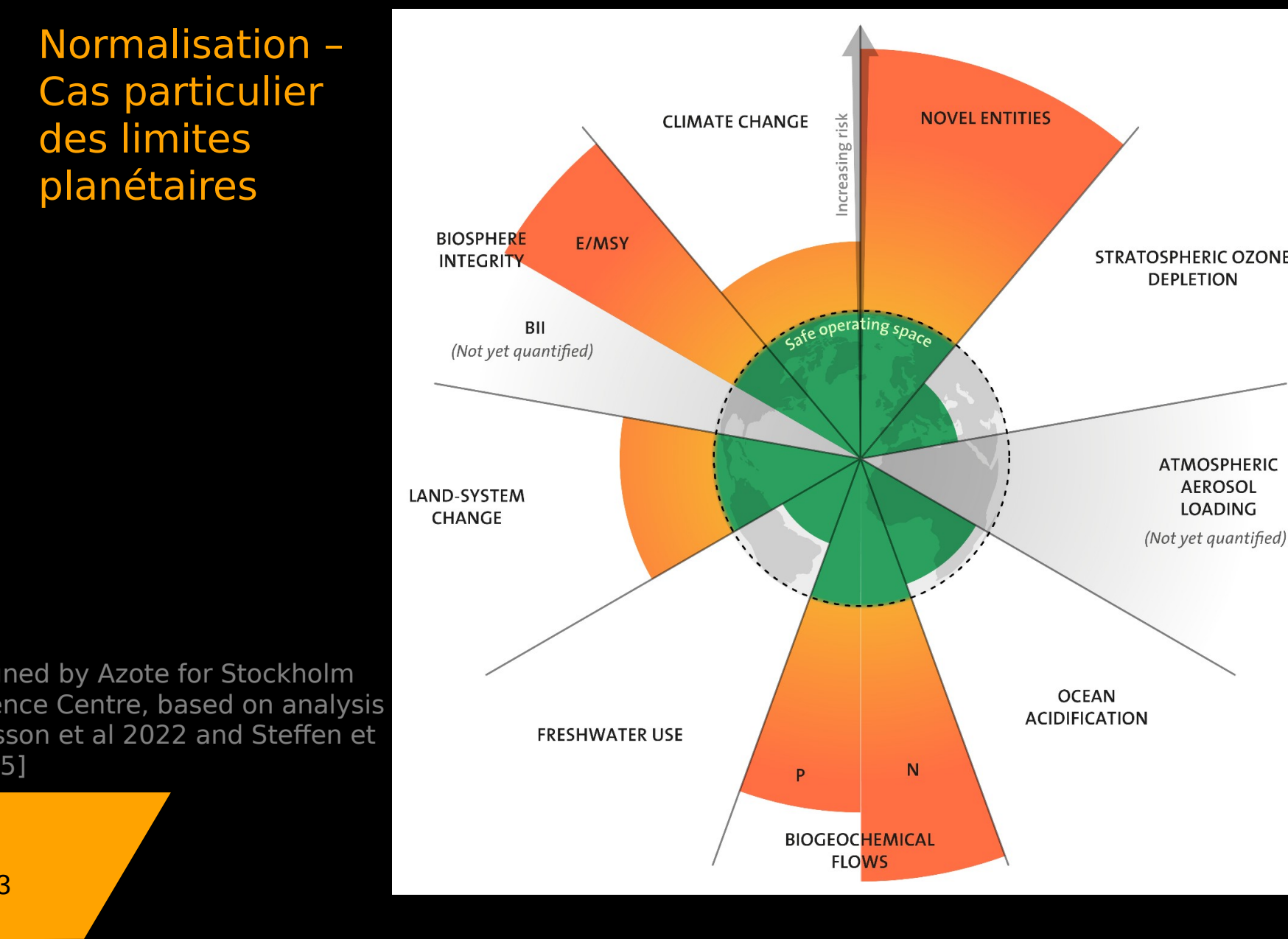

Institute of

**Introduction à l'ACV I. Objectifs et champs de l'étude II. L'inventaire de cycle de vie III. Évaluation des impacts IV. Interprétation et esprit critique**

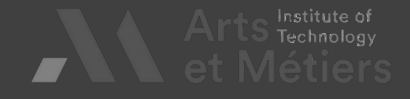

Interprétation des résultats, incertitudes, analyses<br>de sensibilité et revue critique

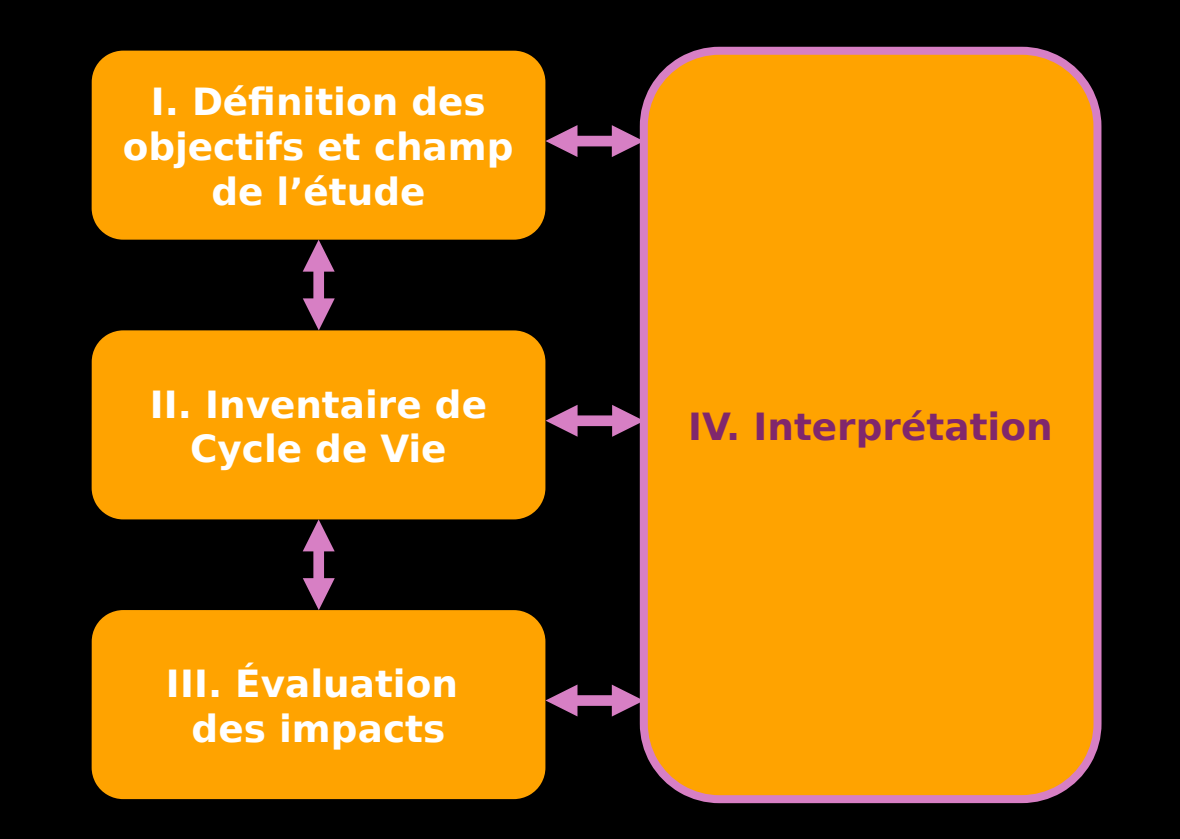

Démarche d'une analyse de Cycle de Vie<br>[ISO 14040-44 : 2006]

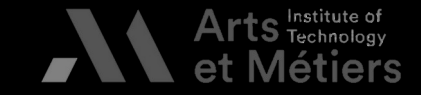

BAUER - Formation ACV ENSAM 2023<br>
BAUER - Formation ACV ENSAM 2023 [ISO 1404]<br>[ISO 1404]<br>[ISO 1404]

# **Définition de l'ISO 14044 (2006)**

La norme ISO 14044 définit la phase<br>d'interprétation comme comprenant<br>plusieurs éléments :

- plusieurs éléments :<br>• "identification des enjeux plusieurs éléctrication des<br>
significatifs base • "Identification des enjeux<br>significatifs basée sur les<br>des phases de l'ICV et de l'<br>ACV: **significatifs** des phases de l'ICV et de l'ACVI d'une des phases de l'ICV et de l'ACVI d'une<br>ACV;<br>vérification prenant en compte les
- vérifi<br>**conti** • contrôles de complétude, de<br>sensibilité et de cohérence **contrôles de complétude, de sensibilité et de cohérence**
- **conclusions, limitations et recommandations**

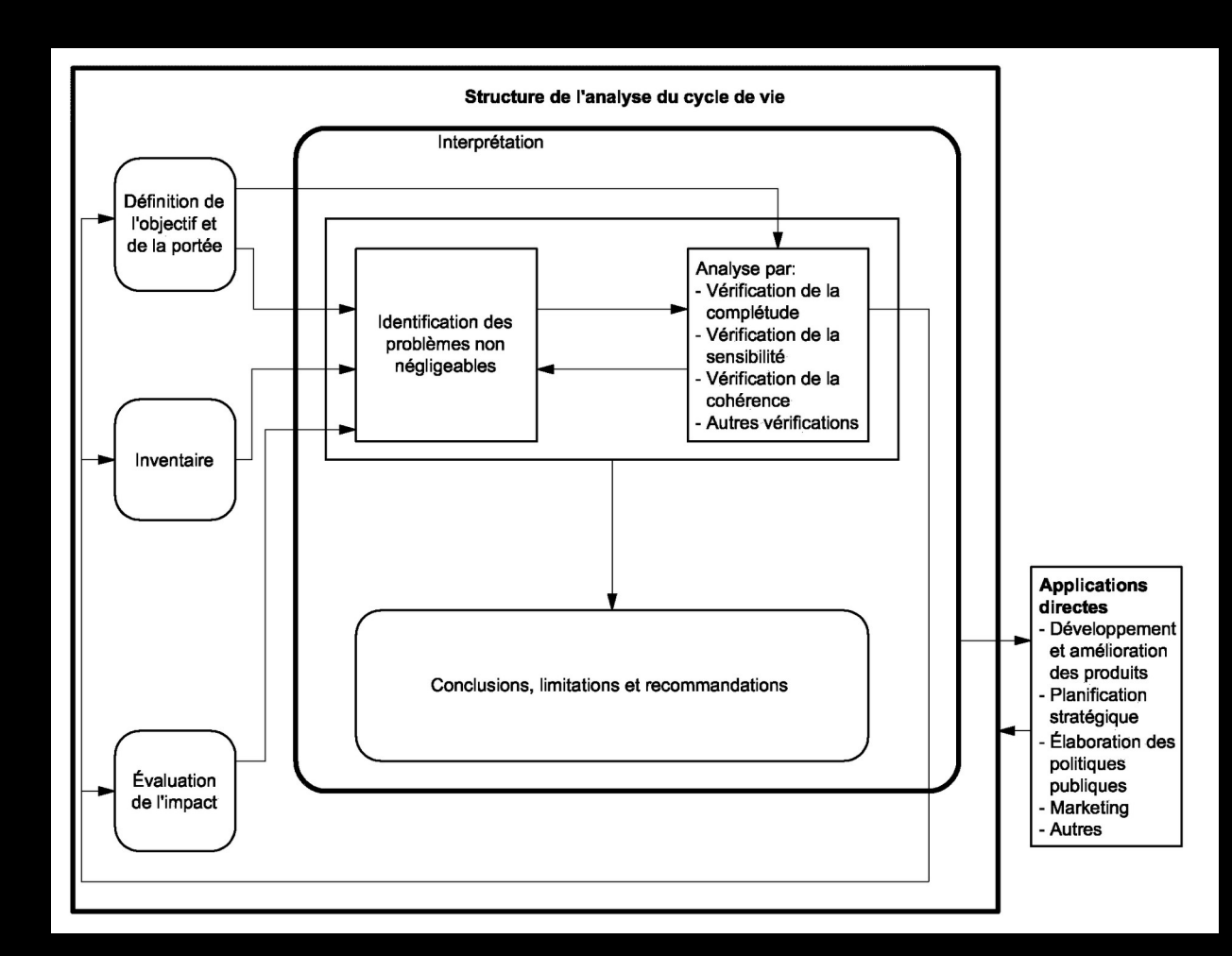

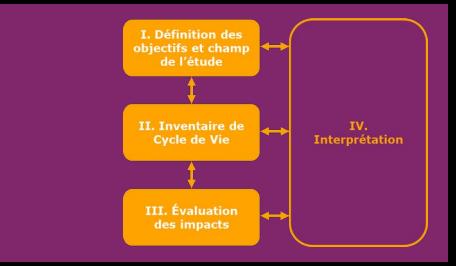

# **Démarche**

1

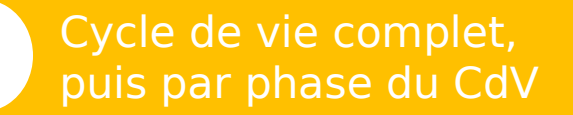

pour chaque phase investiguée, regarder les composants contributifs 2

Par source contributrice (processus élémentaires, substances)

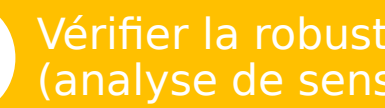

(processus de la robustesse des résultats) (analyse de sensibilité, incertitudes...) (analyse de sensibilité, incertitudes…)

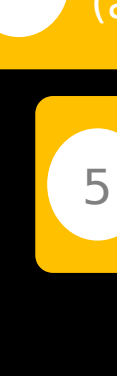

3

Conclusions et recommandations

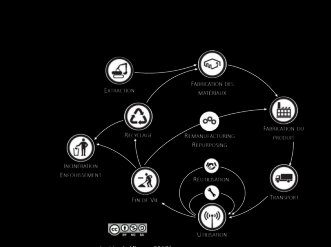

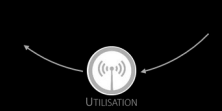

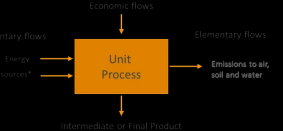

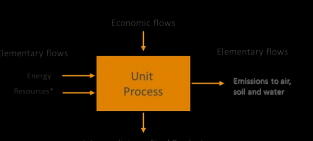

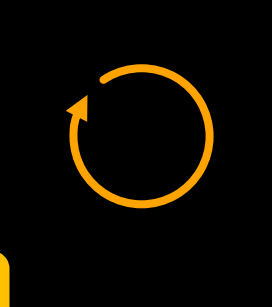

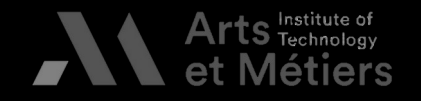

II. Inventaire de<br>Cycle de Vie

III. Évaluation

BAUER - Formation ACV ENSAM 2023<br>
EXAMPLE 2023

**Processusit**

**v**

**alid**

**hypothèses**

**a**

**n**

**des**

**tio**

**éra**

**tif,**

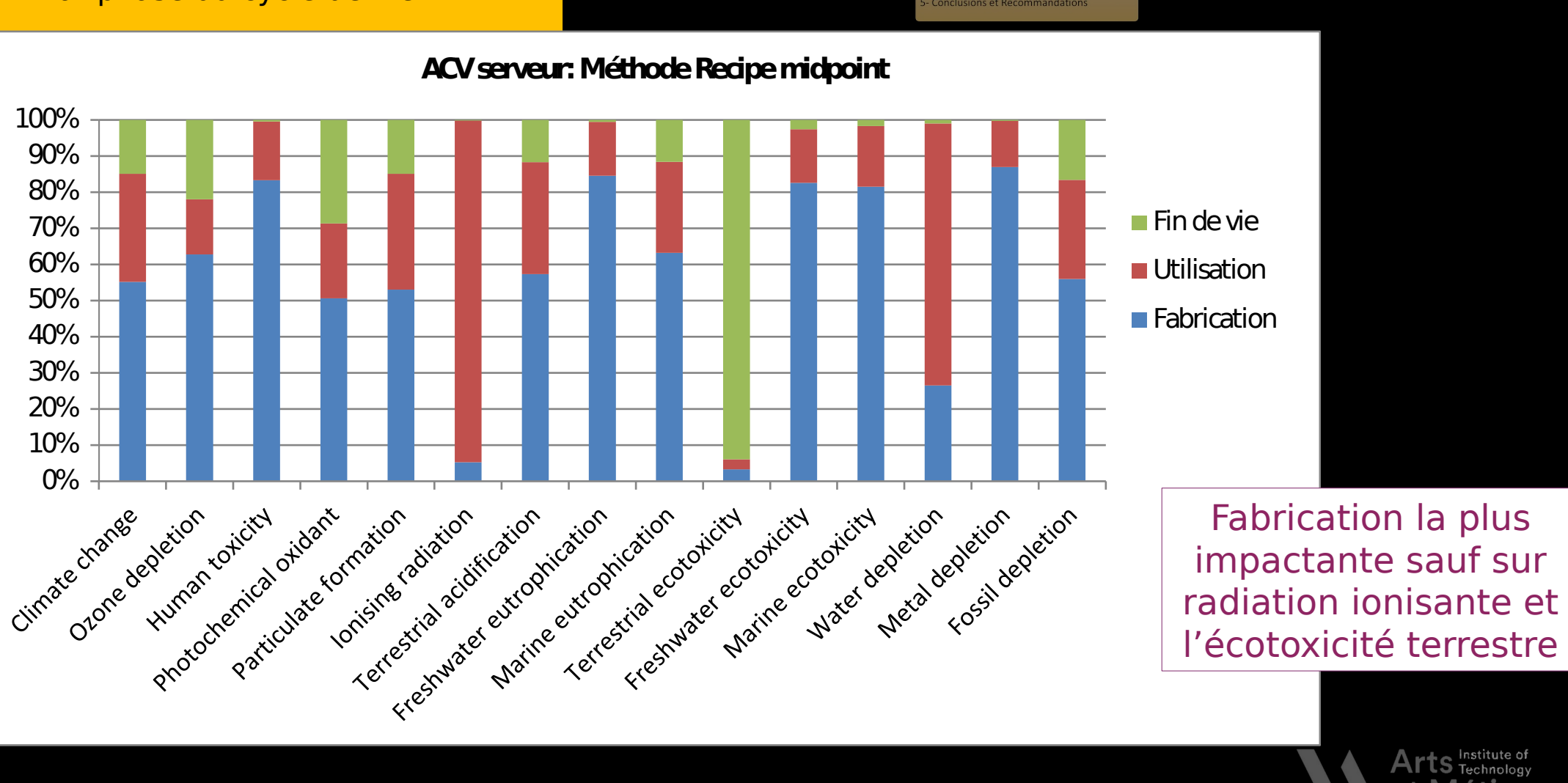

### **ACV serveur: Méthode Recipe midpoint**

- a- Pour le Cycle de vie complet - b- Par phase du cycle de vie

ontributifs

Pour une phase, par composan

Par source contributive (process mentaires, substances

surer de la robustesse de

(analyse de sensibilit

II. Inventaire de<br>Cycle de Vie

III. Évaluati

des impacts

IV.<br>rnrét

[C. Charbuillet]

BAUER - Formation ACV ENSAM 2023<br>
BAUER - Formation ACV ENSAM 2023

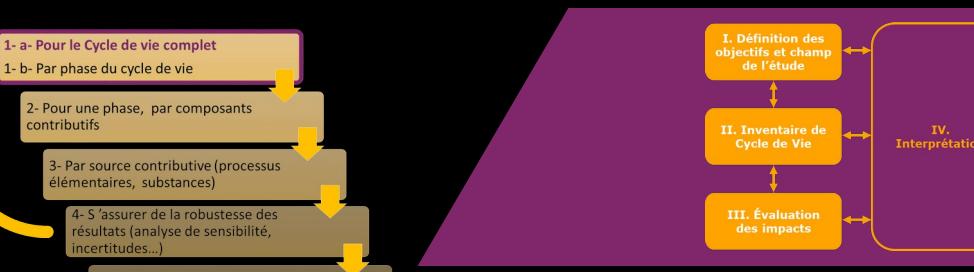

**Métiers** 

Ò.

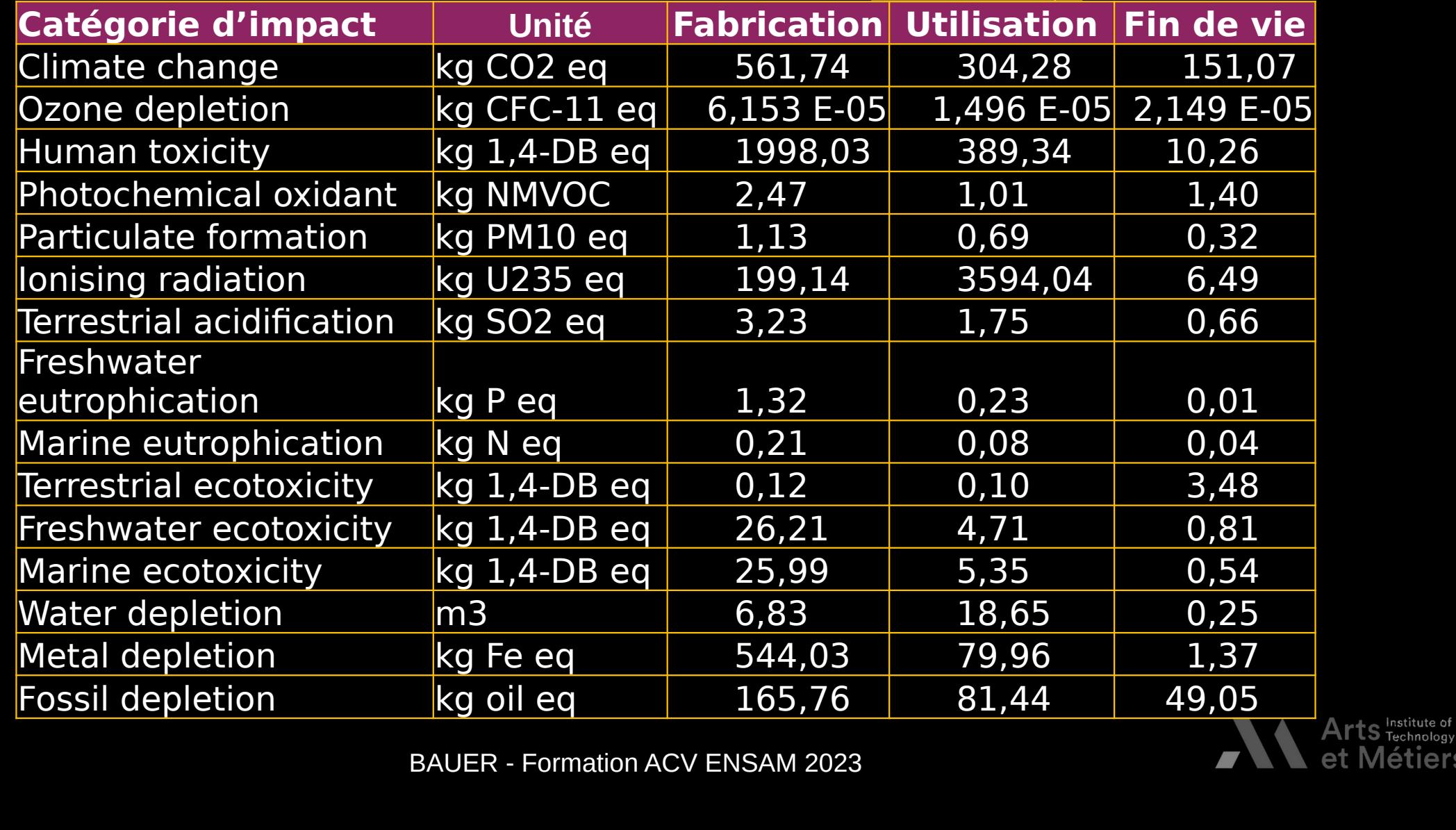

rocessus itérati<br>validation des<br>hypothèses

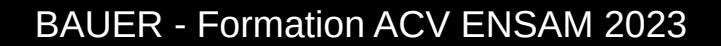

[C. Charbuillet]

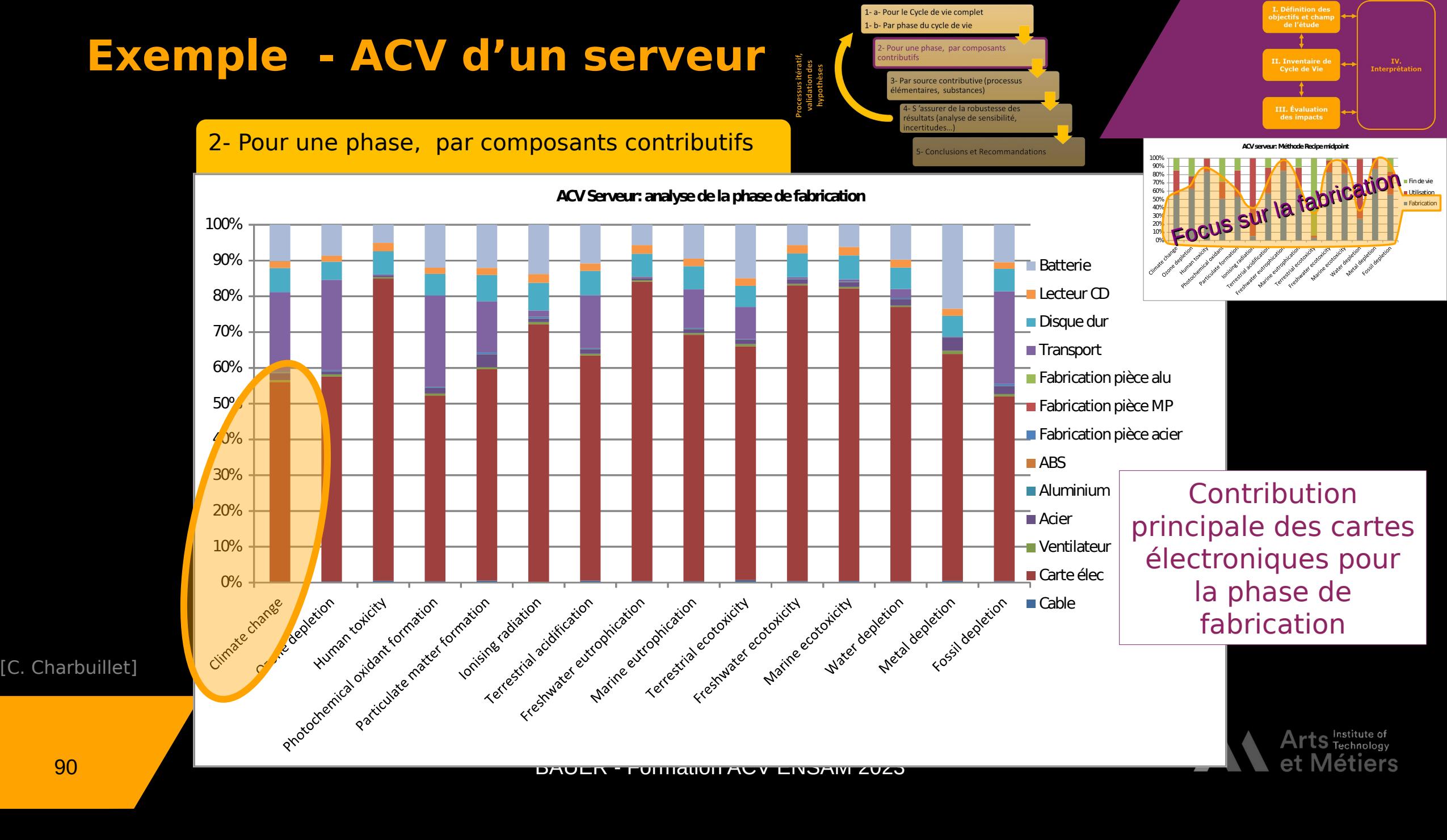

[C. Charbuillet]

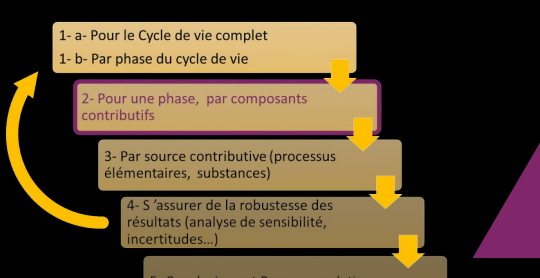

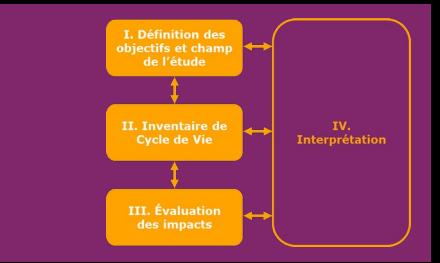

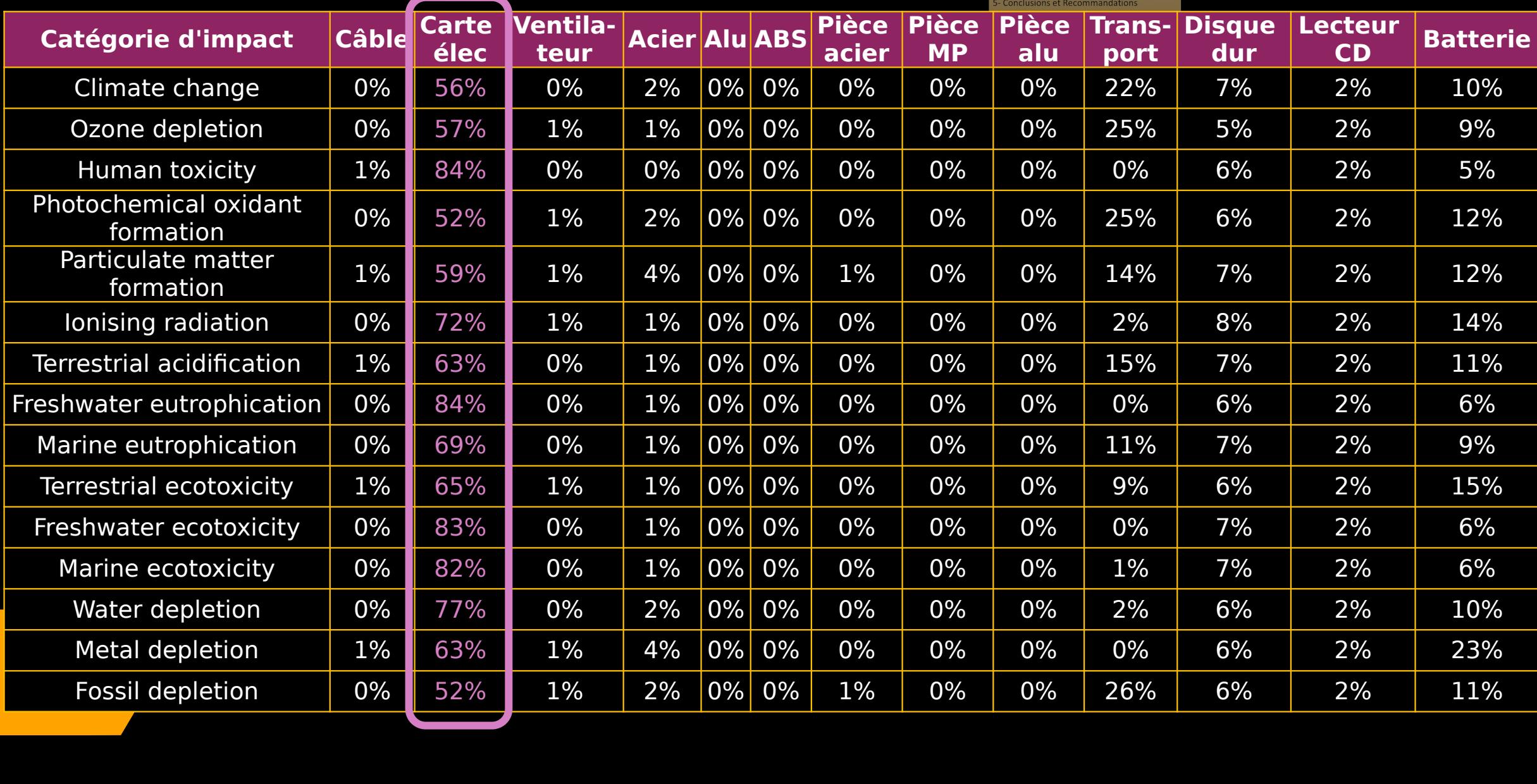

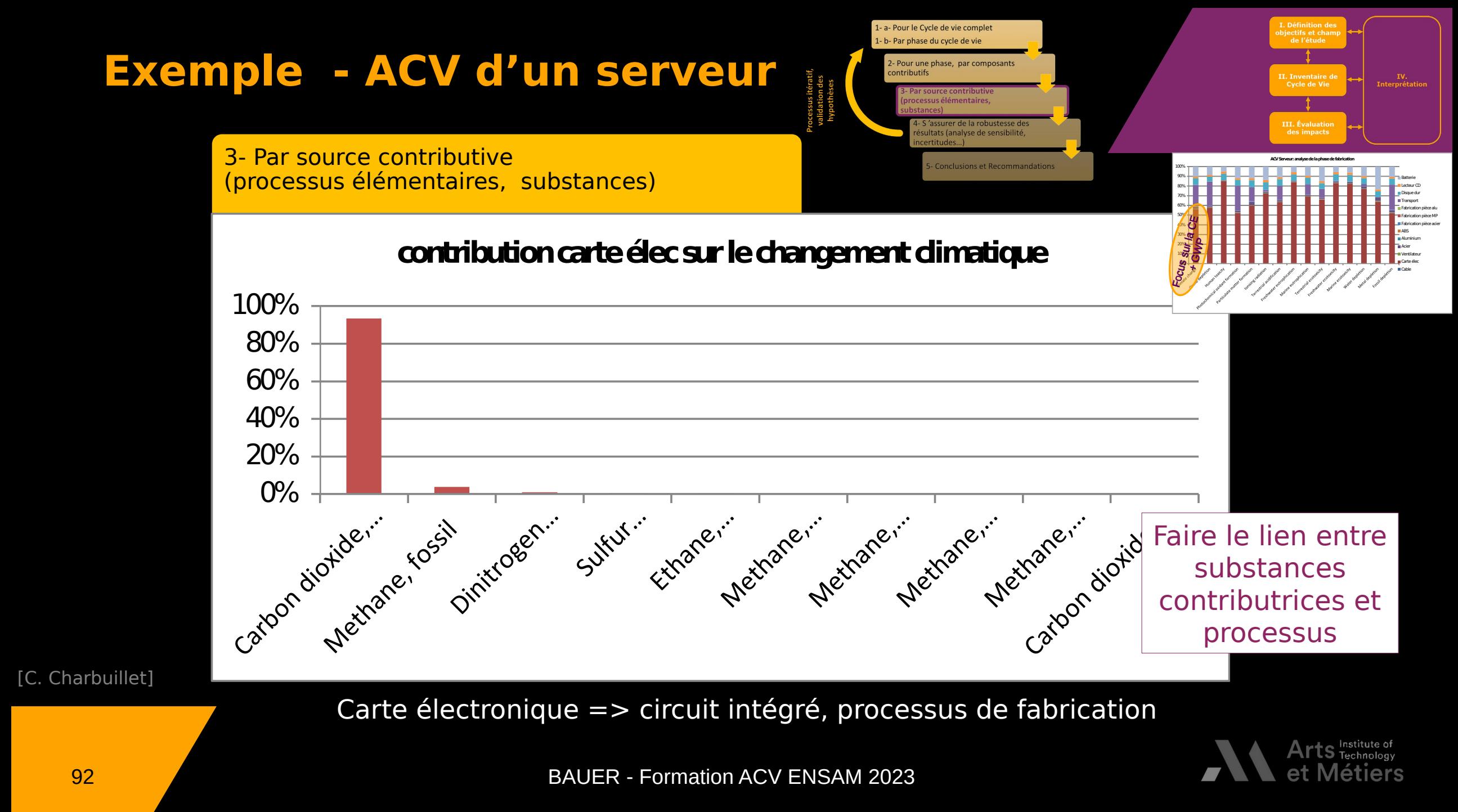

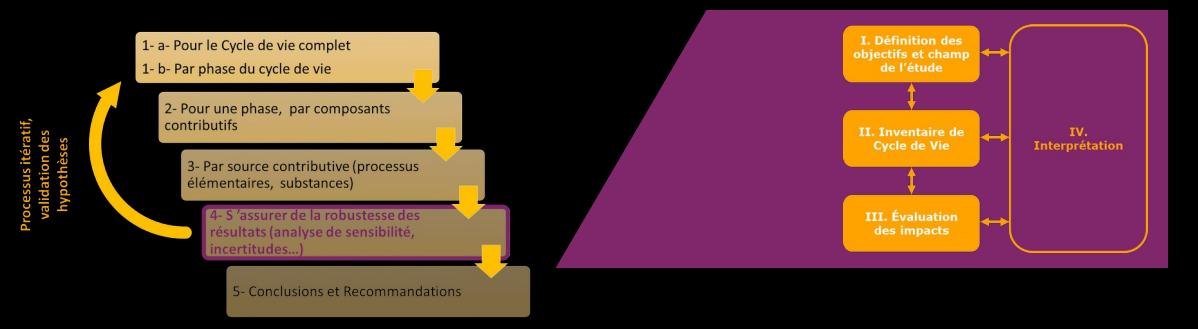

- $\begin{array}{c} \bullet \\ \bullet \end{array}$ • d'impacts ;<br>Centribution impactante de la fin de vie du serveur sur
	- Contributio<br>" • l'écotoxicité, l'eutrophisation et la toxicité ;
	- les cartes électroniques sont les composar • Forte contribution.<br>Les contribution. forte contribution.

[C. Charbuillet]

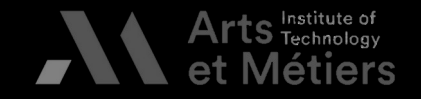

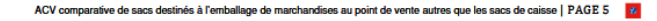

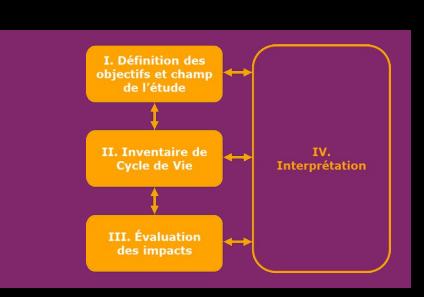

[ADEME, 2019]

 $160$ 

### **TABLE DES MATIERES**

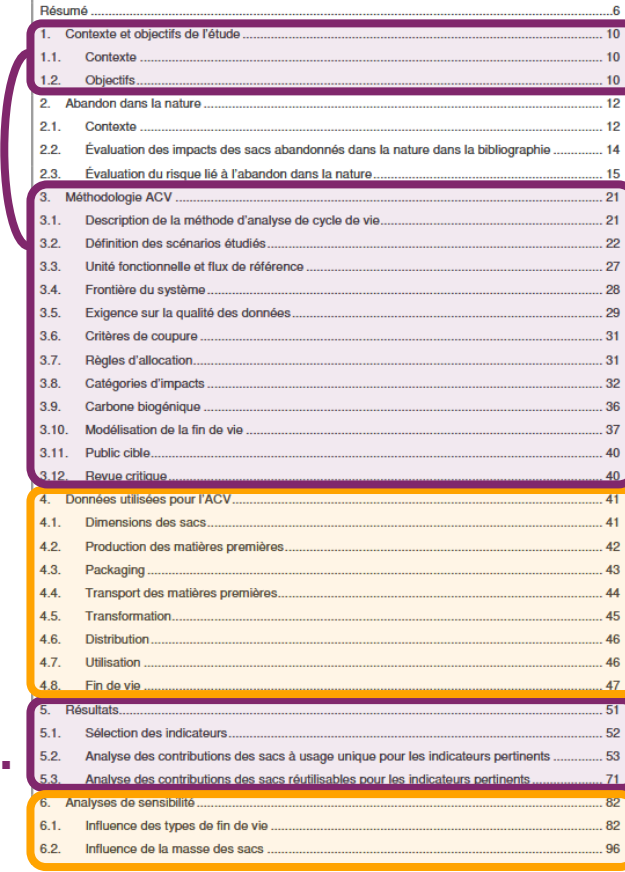

ACV comparative de sacs destinés à l'emballage de marchandises au point de vente autres que les sacs de caisse | PAGE 3

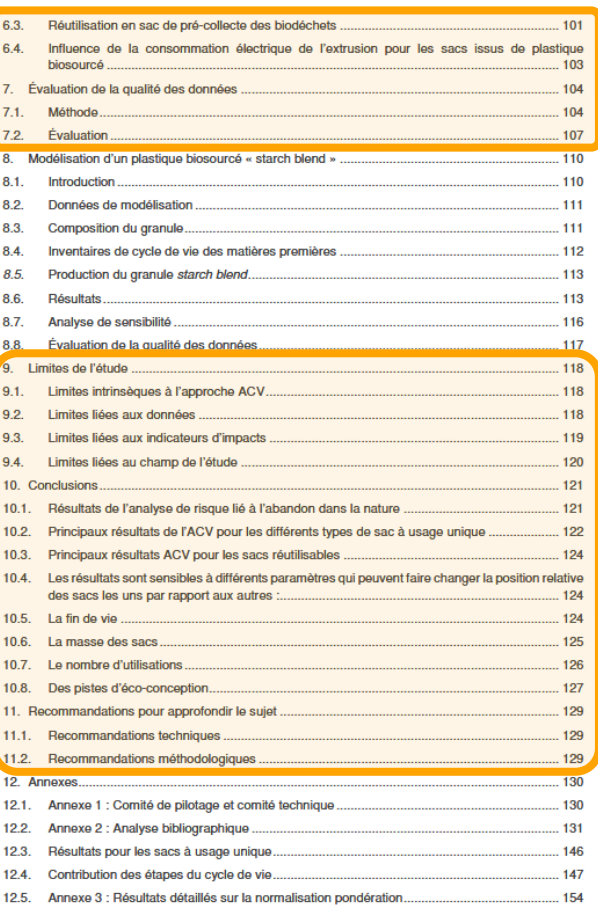

ACV comparative de sacs destinés à l'emballage de marchandises au point de vente autres que les sacs de caisse | PAGE 4

**Exemple de rapport – Sac d'emballage [ADEME]**

**ACV comparative de sacs destinés à l'emballage de marchandises**

**IV.**

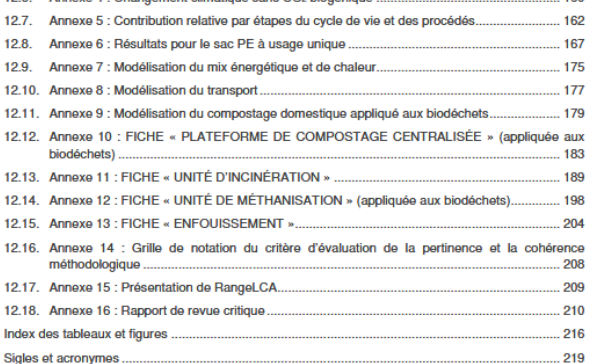

12.6 Annovo 4 : Changomont climatique cano COs biogónique

**III.**

**II.**

**I.**

94

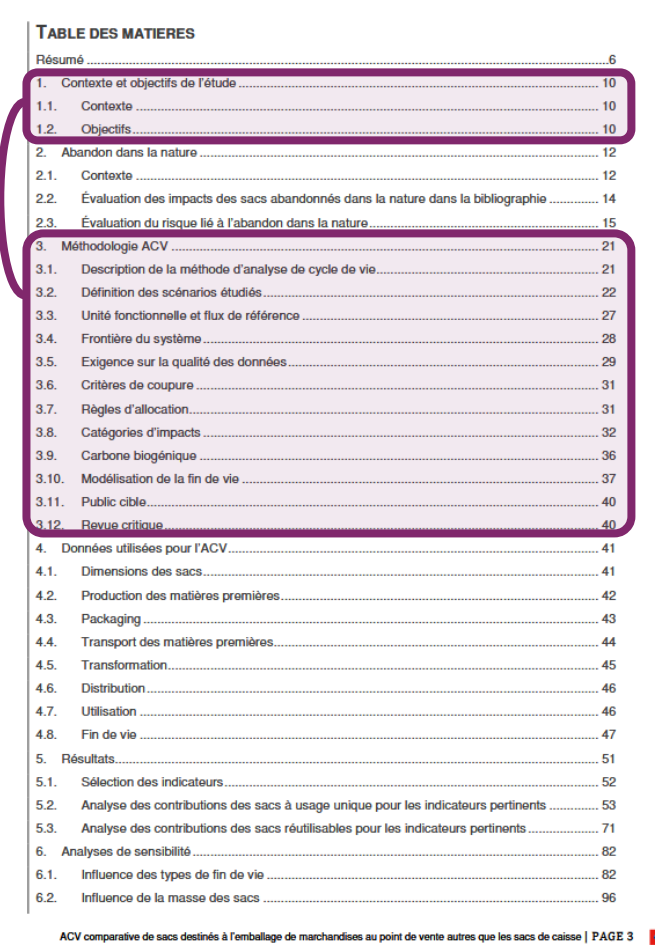

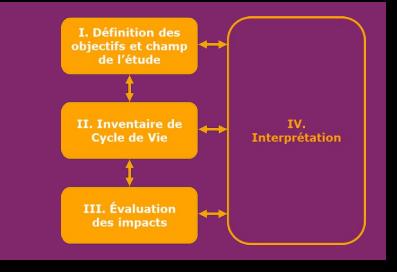

 $\overline{a}$ 

### **I. Unité fonctionnelle**

Emballer au point de vente 2 kg de fruits et légumes, et les conservant l'intégrité de la marchandise

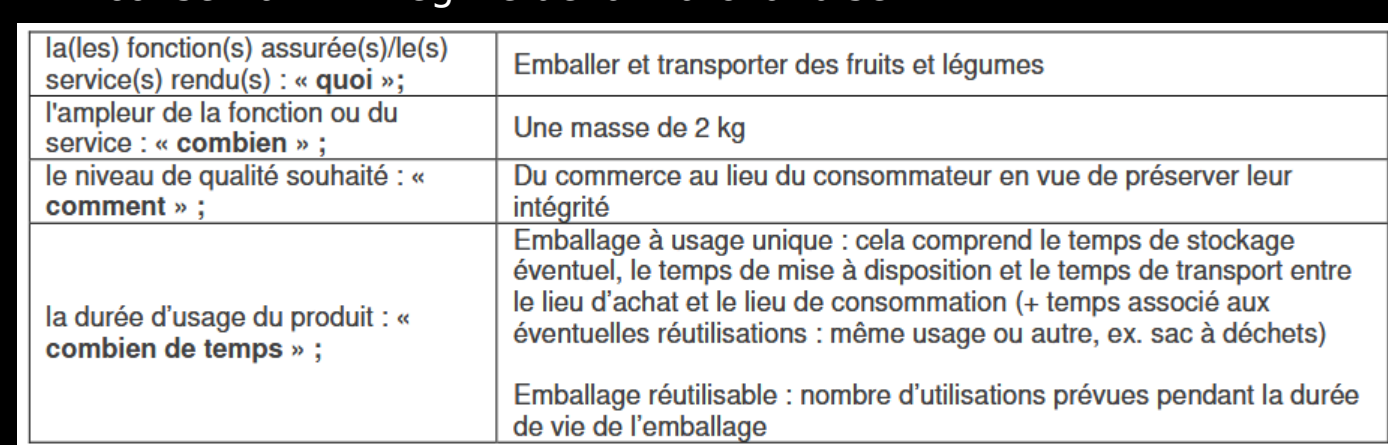

**I.**

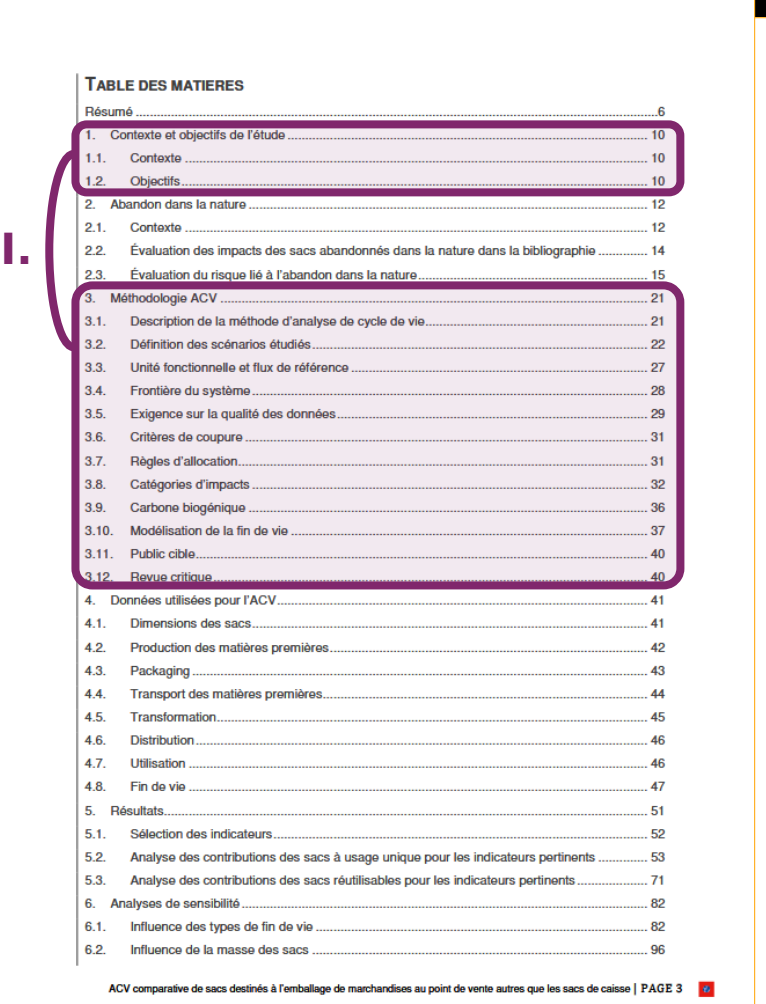

## [ADEME, 2019]

III. Évalu des impac

### **I. Unité fonctionnelle**

Emballer au point de vente 2 kg de fruits et légumes, et les<br>transporter du commerce au lieu de consommation en<br>conservant l'intégrité de la marchandise transporter du commerce au nouveau conservant l'intégrité de la marchandise<br>Flux de référence (caractéristiques à ada  $\mathbf{Flux}$  de référence (caractériste de la marchandise de la marchandise de la marchandise de la marchandise de la marchandise de la marchandise de la marchandise de la marchandise de la marchandise de la marchandise de l **I. Flux de référence (caractéristiques à adapter)**

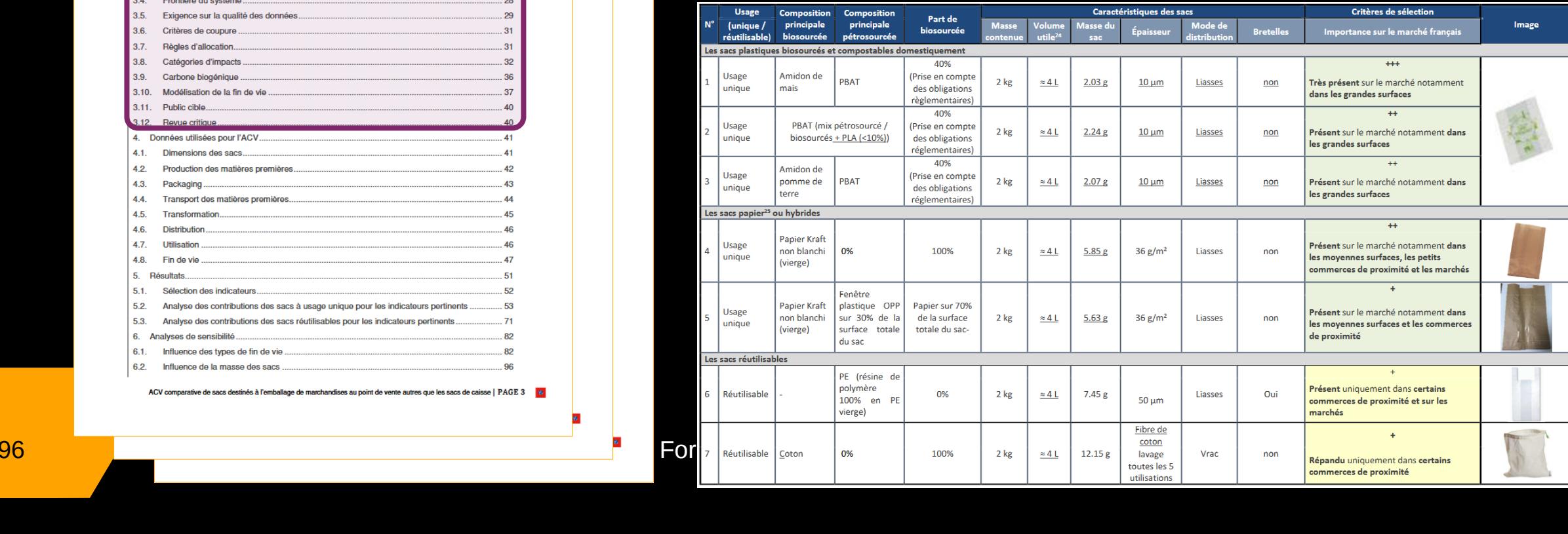

### **TABLE DES MATIERES**

**I.**

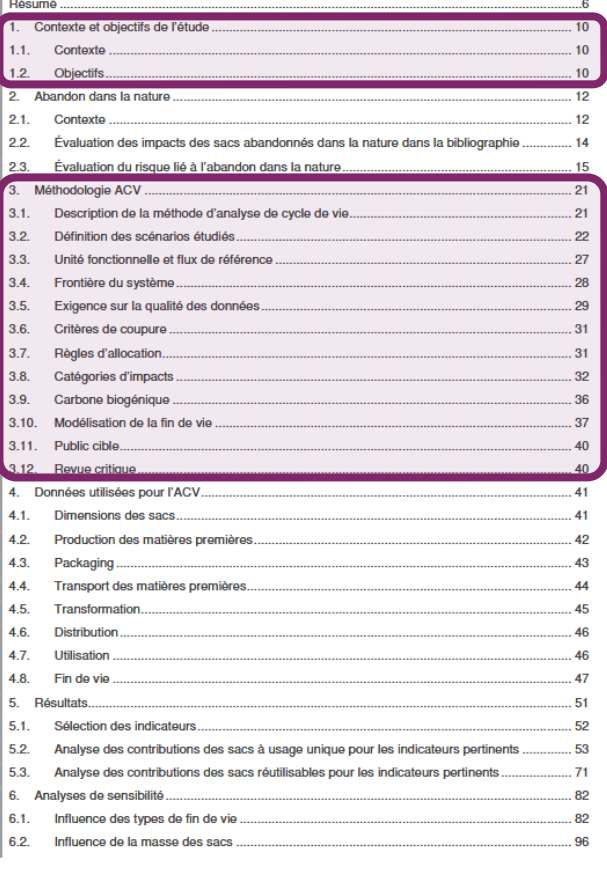

ACV comparative de sacs destinés à l'emballage de marchandises au point de vente autres que les sacs de caisse | PAGE 3

## **I. Objectifs**

- Évaluer et comparer les impacts environnementaux des différents types de sacs sur le marché hors sacs de<br>caisse : caisse ;<br>Déterminer les conditions dans lesquelles chacun de
- caisse ;<br>Détermi<br>sacs éva • Déterminer les conditions dans les quelles chacun des<br>sacs évalués peut présenter une plus-value<br>environnementale par rapport aux autres ; sacs évalués peut présenter une plus-values<br>environnementale par rapport aux autres ;<br>Identifier les pistes d'améliorations environr
- environ.<br>Identifier les pistes d'améliorations environ<br>et d'éco-conception par type de sac. • et d'éco-conception par type de sac.

# et d'éco-conception par type de sac. **I. Différents scénarios**

- · Sacs en différentes matières :
- A usage unique ou réutilisable À usage unique ou réutilisable.

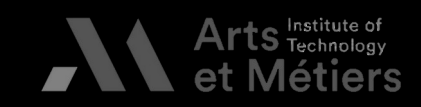

**[ADEME, 2019]** 

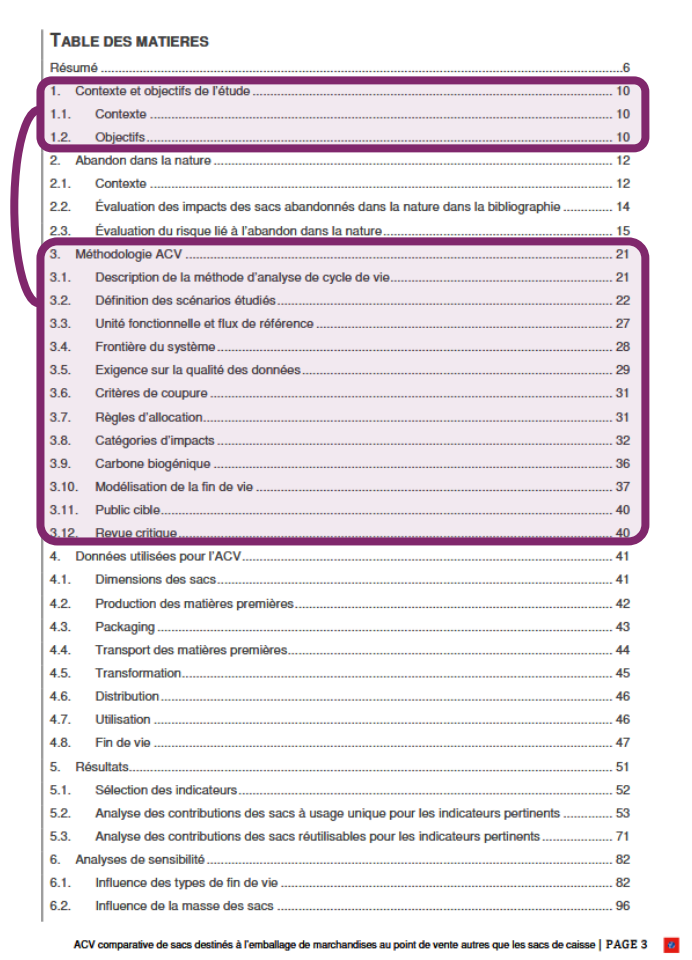

## **I. Frontières du système**

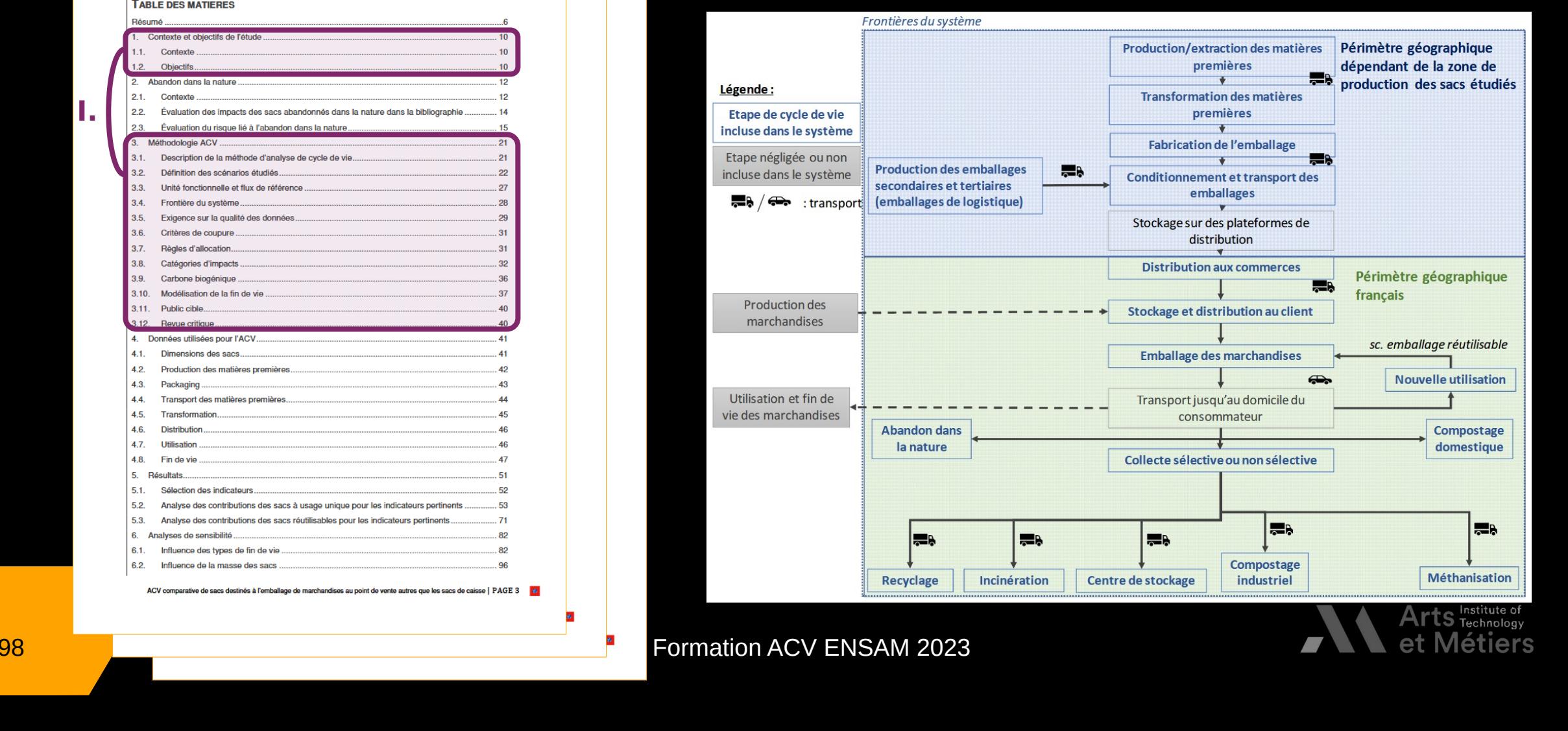

# **Exemple de rapport – Sac d'emballage [ADEME] ACV comparative de sacs destinés à l'emballage de marchandises**

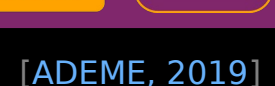

IV.<br>rnrét

II. Inventaire de

**III.** Évaluatio

Cycle de Vie

**I.**

# **Exemple de rapport – Sac d'emballage [ADEME]**

## **ACV comparative de sacs destinés à l'emballage de marchandises**

### **TABLE DES MATIERES**

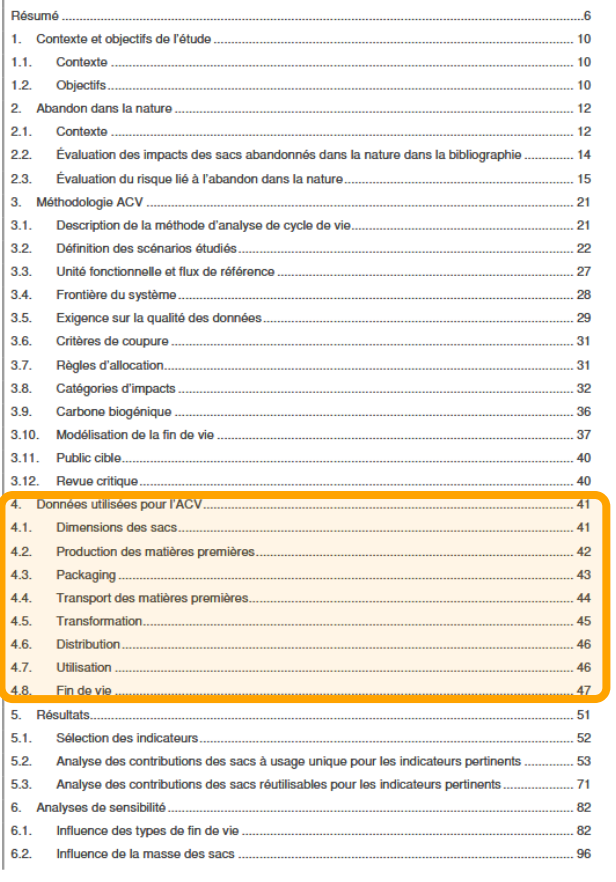

ACV comparative de sacs destinés à l'emballage de marchandises au point de vente autres que les sacs de caisse | PAGE 3

### [ADEME, 2019] **II. Production des matières premières (extrait 1)**

II. Inventaire de cycle de Vie

**III.** Évaluat

Tableau 4-2 : Description des matières premières principales utilisées

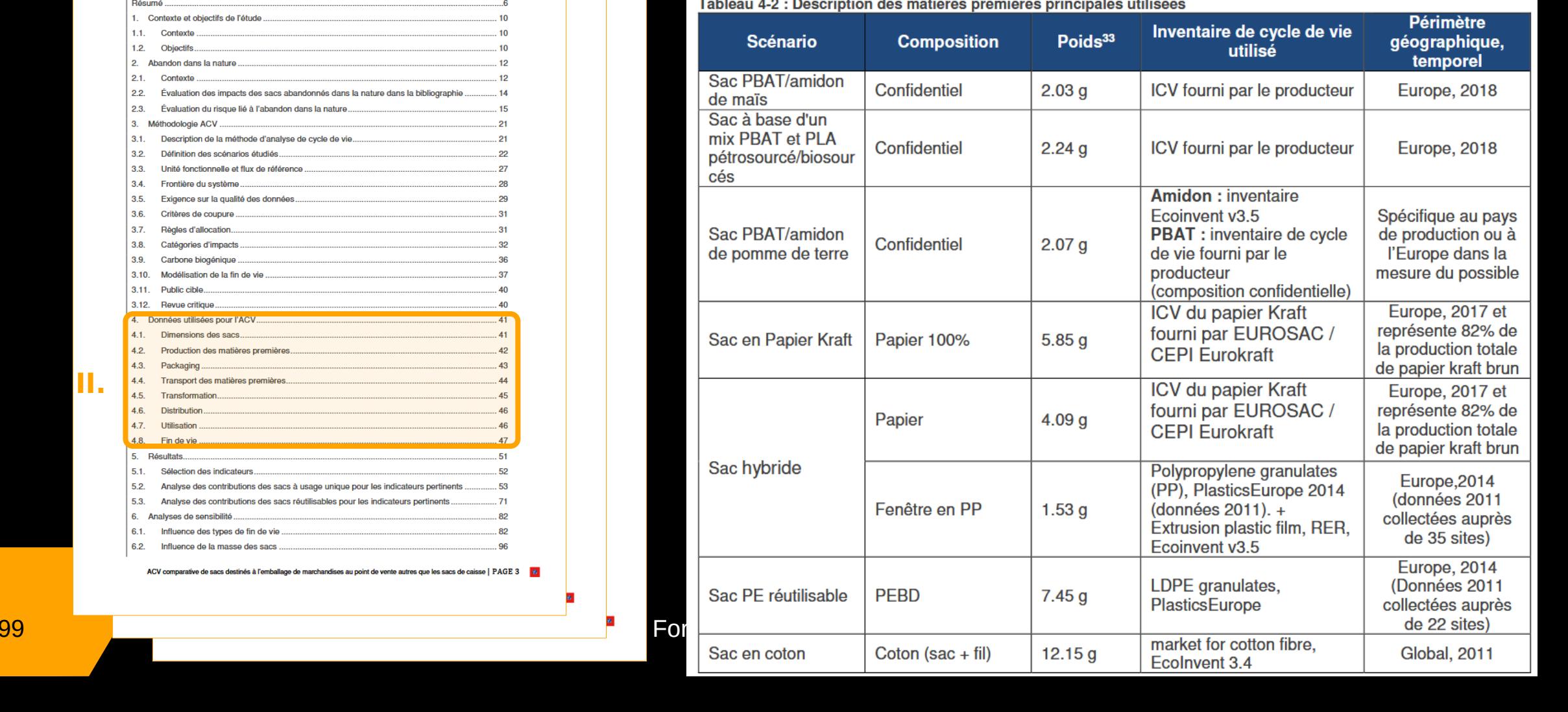

**II.**

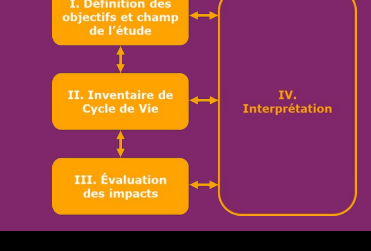

### **TABLE DES MATIERES**

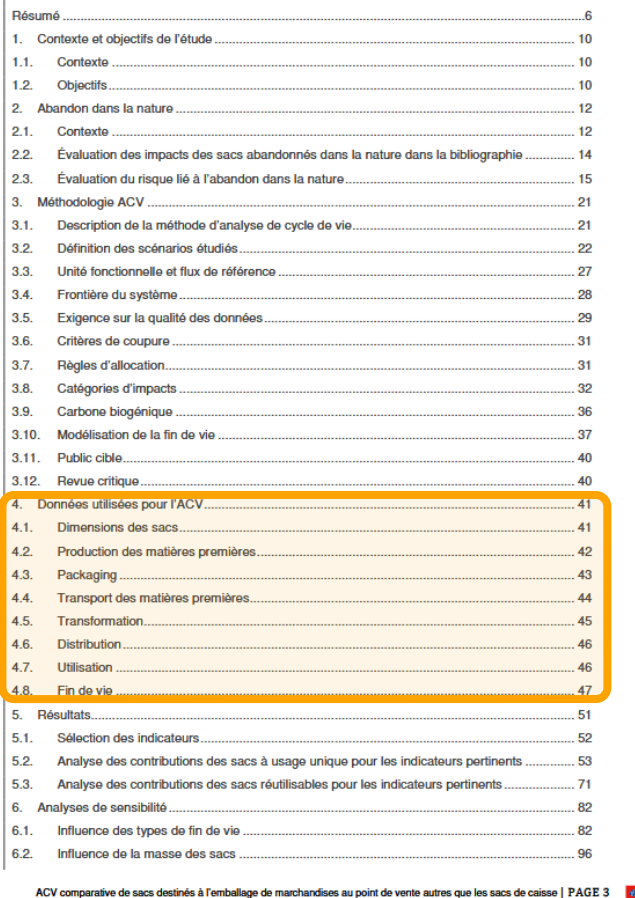

# **11. Production des matières premières (extrait 2)**

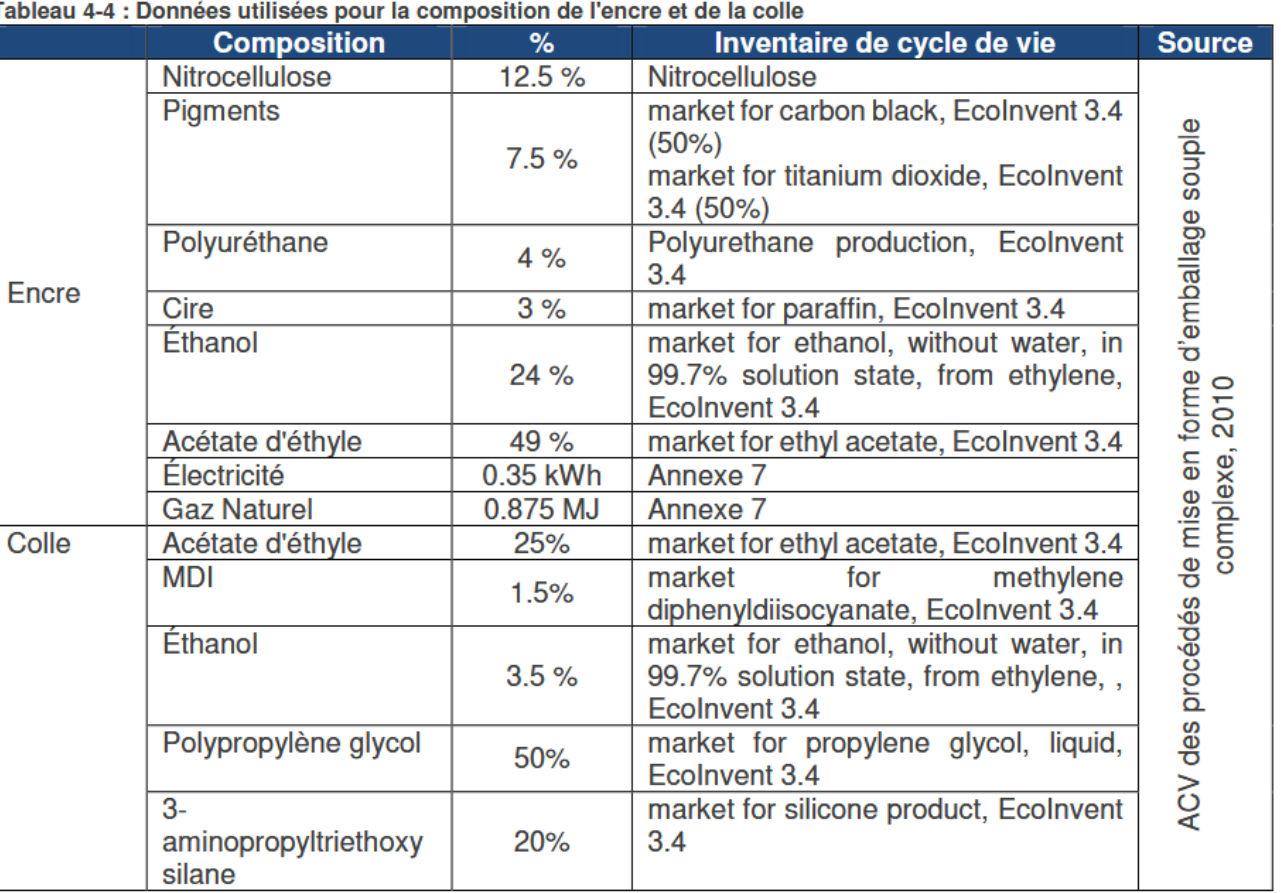

# 100 BAUER - Formation ACV ENSAM 2023

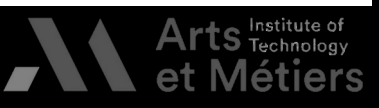

**II.**

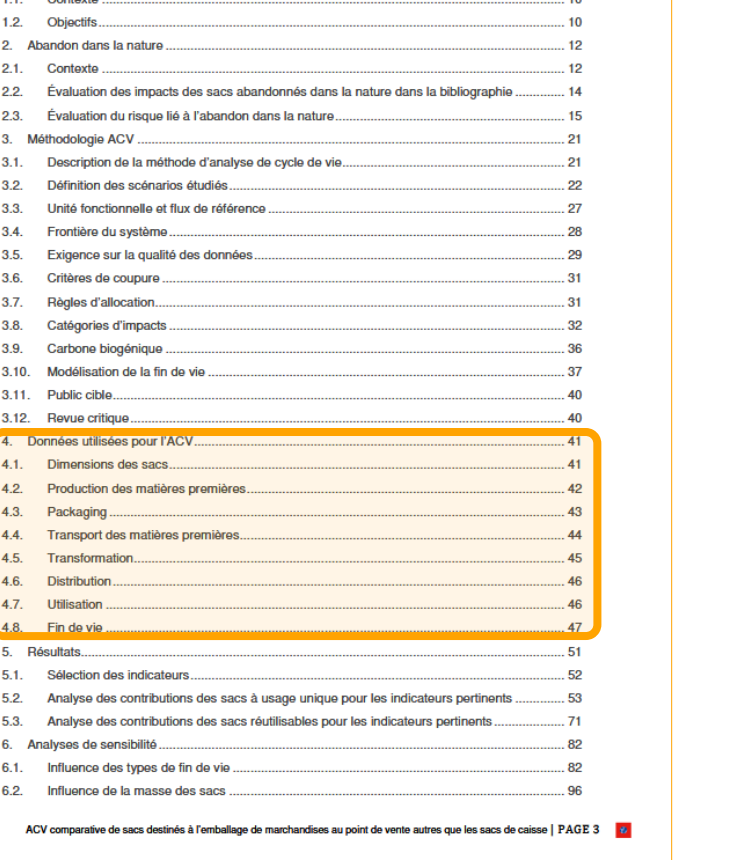

**ACV comparative de sacs destinés à l'emballage de marchandises**

**Exemple de rapport – Sac d'emballage [ADEME]**

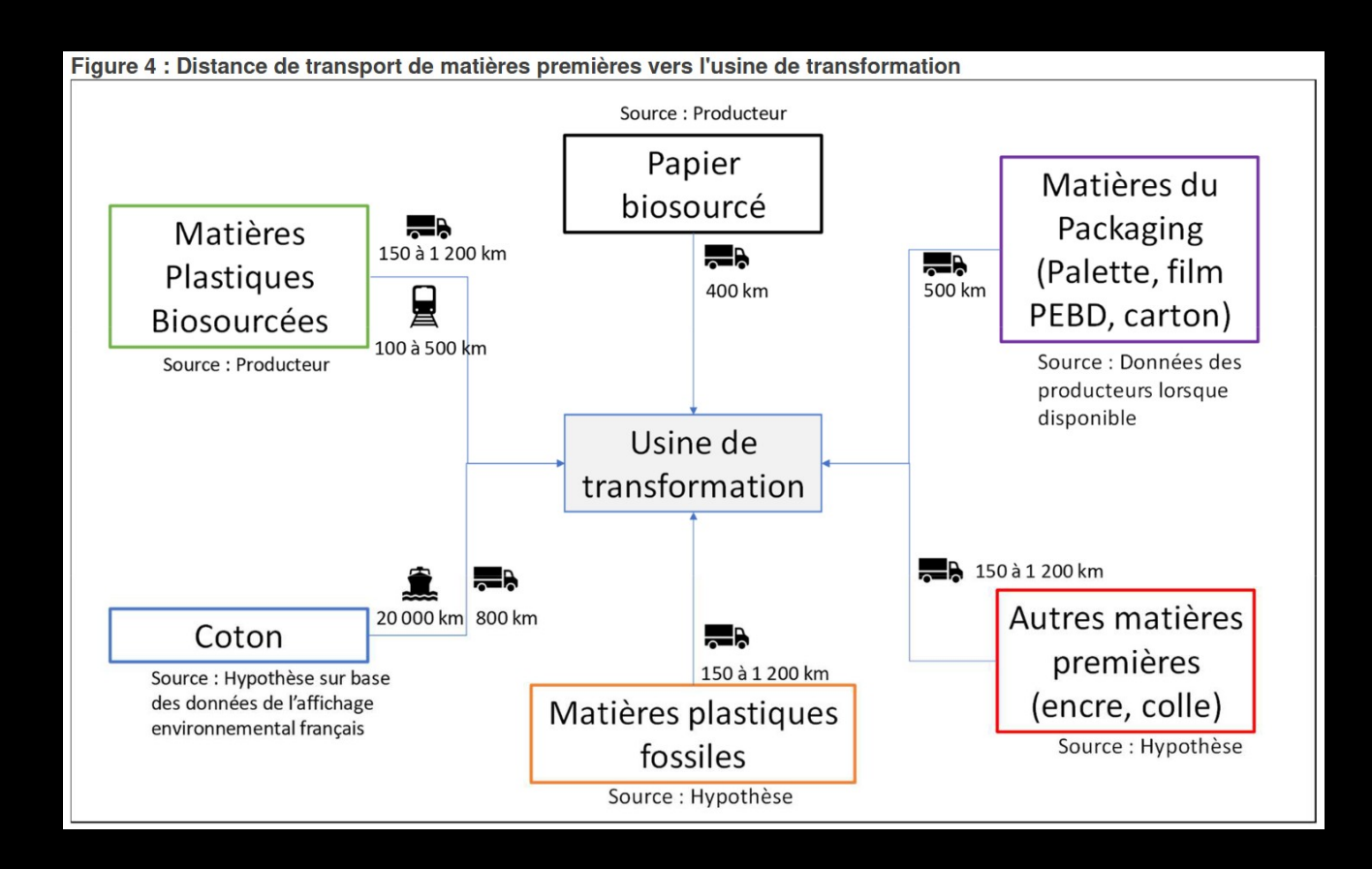

## **II. Transport**

Cycle de Vie **III.** Évaluatio des impacts

### **[ADEME, 2019]**

101 BAUER - Formation ACV ENSAM 2023

**II.**

**TABLE DES MATIERES** 

1. Contexte et objectifs de l'étude

Résumé

1.1 Contoxte

# Exemposants **De de rapport – Sac d'emb** $\mathbf{t}$

## ACV comparative de sacs destinés à l'emballa  $^{\frac{3}{2}$

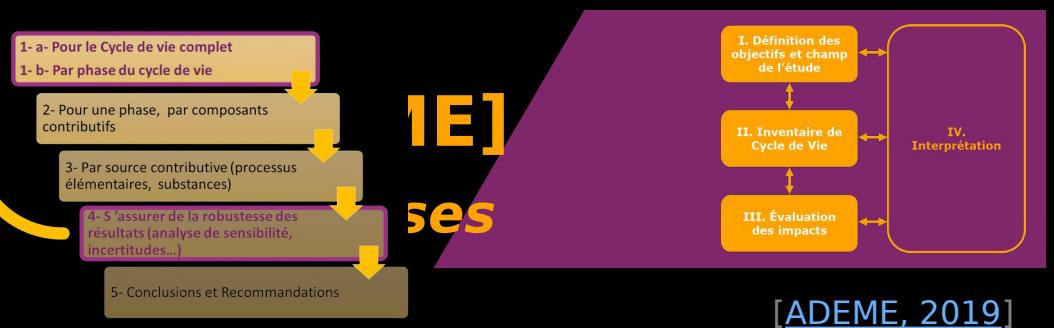

### **TABLE DES MATIERES**

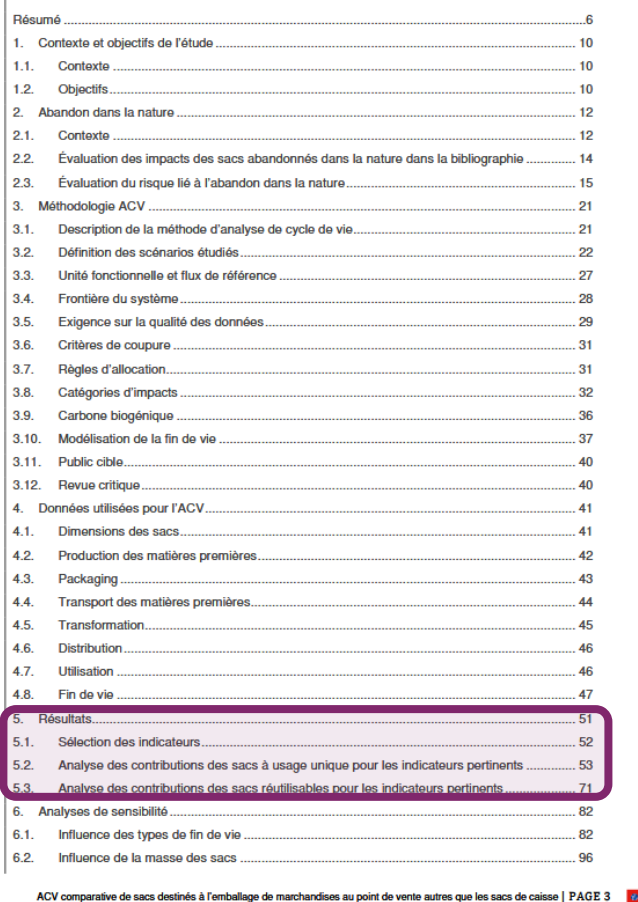

## **III. Changement climatique (usage unique)**

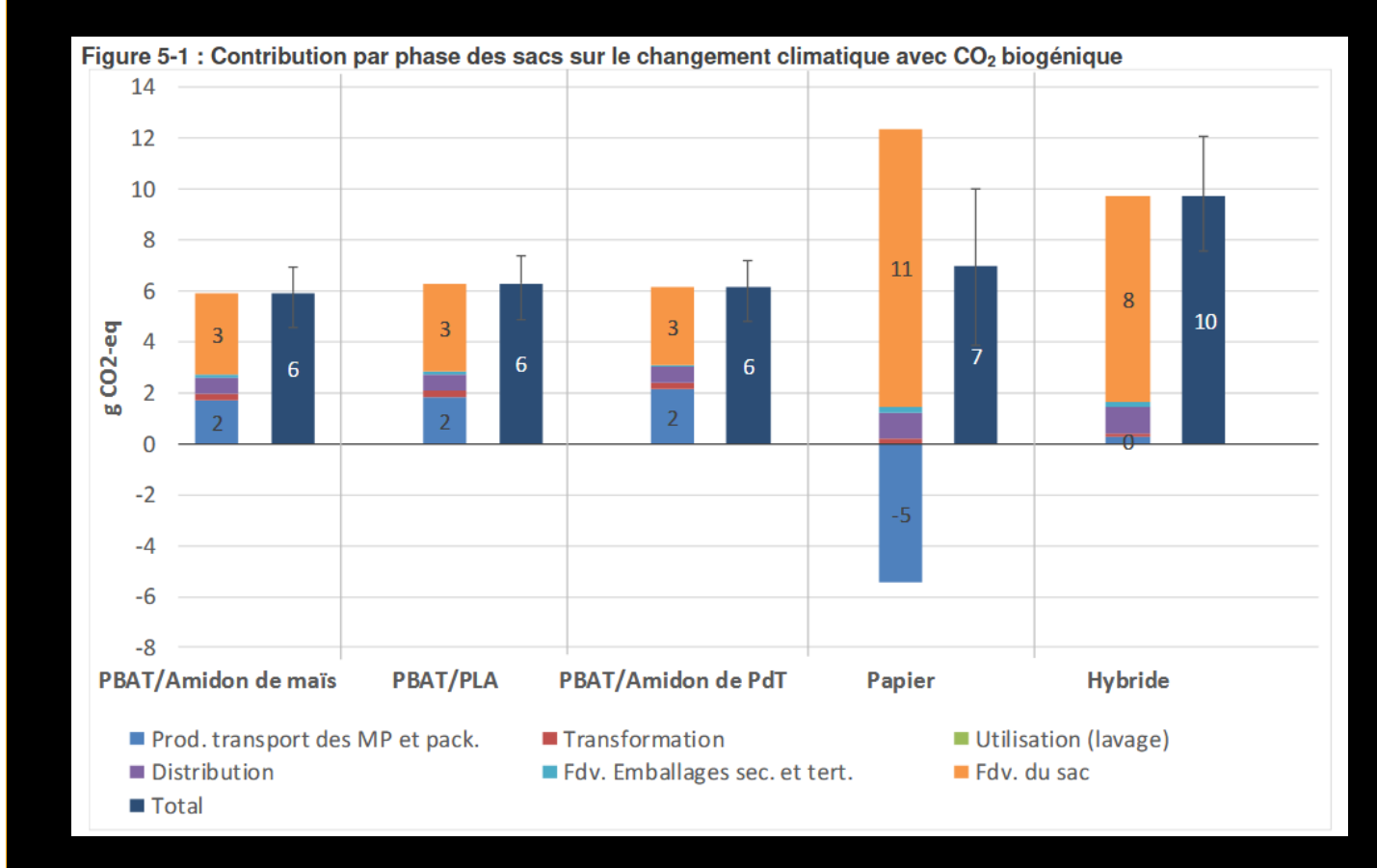

102 BAUER - Formation ACV ENSAM 2023

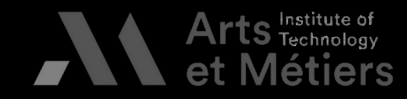

**III.**

# **À quel point les résultats sont considérés comme significatifs ?**

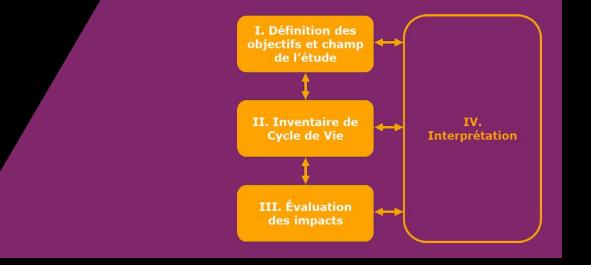

## **Pour la méthode de calcul 'IMPACT 2002+', d'après son guide d'utilisateur·trice :**

The a very initial discussion, **any difference lower than 10% is not**<br>**considered significant for the energy and global warming scores.**<br>The difference needs to be **bigber than 30% to be significant for respirat considered significant for the energy and global warming scores**

.<br>ir The difference needs to be **higher than 30% to be significant for respiratory**<br>**inorganics or acidification and eutrophication**.<br>For the **toxicity categories, an order of magnitude (factor 10)** difference **inorganics or acidification and eutrophication**

.<br>הר For the **toxicity categories, an order of magnitude (factor 10)** difference is are different between scenarios or are dominated by long-term emissions from landfill that can be highly uncertain."<br>[Jolliet et al. 2003] landfill that can be highly uncertain."

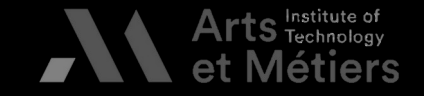

(John Paris, 2003). The contract et al. 2003 (2003) is a structure of the contract entry of the contract entry

# Exemposants **De de rapport – Sac d'emballage de la parcomposants**

## ACV comparative de sacs destinés à l'emballa  $^{\frac{3}{2}$

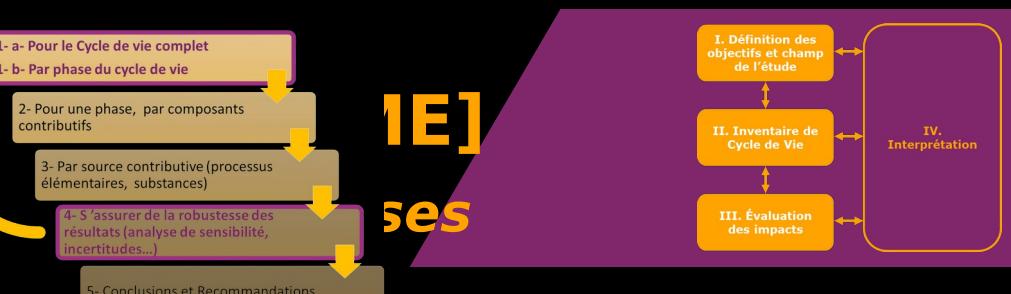

### **TABLE DES MATIERES**

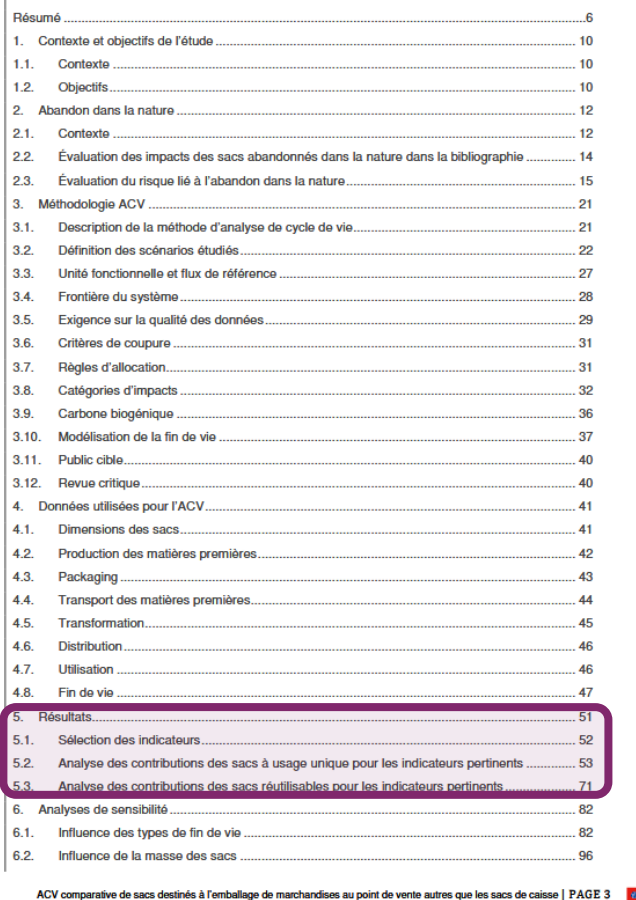

### [ADEME, 2019] **III. Émissions de particules (usage unique)**

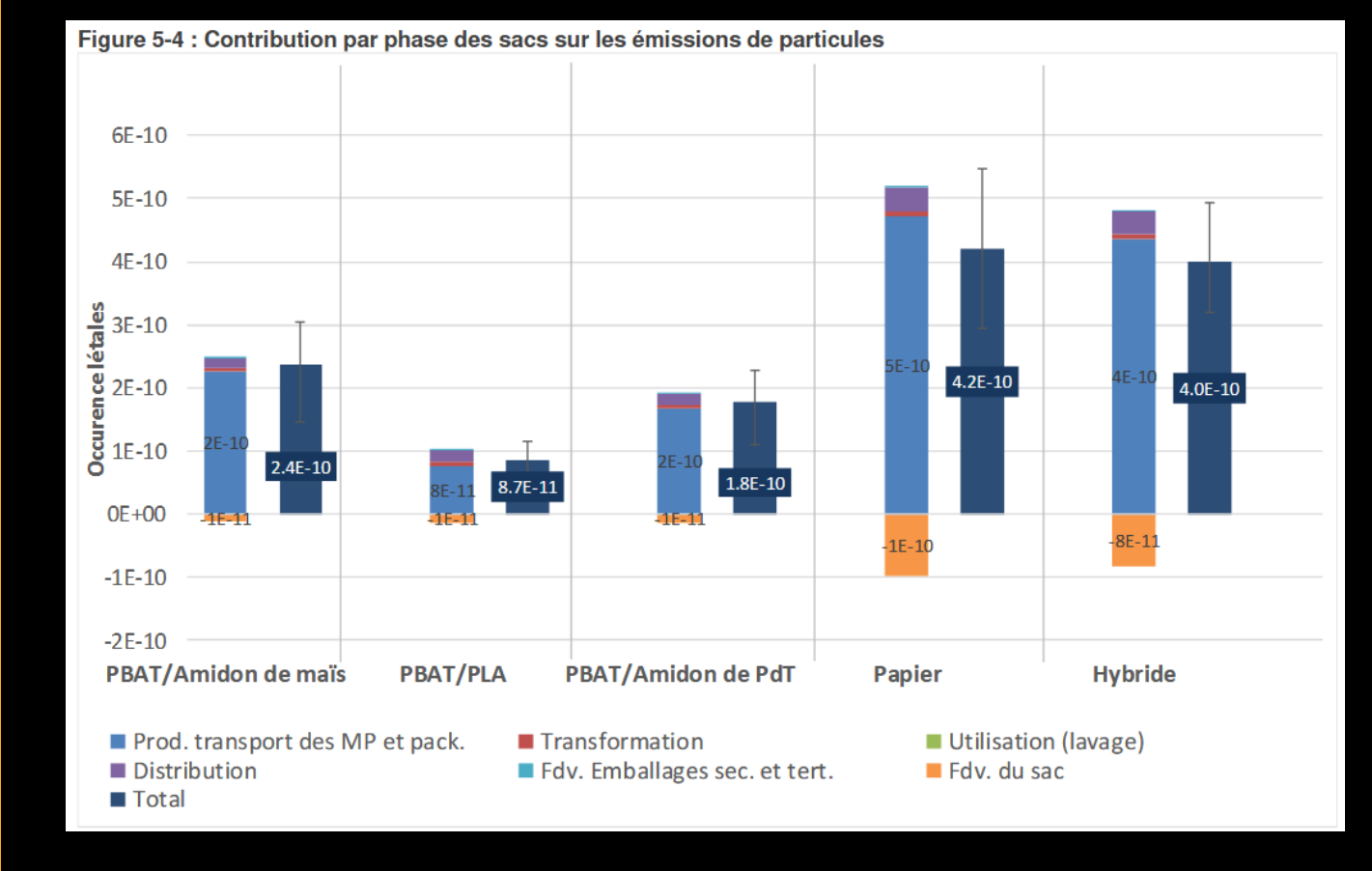

104 BAUER - Formation ACV ENSAM 2023

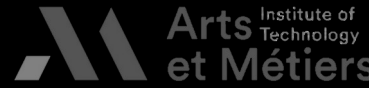

**III.**

# Exemple de rapport – Sac d'emballage de rapport de la partie de la partie de la partie de la partie de la partie de la partie de la partie de la partie de la partie de la partie de la partie de la partie de la partie de la

## ACV comparative de sacs destinés à l'emballa de la constitution du secondistre de la constance de la constance de se paradite de la constance de la constance de la constance de la constance de la constance de la constance

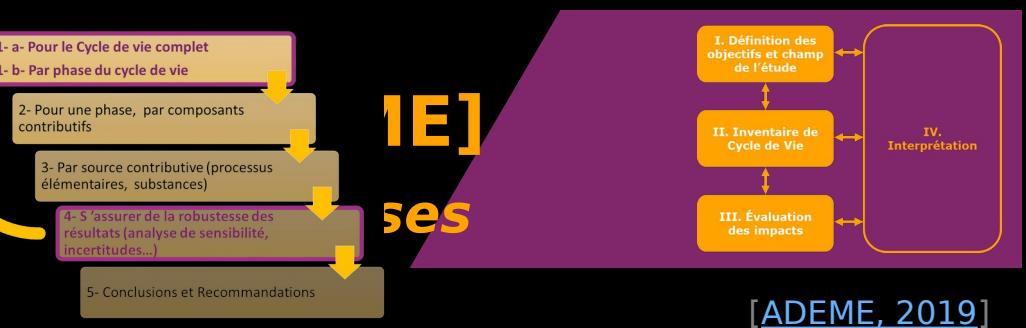

### **TABLE DES MATIERES**

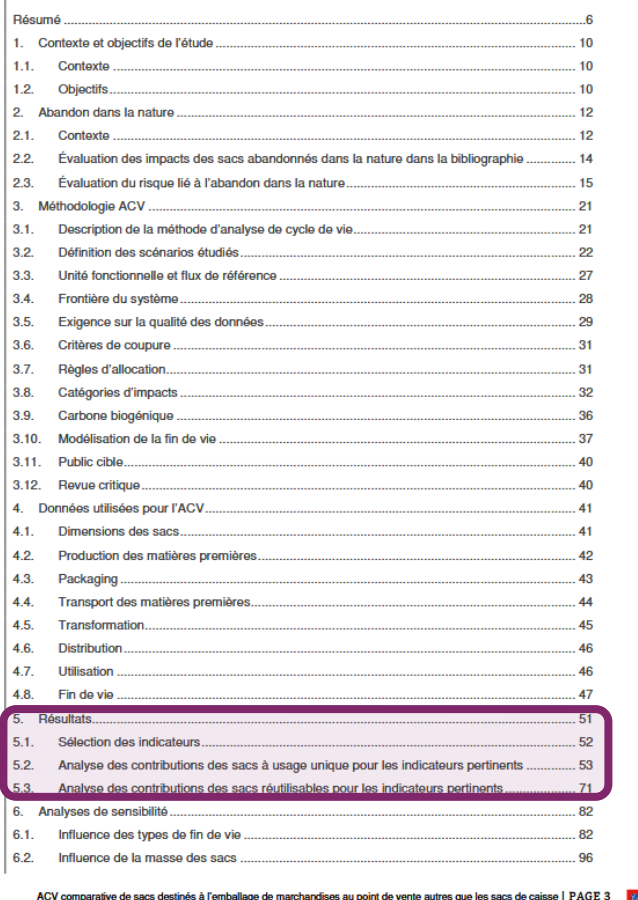

## **III. Ozone photochimique (usage unique)**

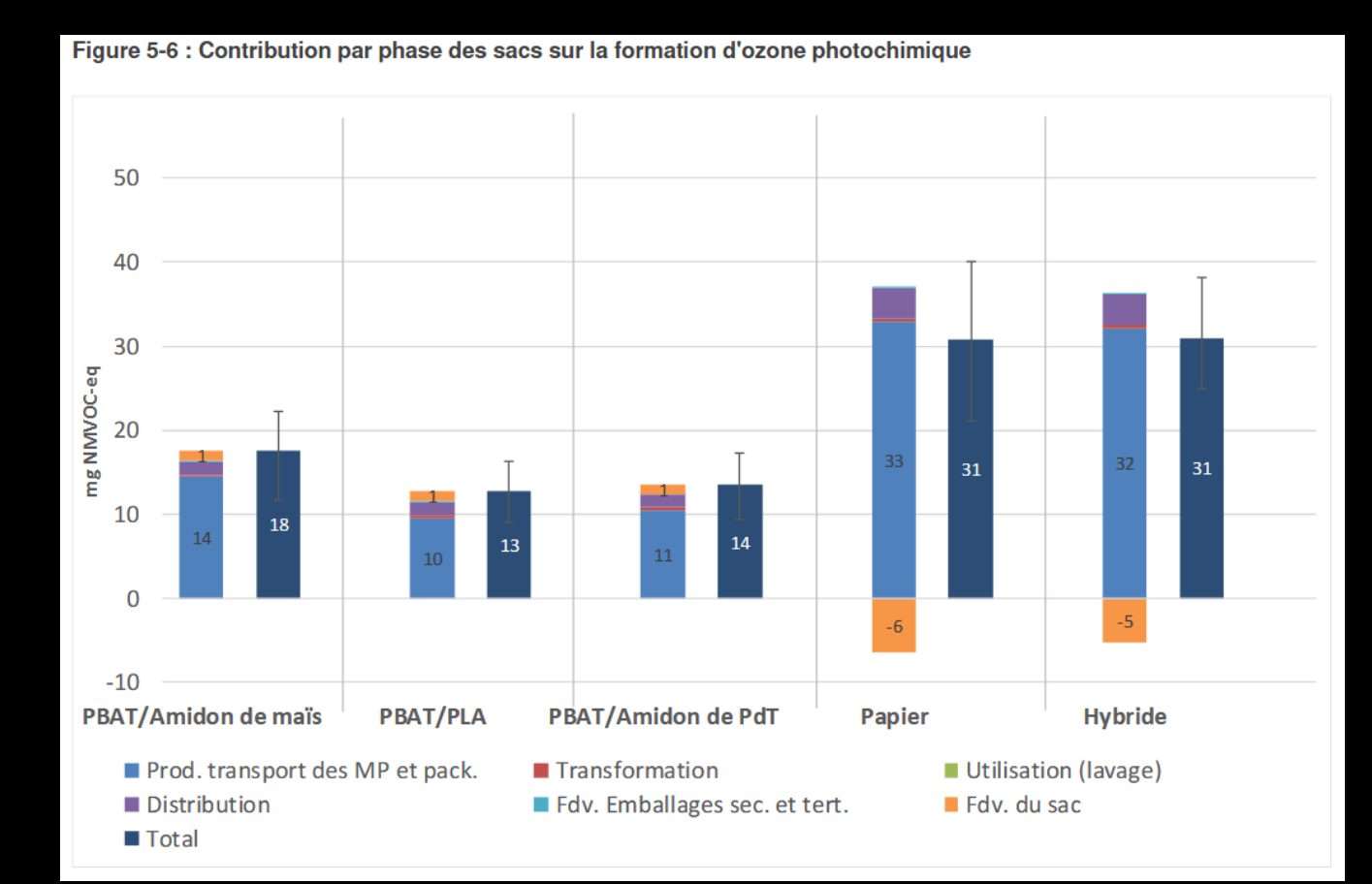

# 105 BAUER - Formation ACV ENSAM 2023<br>BAUER - Formation ACV ENSAM 2023

**III.**

# Exemple de rapport – Sac d'emballage de rapport de la participale de la participale de la participale de la participale de la participale de la participale de la participale de la participale de la participale de la partic

## ACV comparative de sacs destinés à l'emballa  $^{\frac{3}{2}$

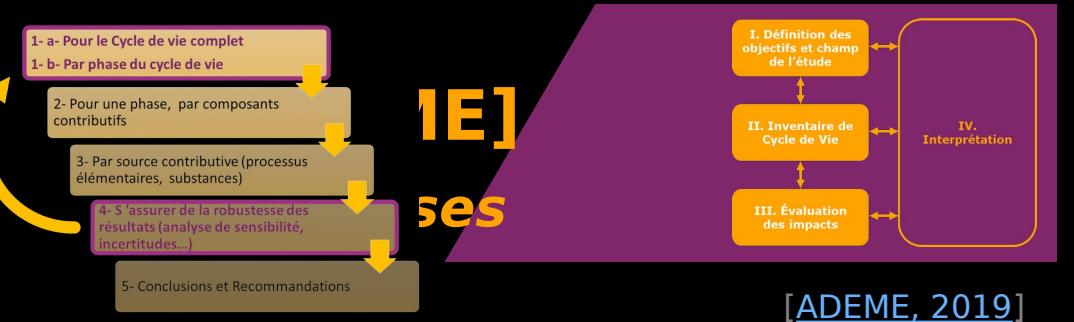

'S

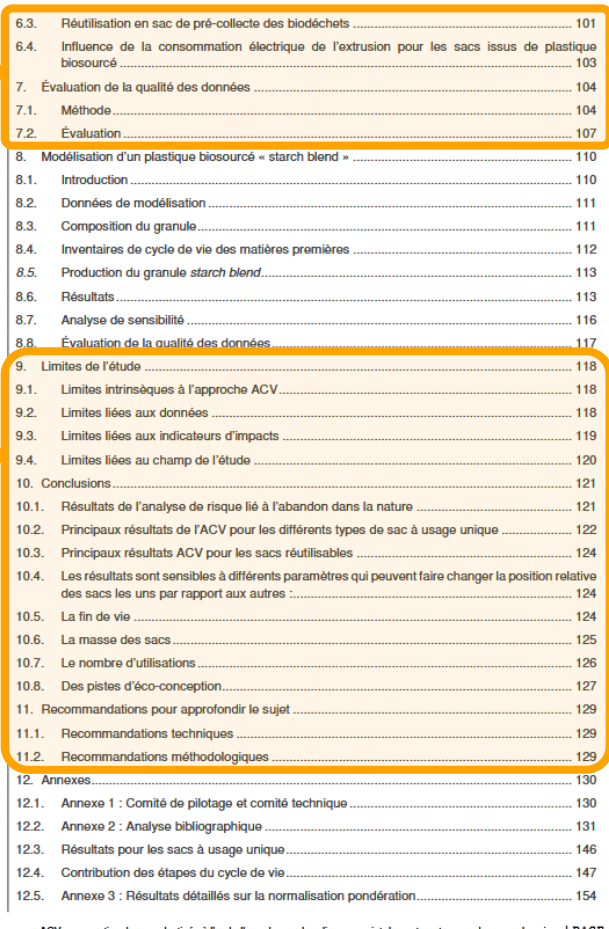

## **IV. Analyse de sensibilité (nb réutilisations → 5.3.2)**

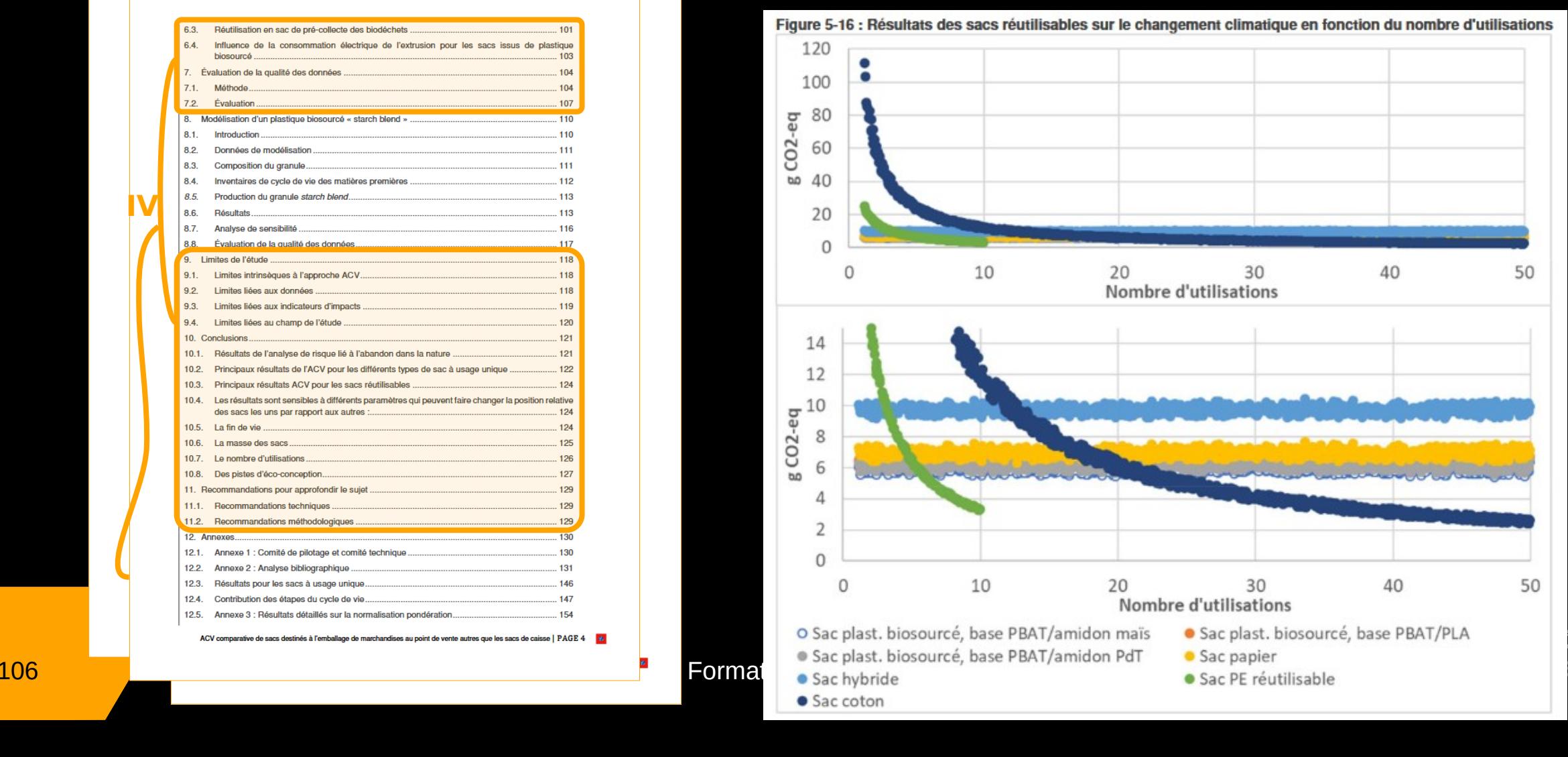

**IV.**

# **Quelques précisions sur les analyses de sensibilité**

- Objectif : évaluer la fiabilité des résultats et des conclusions
- Procédure systématique pour estimer les effets sur les résult • Procédure systématique pour estimer les effets sur les résultats d'une<br>étude, des choix concernant les méthodes et les données.
- étude, des chances concernant les concernants et les données.<br>Elle doit prendre en considération •
	- les problèmes prédéterminés par les<br>• les résultats de toutes les autres phaises<br>• les appréciations d'expert et les expé  $\bullet$ 
		- $\bullet$
		- les problèmes prédéterminés par les objectifs et le champ de l'étude,<br>les résultats de toutes les autres phases de l'étude,<br>les appréciations d'expert et les expériences précédentes. les résultats de toutes les autres phases de l'étude,<br>les appréciations d'expert et les expériences précéd<br>.  $\bullet$ les appréciations d'expert et les expériences précédentes.<br>
		E

 $[|SO 14040-44. 2006 + A2]$ 

[ISO 14040-44, 2006 +A2]

III. Éval

# **Quelques précisions sur les analyses de sensibilité**

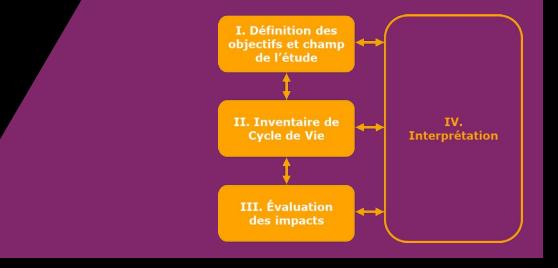

# L'analyse de sensibilité peut concerner :

- règles d'affectation;
- · critères de coupure ;
- règles d'affectation ;<br>; critères de coupure ;<br>établissement de la ;<br>appréciations et byp •
- établissement de la f<br>appréciations et hype • appréciations et hypothèses concernant les données ;
- · sélection des catégories d'impact ;
- apprécience de la préferèncie ;<br>sélection des catégories d'impact ;<br>(caractérisation) ; sélection des catégories d'impact ;<br>calcul des résultats d'indicateurs d<br>(caractérisation) ;<br>données normalisées et/ou pondér • calcul des résultats d'indicateurs de catégorie<br>(caractérisation) ;<br>• données normalisées et/ou pondérées ;<br>• méthode de pondération ;
- 
- données normalis<br>• méthode de pond • méthode de pondération ;<br>• qualité des données.
- · qualité des données.  $0.06 + A2$ ]

[ISO 14040-44, 2006 +A2]

Périmètre France ou UE Novalisation, mode de<br>transport bédisation, mode de transport transport

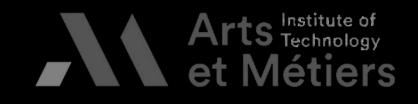
#### **Comment choisir les paramètres de sensibilité ?**

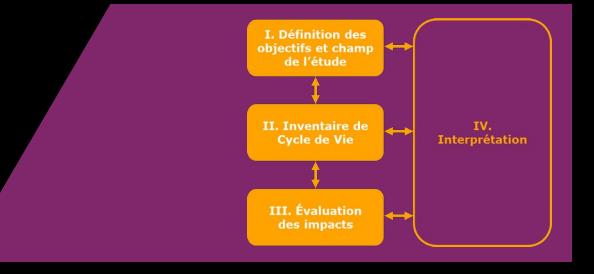

- Enjeux les plus significatifs ;
- Hypothèses fortes :
- Enjemence processymmer.com<br>Hypothèses fortes :<br>• Scénarios non maîtrisés (tq us; •
	- Scénarios non maîtres :<br>• Valeurs estimées, a Valeurs estimées, avec beaucoup d'incertitudes •
- Valeurs estimées, avec beaucoup d'incertitudes<br>nnées initiales (de BdD) modifiées • -44, 2006 +A2]<br>-44, 2006 +A2]

[ISO 14040-44, 2006 +A2]

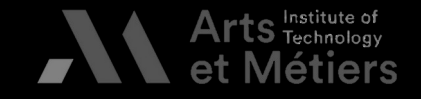

## Exemple de rapport – Sac d'emb $\mathbf{I}_{\frac{1}{2} \text{ square}}$

#### ACV comparative de sacs destinés à l'emballa  $^{\frac{3}{2}$

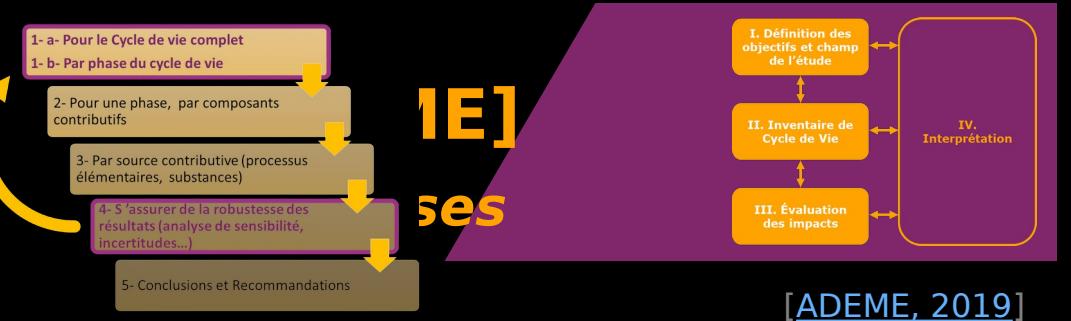

'S

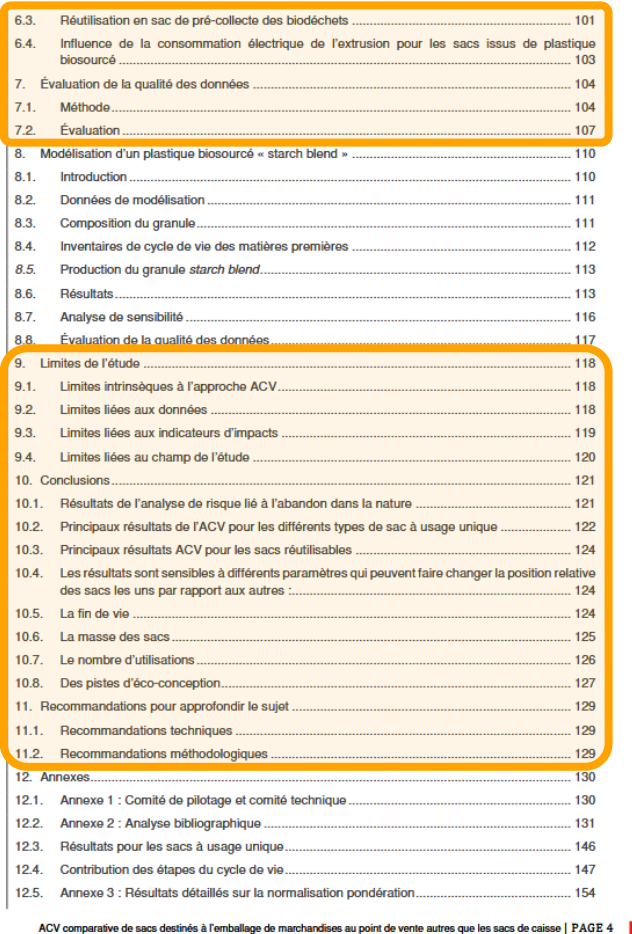

#### **IV. Analyse de sensibilité (nb réutilisations → 5.3.2)**

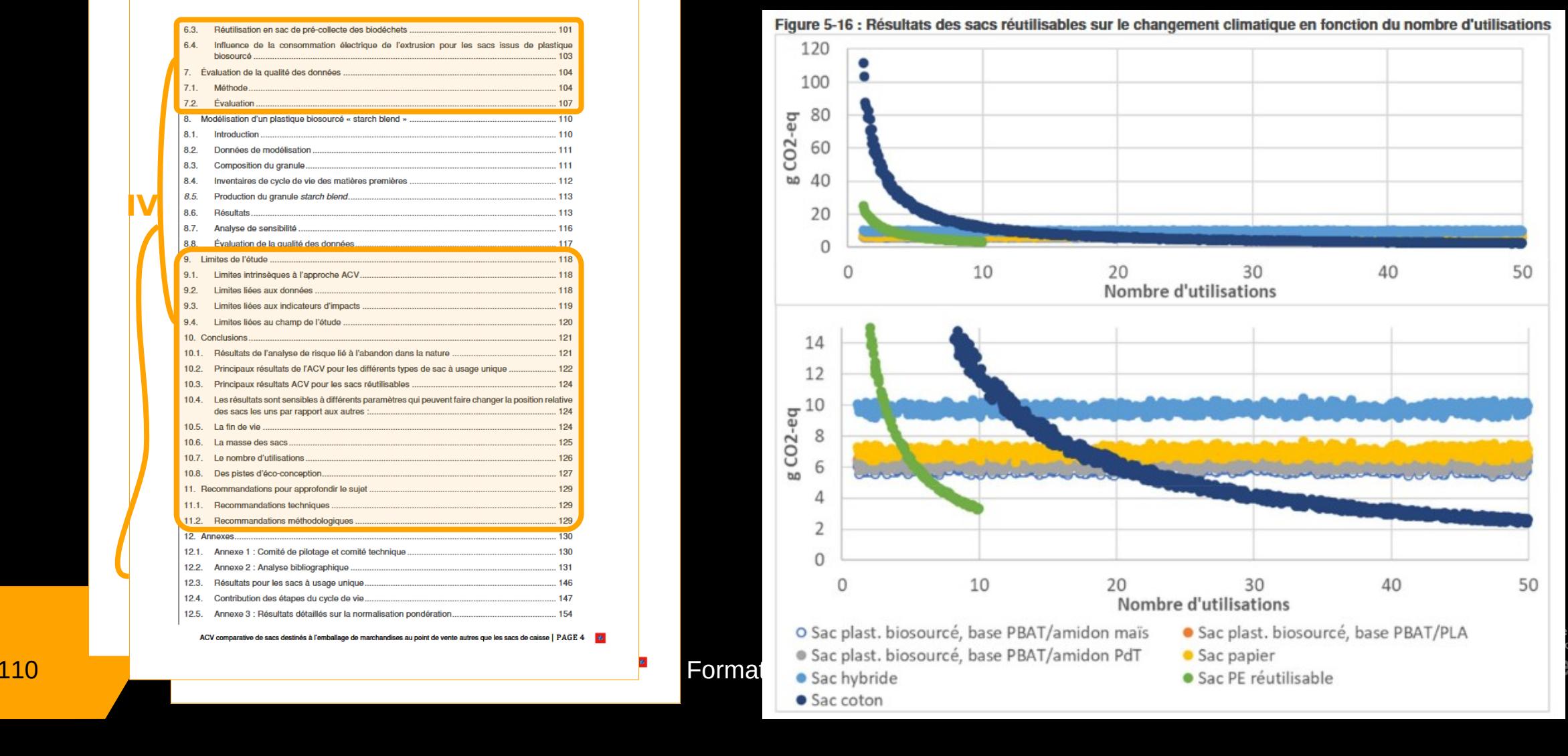

## Exemple de rapport – Sac d'emballage de rapport de la partie de la partie de la partie de la partie de la partie de la partie de la partie de la partie de la partie de la partie de la partie de la partie de la partie de la

#### ACV comparative de sacs destinés à l'emballa  $\frac{1}{2}$

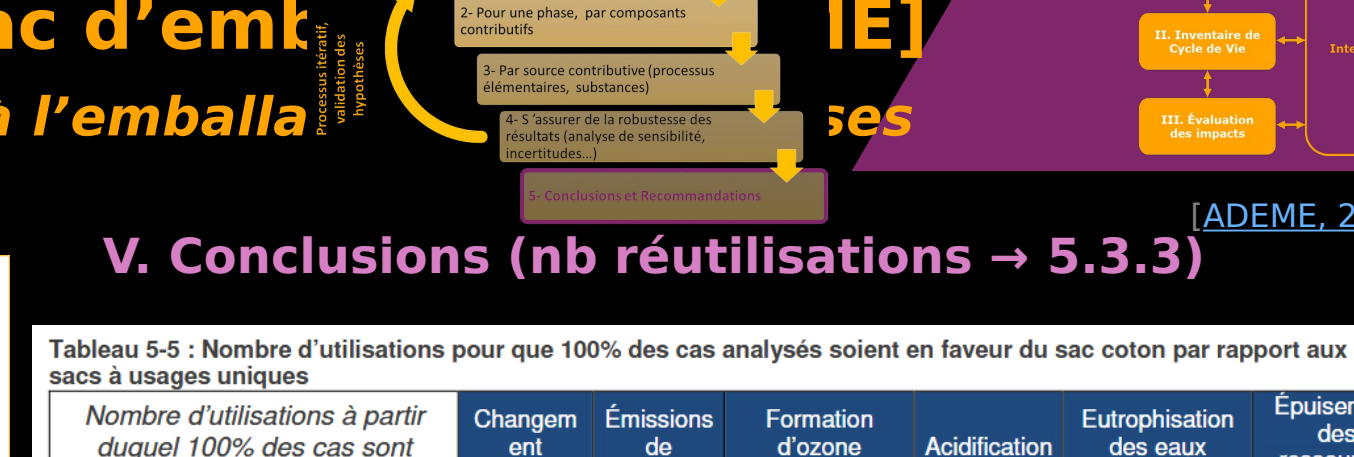

L- a- Pour le Cycle de vie complet L- b- Par phase du cycle de vie

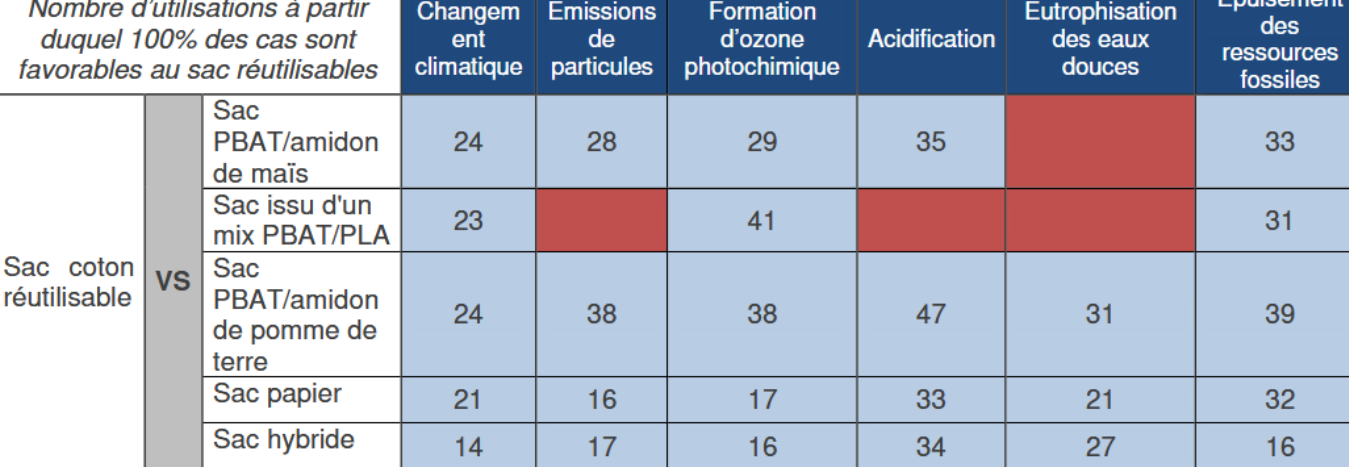

#### Légende

#### Le sac coton est une moins bonne option

Le sac coton est une solution équivalente à partir d'un certain nombre d'utilisation Le sac coton est une meilleure option à partir d'un certain nombre d'utilisations

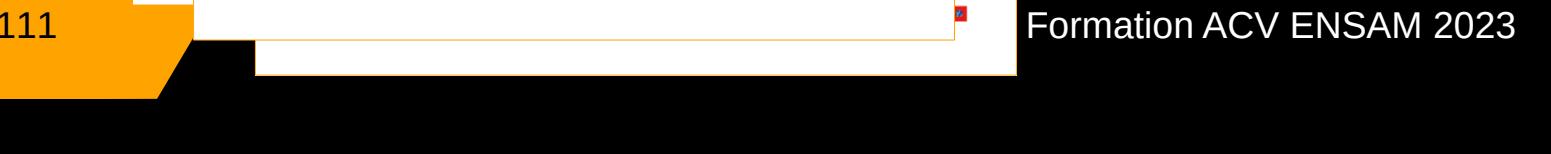

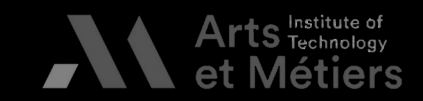

r. Inventane d<br>Cycle de Vie

III. Évaluati des impacts

[ADEME, 2019]

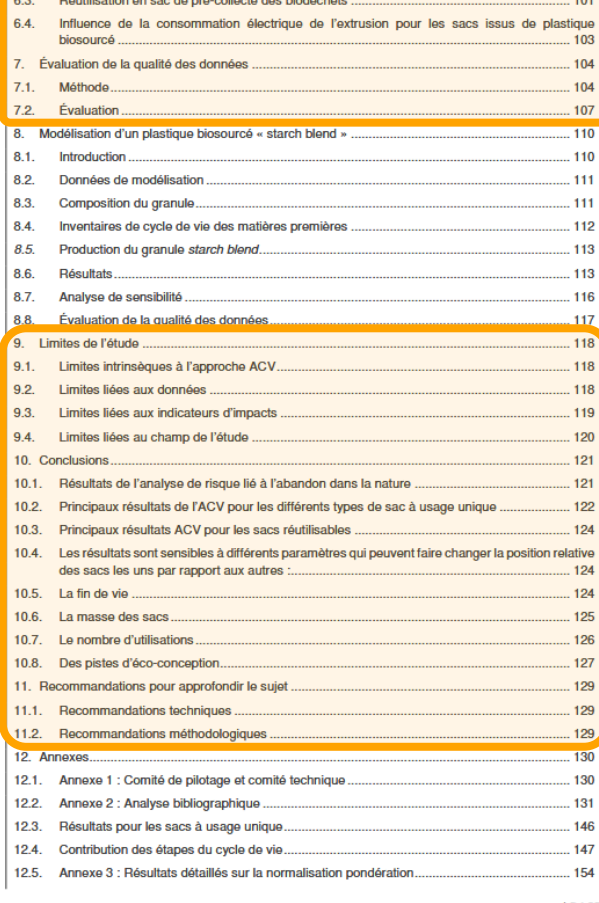

**Providence of the contract of the contract of the contract of the contract of the contract of the contract of the contract of the contract of the contract of the contract of the contract of the contract of the contract of** 

ACV comparative de sacs destinés à l'emballage de marchandises au point de vente autres que les sacs de caisse | PAGE 4 | 6

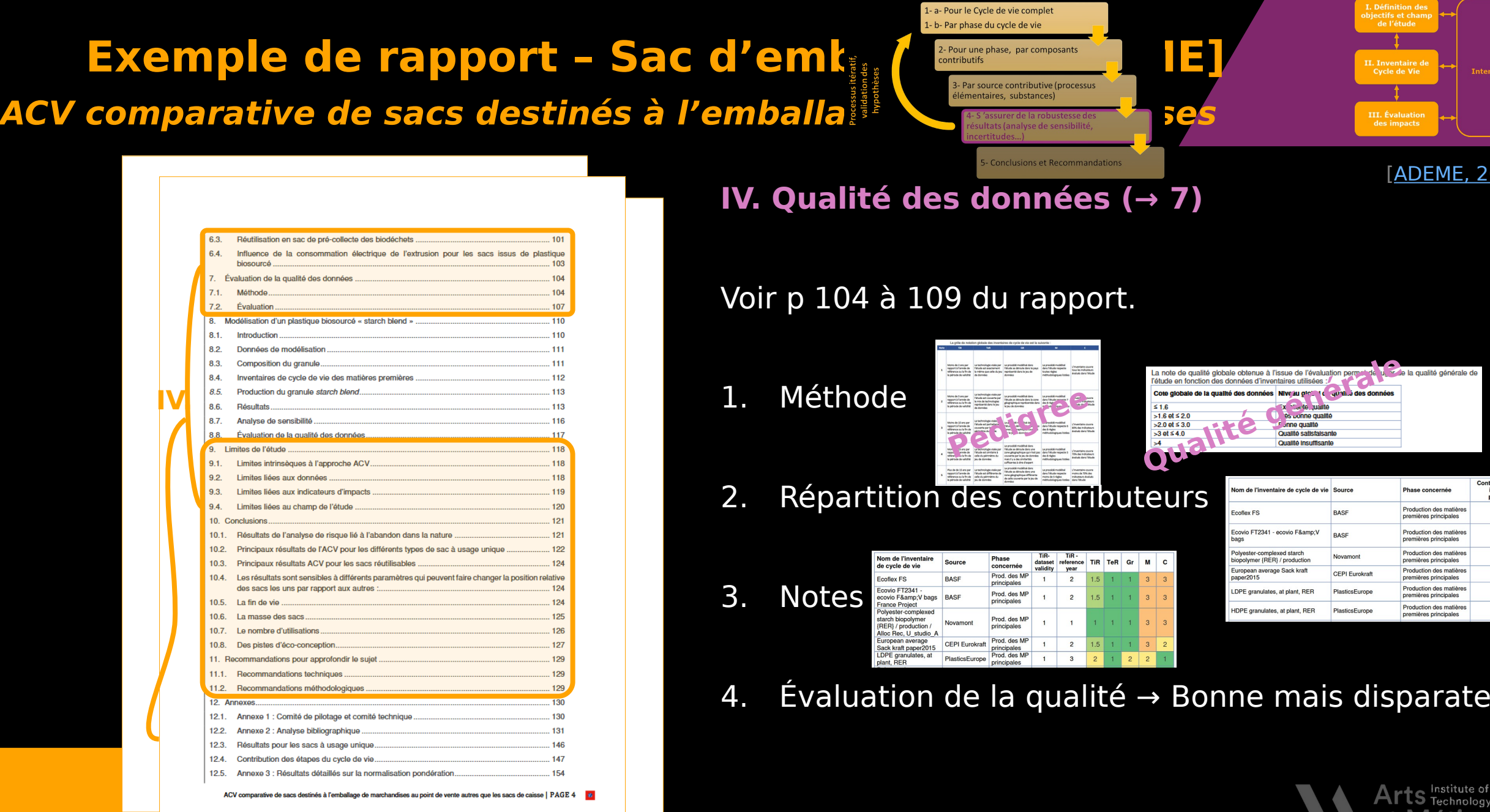

IV.<br>Interprétation

<u>E, 2019]</u>

Contribution sur les<br>indicateurs<br>pertinents<sup>56</sup>

10 à 40%

25 à 60%

30 à 80%

25 à 80%

5 à 70%

 $5$  à  $60\%$ 

**Formation ACV ENSAM 2023** 

## Exemple de rapport – Sac d'emballage de rapport de la participal de la participal de la participal de la participal de la participal de la participal de la participal de la participal de la participal de la participal de l

#### ACV comparative de sacs destinés à l'emballa de la constitution du secoles de la produité du politique du produit de la politique du pouverte du politique du produit de la politique du produit de la politique de la politiq

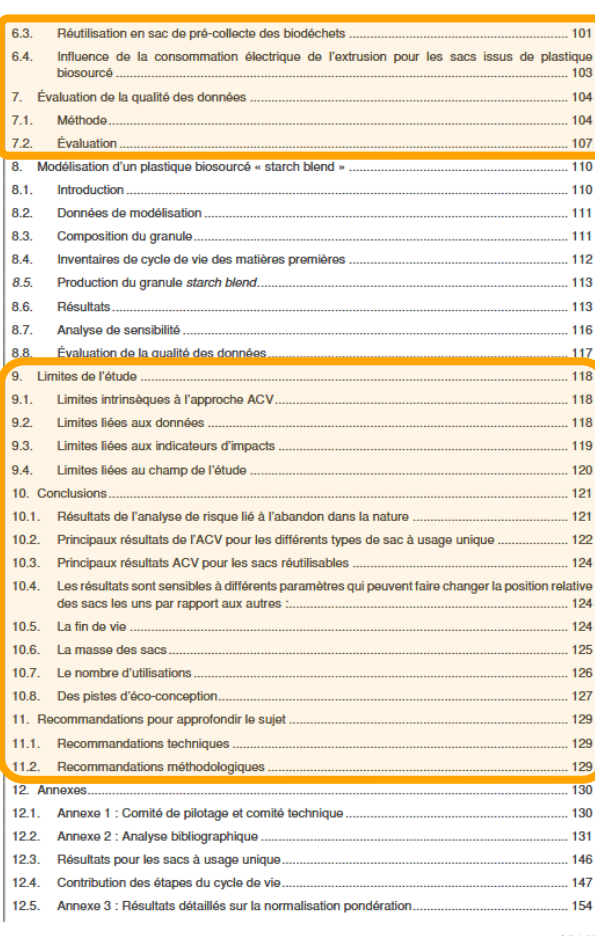

ACV comparative de sacs destinés à l'emballage de marchandises au point de vente autres que les sacs de caisse | PAGE 4 | 2

#### [ADEME, 2019] **IV. Analyse de sensibilité (FdV du sac en papier → 6.3.2)**

L- a- Pour le Cycle de vie complet L- b- Par phase du cycle de vie

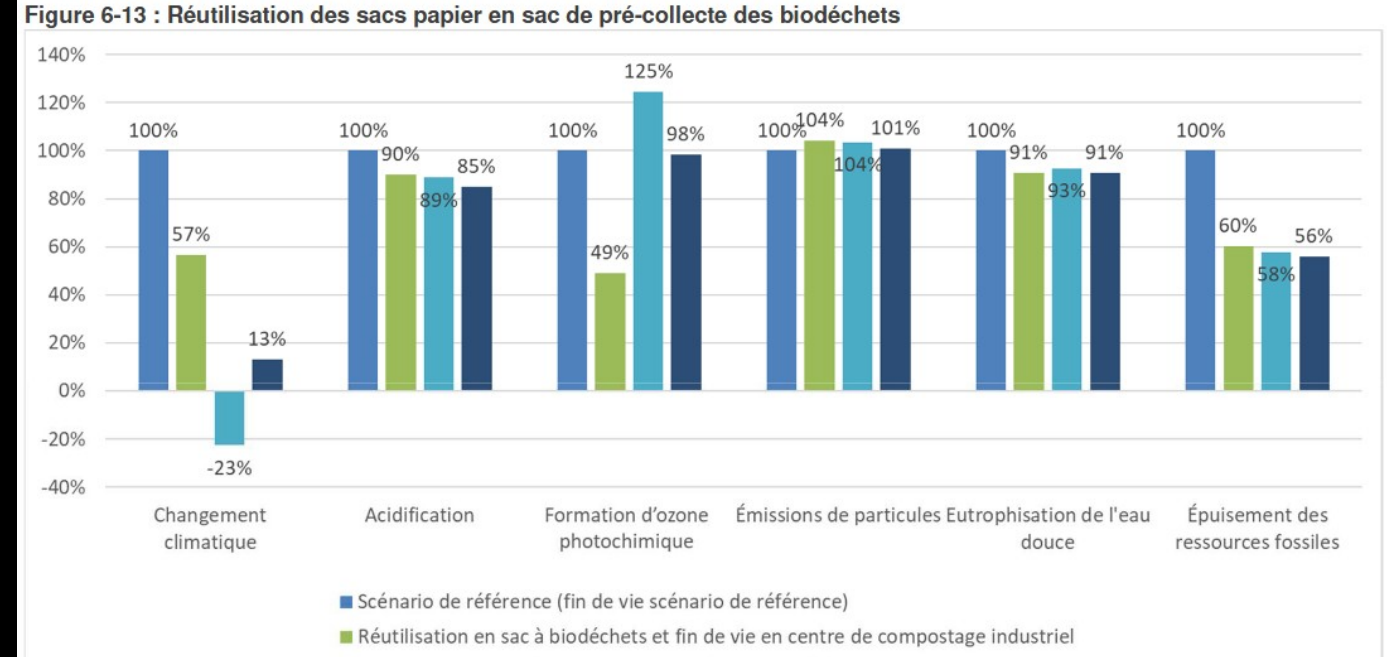

- Réutilisation en sac à biodéchets et fin de vie en méthanisation
- Réutilisation en sac à biodéchets et fin de vie en Compostage domestique

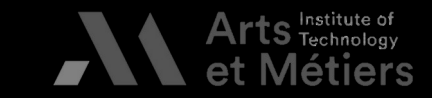

II. Inventaire de<br>Cycle de Vie

III. Évaluati

113 113 BAUER - Formation ACV ENSAM 2023<br>BAUER - Formation ACV ENSAM 2023

## Exemple de rapport - Sac d'emb

#### ACV comparative de sacs destinés à l'emballa  $^{\frac{5}{8}, \frac{3}{2}}$

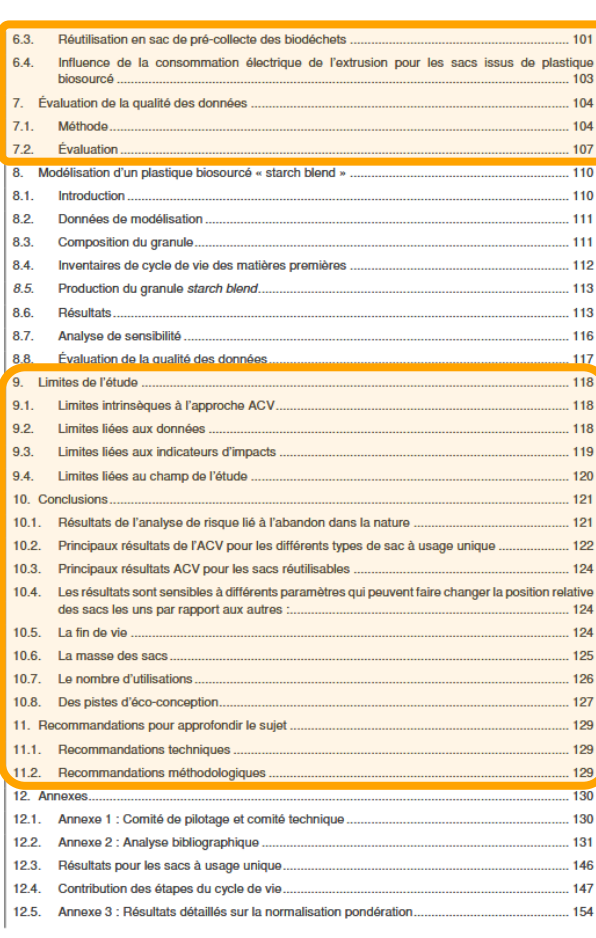

ACV comparative de sacs destinés à l'emballage de marchandises au point de vente autres que les sacs de caisse

#### **V. Pistes d'éco-conception (→ 10.8)**

a. Pour le Cycle de vie comple - b- Par phase du cycle de vie

#### **Prouvées :**

- · "Réduire la masse des sacs
- Réduire la taille de la fenêtr<br>Réutiliser le sac pour la pré-· Réduire la taille de la fenêtre du sac hybride
- •
- Réutiliser le sac pour la pré-collecte des bioc<br>Favoriser le plus grand nombre de réutilisati • Favoriser le plus grand nombre de réutilisations pour sacs réutilisables" sacs réutilisables"

# sacs réutilisables" **À approfondir :**

- · "Intégrer des matières biosourcés avec des pratiques agricoles différentes<br>"Rendre l'étiquette de prix compostable<br>"Béduire la consemmation d'électricité à l'extrusion eu
- •
- Rendre l'étiquette de Réduire la consommation d'électricité à l'extrusion ou de<br>mise en forme • mise en forme<br>Rendre la fenêtre du sac hybride compostable"
- mise en forme<br>Rendre la fenê •

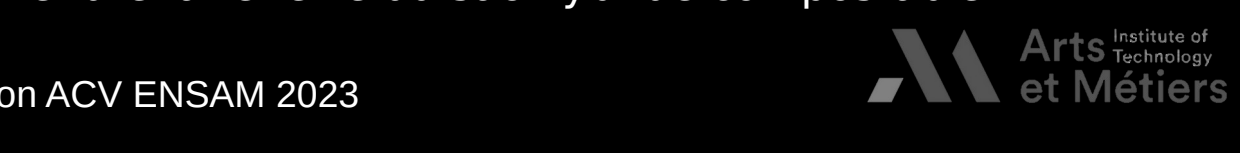

**III.** Évalu

**TADEME, 20191** 

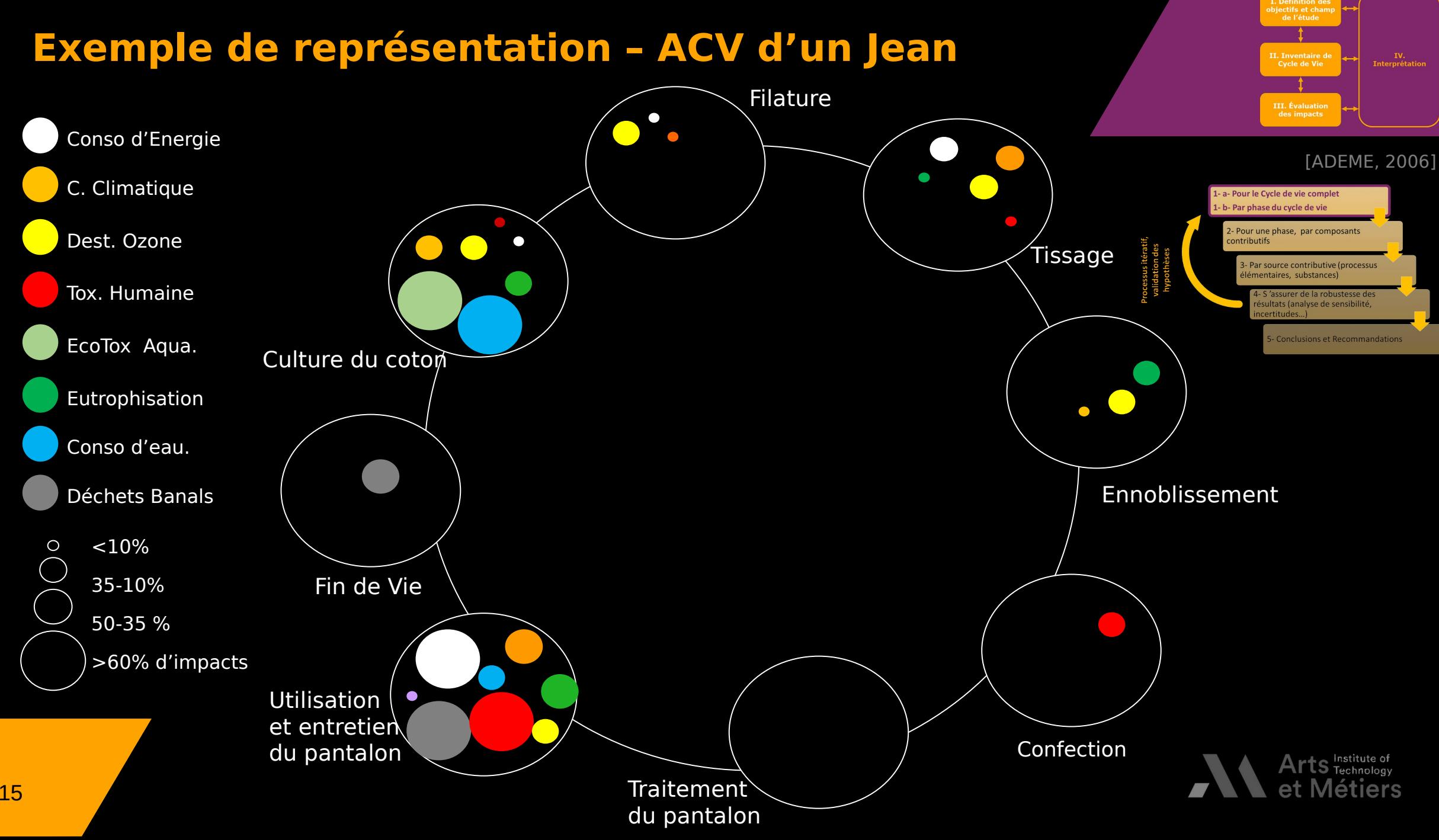

du pantalon

## **Ne pas négliger….**

#### **Le transfert d'impacts d'un indicateur à l'autre**

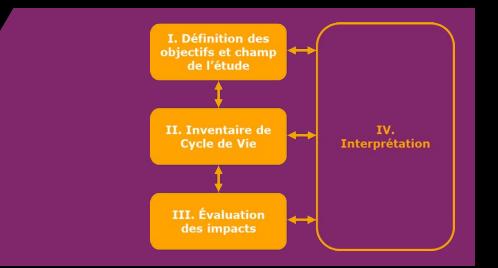

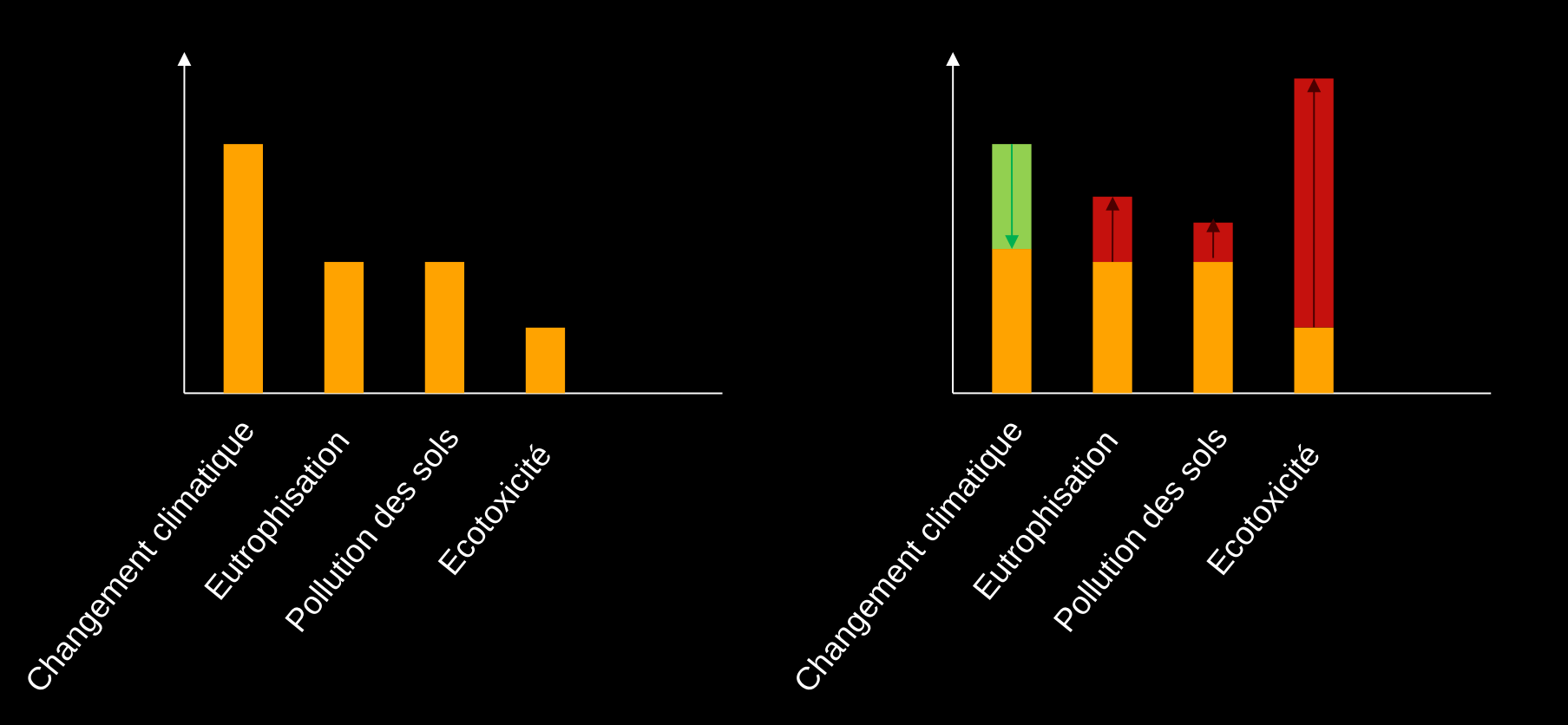

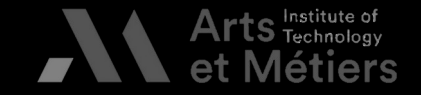

116 BAUER - Formation ACV ENSAM 2023

### **Ne pas négliger….**

#### **Le transfert d'impacts d'une phase à l'autre**

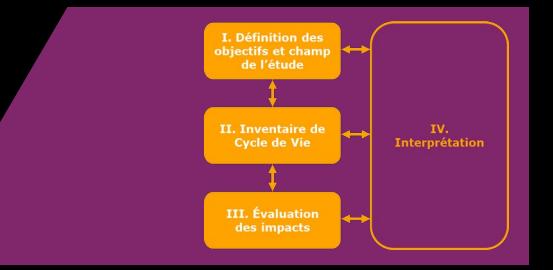

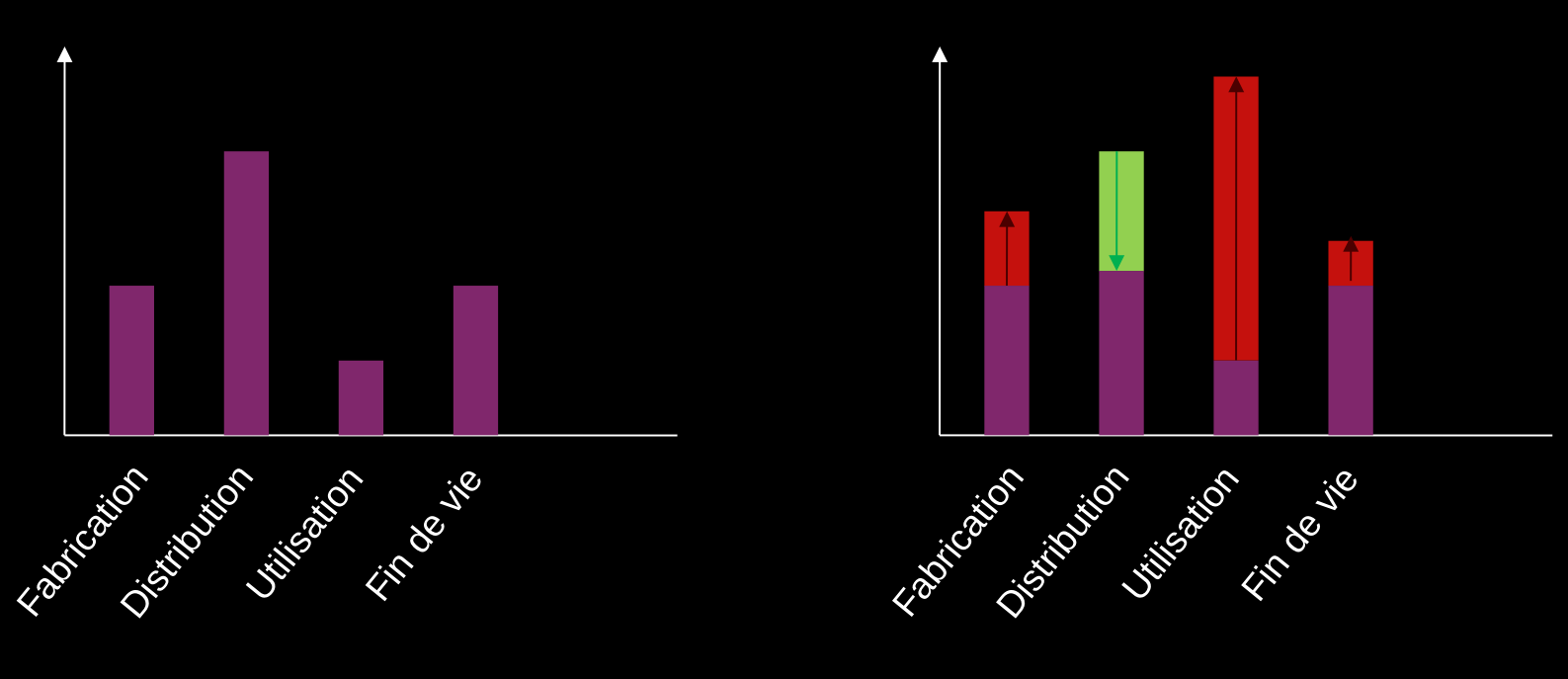

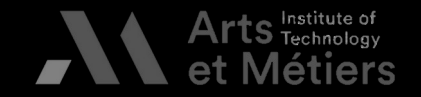

# 117 BAUER - Formation ACV ENSAM 2023

## **ACV : les limites méthodologiques**

- III. Éval
- · Impossibilité de modéliser l'ensemble des critères d'aide à la décision : Impossibilité de modéliser l'ensemble des critères d'aide à la décision :<br>aspects environnementaux, économiques, sociétaux, techniques...<br>Peut manquer d'impartialité (étude orientée par les parties prenantes)
- aspects en proches.<br>Peut manquer d'impartialité (étude orientée par les parties prenan<br>nécessité de réaliser une revue critique par une tierce partie • nécessité de réaliser une revue critique par une tierce partie
- Variabilité de l'UF (durée de vie), des frontières du systèmes •
- Hétérogénéité des données constituant l'ICV (origine, BdD,.. •
- Risque de mauvaise interprétation, notamment par des acteu<br>I'ACV : l'ACV traite uniquement les aspects environnementaux • Risque de mauvaise interprétation, notamment par des acteurs externes à l'ACV : l'ACV traite uniquement les aspects environnementaux identifiés dans les<br>objectifs et le champs de l'étude<br>

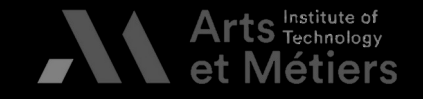

## **ACV : les limites scientifiques**

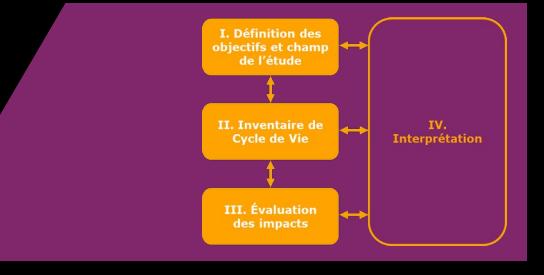

Questionner dès la phase 'Objectifs et champ de l'étude' :

- · Les indicateurs pertinents
- Les méthodes permettant

# Considérer :<br>Considérer :

com.rph?in.ensam.eu/science/article/pii/S235250919301733509193017333193017333193017333193017333017333017333017<br>Europa europa europa europa europa europa europa europa europa europa europa europa europa europa europa europ

- La diversité de<br>• La date de deri<br>• Le logiciel d'AC • La date de dernière mise à jour des méthodes
	- Le logiciel d'ACV qui implémente les méthodes (cela peut influer sur les Le logiciel d'ACV qui implémente les méthodes<br>substances considérées, les facteurs de carac<br>compartiments évaluées) [Silva et al. 2019 - h  $\bullet$ Le logiciel d'ACV qui implémente les méthodes (cela peut influer sur les<br>substances considérées, les facteurs de caractérisation et/ou les sous-<br>compartiments évaluées) [Silva et al. 2019 - https://www-sciencedirect-<br>com.r

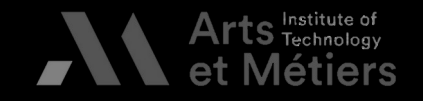

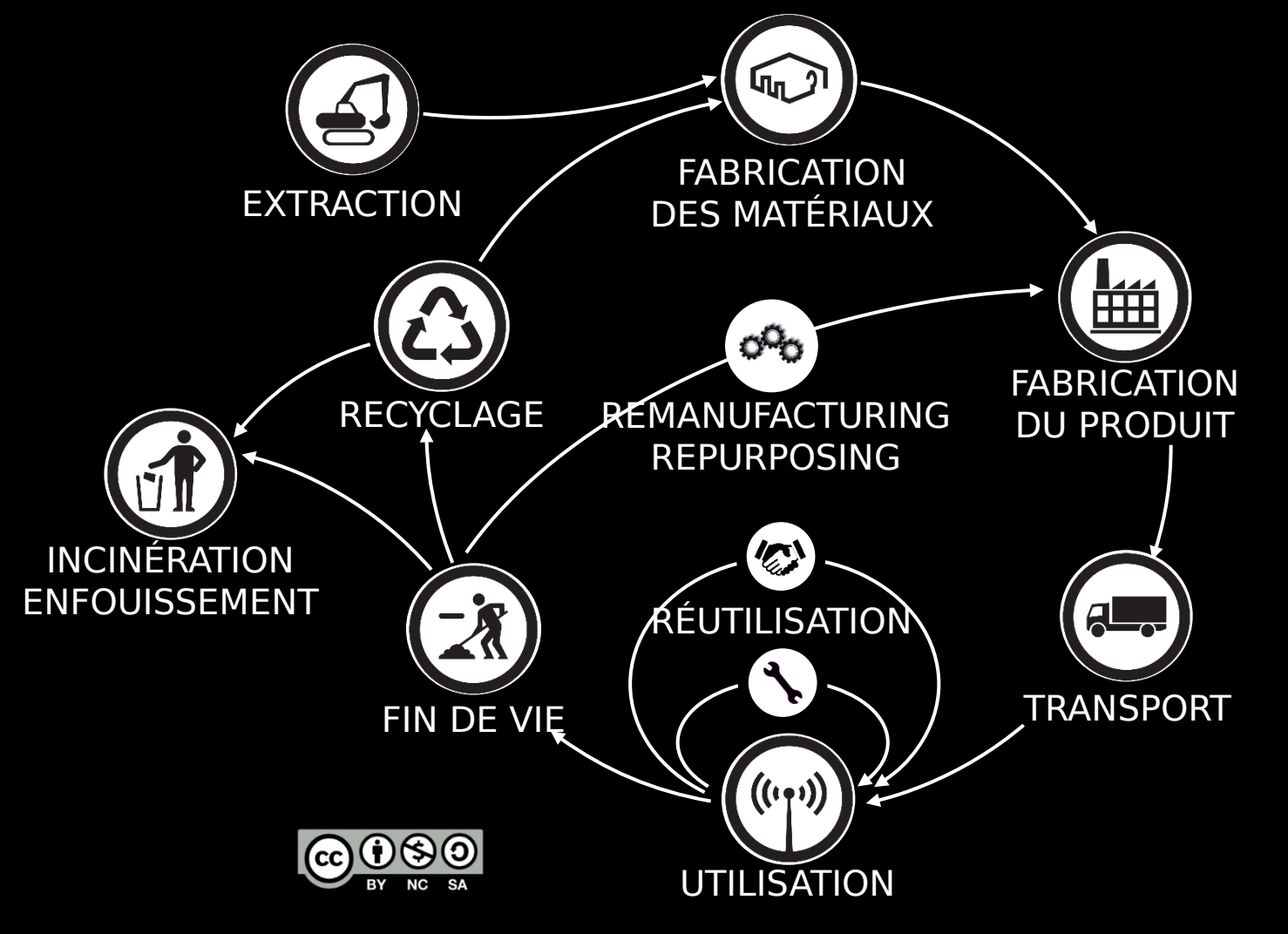

## **Questions ?**

adaptée de [Bauer, 2018]<br>]

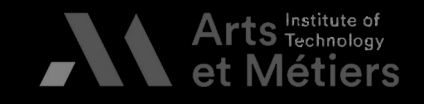